# MERCURY

Optimized Software for (Single Site) Hybrid Simulation From Pseudo Dynamics to Real Time Hybrid Simulation

# Validation/Example Manual

Ver. 1

Dae-Hung Kang Gary Haussmann Victor E. Saouma

## Fast Hybrid Testing Laboratory

http://fht.colorado.edu

Department of Civil Environmental and Architectural Engineering University of Colorado, Boulder Boulder, Colorado 80309-0428

## **Contents**

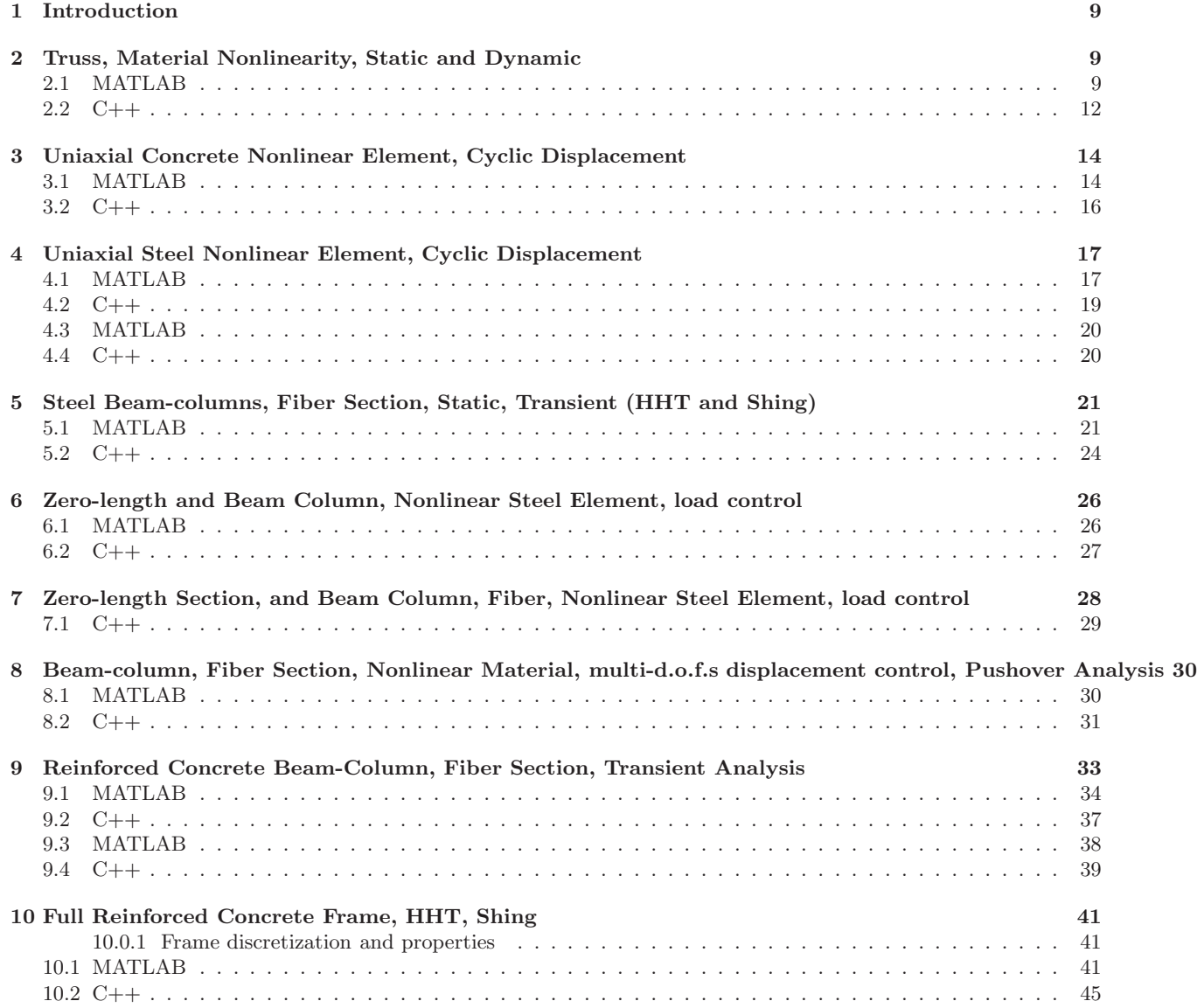

## **List of Figures**

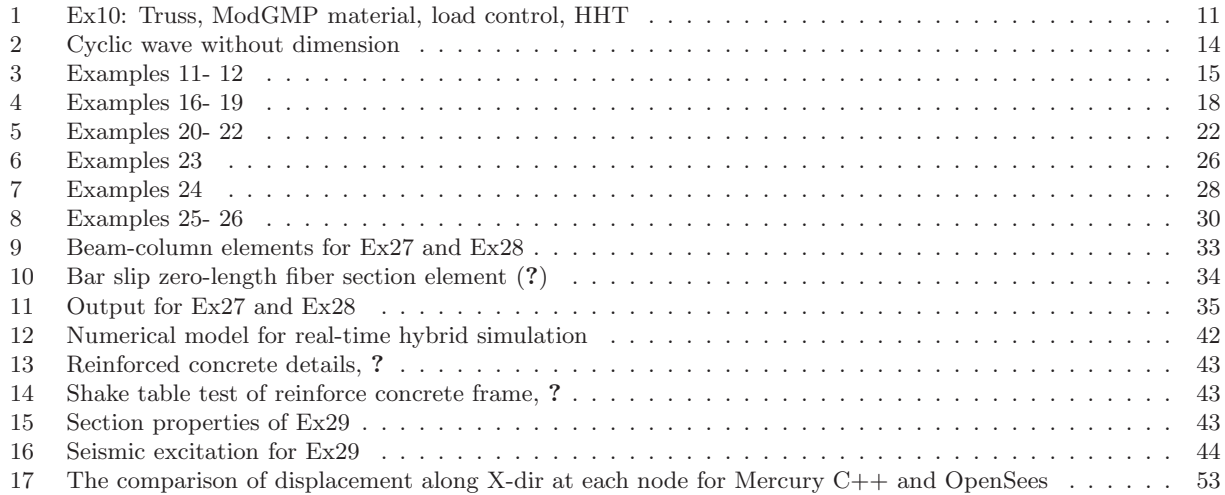

## **List of Tables**

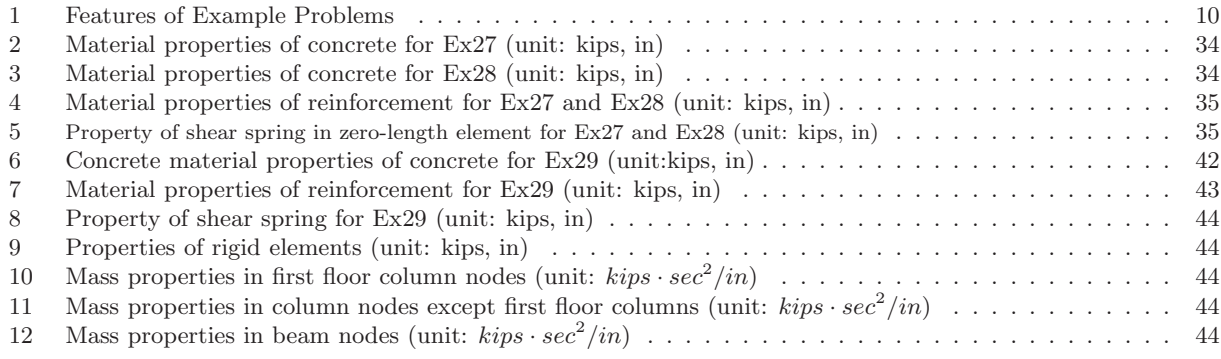

## <span id="page-8-0"></span>**1 Introduction**

As with any newly developed finite element code, validation is of paramount importance under normal circumstances, and even more though when the code will be driving a physical simulation where potential damage to equipment or safety hazards may result from a "bug".

This report will thus validate Mercury with numerous example problems through comparison with its "big brother" OpenSees, (?).

It should be noted that each of the examples presented has its own computer folder which contains the OpenSees TCL file, and both input files for Mercury (Lua for the c++ version, and the .m file for the Matlab version). Also included is an excel file containing key results for comparison. The availability of these folders will hopefully encourage potential users of Mercury to explore its capabilities, and possibly contrast it with OpenSees.

Table. [1](#page-9-0) provides a concise summary of the example validation problems. In it, we adopt the following shortcuts: SBC: Stiffness-based 2D beam-column

- FBC1: Flexibility-based 2D beam-column with element iteration
- FBC2: Flexibility-based 2D beam-column without element iteration
- Damage1: Anisotropic damage 1D material model without permanent strain
- Damage2: Anisotropic damage 1D material model with permanent strain
- ModKP: Modified Kent-Park material model
- ModGMP: Modified Giuffre-Monegotto-Pinto material model
- Disp(disp): Displacement.

#### <span id="page-8-1"></span>**2 Truss, Material Nonlinearity, Static and Dynamic**

This is a transient nonlinear analysis of a truss based on the HHT algorithm  $(\alpha \text{ method})$ , and the elements are modeled by the modified Giuffre-Monegotto-Pinto materials. Truss, and results are shown in Fig. [1.](#page-10-0)

In static analysis, incremental forces that increase by −20kN from −20kN to −200kN at node 1 along the Y direction are applied.

<span id="page-8-2"></span>In the second part, the transient analysis without self-weight and nodal forces is performed with HHT integration scheme.

```
✞ ☎
    1 %<br>26 Mercury Matlab Version 1.0.1<br>3 % Written by Dae-Hung Kang, CU-NEES<br>4 % Copyright 2009, CU-NEES<br>5 % Written : September 2009.<br>6 % File name: Ex10.m
    7 %==========================================================
    8 %−−−−−−−−−−−−−−−−−−−−−−−−−−−−−−−−−−−−−−−−−−−−−−−−−−−−−−−−−−
  9 % Description<br>10 % 1. Static and transient analysis<br>11 % 2. Load control<br>12 % 3. Iterative method<br>13 % 4. Simple 2D truss element<br>14 % 5. General section<br>15 % 6. Elastic and modified Giuffre-Monegotto-Pinto material<br>16 %
  17 % Select type of analysis.<br>18 % AnalysisTyep = 1: Static analysis<br>19 % AnalysisType = 2: Transient analysis<br>20 AnalysisType = 2;
  21 %−−−−−−−−−−−−−−−−−−−−−−−−−−−−−−−−−−−−−−−−−−−−−−−−−−−−−−−−−−
22 % P r e f a c e
23 U n i t = { 'kN ' , 'mm' } ;
24 % ndim , ndo fpn
 \begin{array}{r} 24 \ 25 \ 25 \ 26 \ 27 \ 28 \ 29 \ 20 \ 27 \ 28 \ 29 \ 21 \ 20 \ 27 \end{array}26 %−−−−−−−−−−−−−−−−−−−−−−−−−−−−−−−−−−−−−−−−−−−−−−−−−−−−−−−−−−
 \begin{array}{l} 27 \\ 27 \\ 28 \end{array} Control block<br>28 Iteration = {'static', {
  28| Iteration = {'static ',{ {'NewtonRaphson', 10, 1.0e-8, 'DisplNorm'};<br>29|                         {'ModifiedNewtonRaphson', 20, 1.0e-8, 'EnrgyNorm'};<br>30|                 {'InitialStiffness ', 30, 1.0e-8, 'ForceNorm'};
  31 }
  32 ' t r a n s i e n t ' , { { ' NewtonRaphson ' , 1 0 , 1 . 0 e −8 , ' D isplNorm ' } ;
33 { ' ModifiedNewtonRaphson ' , 2 0 , 1 . 0 e −8 , ' EnrgyNorm ' } ;
34 { ' I n i t i a l S t i f f n e s s ' , 3 0 , 1 . 0 e −8 , ' ForceNorm ' } ;
  35 }<br>35 } }<br>37 if (AnalysisType == 2)<br>38 Integration = {'HHT', 0, −0.1, 0.3025, 0.6, 0, 0};<br>39 eigens = {0.02, 0.02};
\begin{array}{c} 36 \\ 37 \\ 38 \\ 40 \\ 41 \\ 42 \\ 43 \\ 44 \\ 45 \\ 46 \\ 47 \\ 48 \\ 49 \\ \end{array} \%\nonumber41 %−−−−−−−−−−−−−−−−−−−−−−−−−−−−−−−−−−−−−−−−−−−−−−−−−−−−−−−−−−
            Geometry block
         \begin{array}{rcl} \mathbb{X} & \text{nodtag , x} \\ \mathbb{X} & = & \{1, \\ 2, & 150 \\ 3, & 300 \end{array}44 \nvert \text{ndcoord} = \{1, \t 0, 0;<br>
45 \nvert \text{2, 1500, 0};\begin{array}{cc} 3, & 3000, & 0 \\ 4, & 1500, & 2 \end{array}1500, 2000;3000, 2000}
                               nodtag, x, y
```
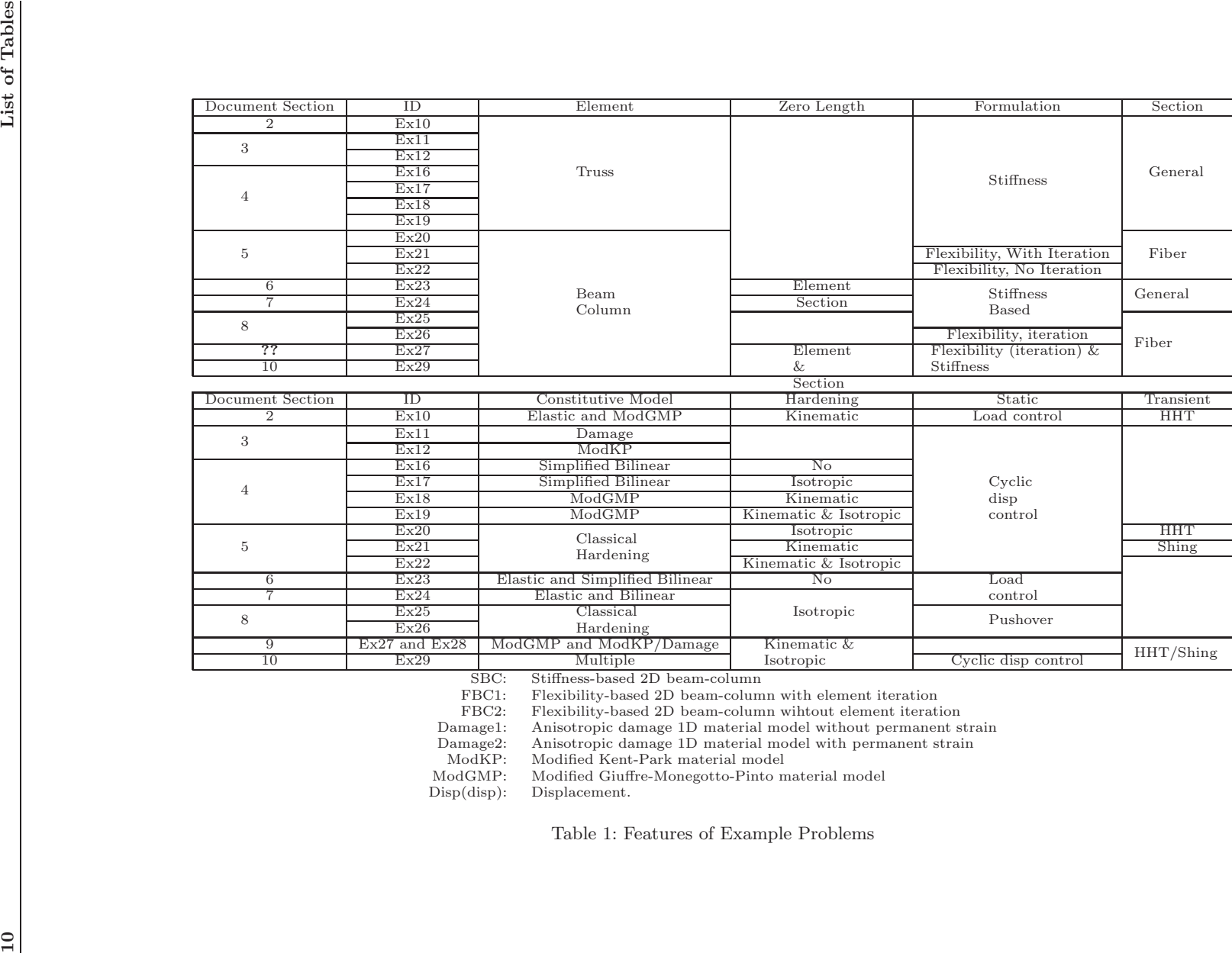

SBC: Stiffness-based 2D beam-column

FBC1: Flexibility-based 2D beam-column with element iteration FBC2: Flexibility-based 2D beam-column wihtout element iterati

<span id="page-9-0"></span>

FBC2: Flexibility-based 2D beam-column wihtout element iteration Damage1: Anisotropic damage 1D material model without permanent strain<br>Damage2: Anisotropic damage 1D material model with permanent strain<br>ModKP: Modified Kent-Park material model<br>ModGMP: Modified Giuffre-Monegotto-Pinto m

Damage2: Anisotropic damage 1D material model with permanent strain ModKP: Modified Kent-Park material model

ModGMP: Modified Giuffre-Monegotto-Pinto material model Disp(disp): Displacement.

Table 1: Features of Example Problems

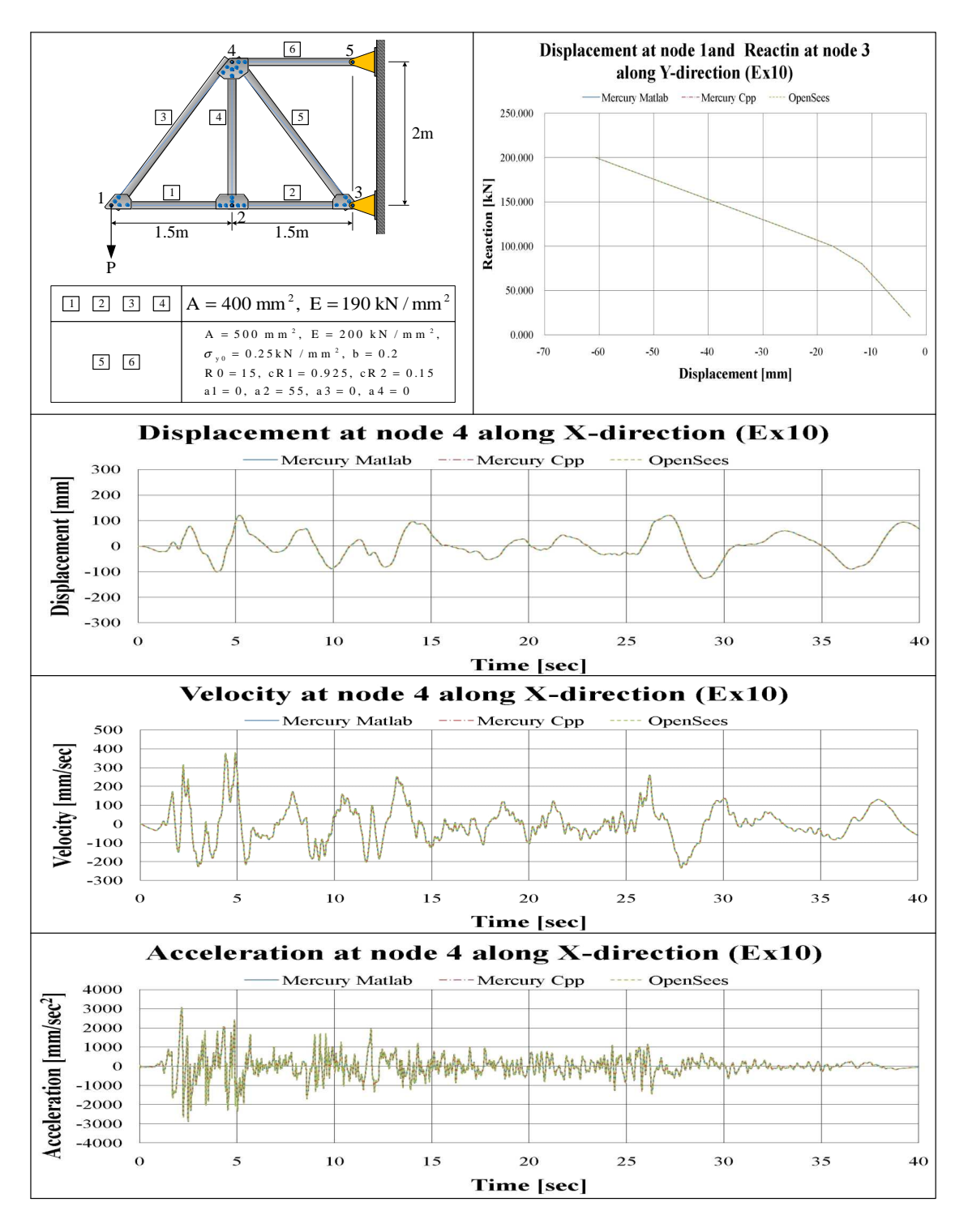

<span id="page-10-0"></span>Figure 1: Ex10: Truss, ModGMP material, load control, HHT

```
50 constraint = \{3, 1, 1;<br>5, 1, 1\};
 52 %−−−−−−−−−−−−−−−−−−−−−−−−−−−−−−−−−−−−−−−−−−−−−−−−−−−−−−−−−−−−−−−−−−−−
51<br>52<br>53 % Element block<br>54 % 6154 % {eletag, 'Simple2DTruss', in, jn, sectag}<br>
56 elements = {{1, 'Simple2DTruss', 1, 2, 1};<br>
56 {2, 'Simple2DTruss', 2, 3, 1};<br>
57 {3, 'Simple2DTruss', 2, 3, 1};<br>
58 {4, 'Simple2DTruss', 2, 4, 1};<br>
59 {5, 'Simple2DTruss
62 % Section block<br>63 % sections = { 1,
 63 % s e c ta g , ' G ene ra l ' , {mattag , A , Ix , Iy , I z }
64 s e c t i o n s = { 1 , ' G ene ra l ' , {1 , 4 0 0 , 0 , 0 , 0 } ;
65 2 , ' G ene ra l ' , {2 , 5 0 0 , 0 , 0 , 0} } ;
66 %−−−−−−−−−−−−−−−−−−−−−−−−−−−−−−−−−−−−−−−−−−−−−−−−−−−−−−−−−−−−−−−−−−−−
66 % Material block<br>67 % Material block<br>68 % mat
 88 % mattag, 'Elastic', E, G, density<br>09 materials = {{1, 'Elastic', 190, 0, 7850*10^-9}<br>70 % mattag, 'ModGMP', E, sy, b, R0, cR1, cR2, density, a1, a2, a3, a4<br>71 {2, 'ModGMP', 200, 0.25, 0.2, 15, 0.925, 0.15, 7850*10^-9, 
 73 %<br>
74 if (AnalysisType == 1)<br>
74 if (AnalysisType == 1)<br>
forces = {1, 'Static', {'NodalForces', {1, 2, -20}};<br>
76 elseif (AnalysisType == 2)<br>
8 ga = load ('ElGentro-g_0_01_Matlab.txt');<br>
78 ga = load ('ElGentro-g_0_01_M
 \begin{array}{lll} \text{so} & \text{for} & i = 1 : \text{n} \text{g} \text{a} \\ \text{so} & \text{ground} \text{acceleration} \left\{ \text{i}, 1 \right\} \text{ = } \text{g} \text{a} \left( \text{i}, 1 \right) ; \\ \text{so} & \text{ground} \text{acceleration} \left\{ \text{i}, 2 \right\} \text{ = } \text{g} \text{a} \left( \text{i}, 2 \right) ; \\ \text{ground} & \text{acceleration} \left\{ \text{i}, 3 \right\} \text{ = } \text{g} \text{a} \left( \text{i}, 3 \right) ; \\ \text{so85 forces = { 1, 'Static', {'NodalForces', {1, 2, 0} };<br>86 2, 'Acceleration', {9810, groundacceleration} };
\begin{array}{c} 85 \\ 86 \\ 87 \\ 88 \\ \end{array} end
 88 %−−−−−−−−−−−−−−−−−−−−−−−−−−−−−−−−−−−−−−−−−−−−−−−−−−−−−−−−−− ✝ ✆
```
<span id="page-11-0"></span>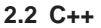

```
✞ ☎
1 −− ∗∗∗∗∗∗∗∗∗∗∗∗∗∗∗∗∗∗∗∗∗∗∗∗∗∗∗∗∗∗∗∗∗∗∗∗∗∗∗∗∗∗∗∗∗∗∗∗∗∗∗∗∗∗∗∗
    2 −− AnalysisType = 1: Static analysis<br>3 −− AnalysisType = 2: Transient analysis<br>4 AnalysisType = 2
          5 −− ∗∗∗∗∗∗∗∗∗∗∗∗∗∗∗∗∗∗∗∗∗∗∗∗∗∗∗∗∗∗∗∗∗∗∗∗∗∗∗∗∗∗∗∗∗∗∗∗∗∗∗∗∗∗∗∗
  \begin{array}{ll} \mathbf{6} & \mathbf{\%nodes} = \{ \begin{array}{ll} \{1, \ 0, \ 0, \ \text{'} \text{mass'} \}, \ 6.28, \ 6.28 \}, \\ \mathbf{7} & \{2, \ 1500, \ 0, \ \text{''} \text{mass'} \}, \ 7.85, \ 7.85 \}, \\ \mathbf{8} & \{3, \ 3000, \ 0 \}, \\ \mathbf{9} & \{4, \ 15000, \ 20000, \ \text{''} \text{mass'} \}, \ 14.915, \ 14.915 \}, \\ \mathbf{10} & \{5, \ 11 ---<br>
12 Simple2DTruss = 'truss2d'<br>
12 Simple2DTruss, 1, 2, 400, 1},<br>
14 elements = {1, Simple2DTruss, 2, 3, 400, 1},<br>
14 (3, Simple2DTruss, 2, 3, 400, 1},<br>
15 (3, Simple2DTruss, 2, 4, 400, 1},<br>
16 (4, Simple2DTruss, 2,
  30 |-- Static analysis<br>31 | if (AnalysisType == 1) then<br>32 | print("Static analysis started\n")<br>34 staticloading:addLoad({'incrementalnodalload', 1, 2, -20,-40,-60,-80,-100,-120,-140,-160,-180,-200})
  36<br>
displ = {}<br>
displ = {}<br>
function displperstep (increment)<br>
axi, dyl = model: nodeDisplacements (2)<br>
39<br>
dx2, dy2 = model: nodeDisplacements (2)<br>
dx4, dy4 = model: nodeDisplacements (4)<br>
dx4, dy4 = model: nodeDisplacem
                   47 end
  \begin{tabular}{ll} $49$ & $--$ & $--$ & $-49$ & $--$ & $-49$ & $--$ & $-49$ & $--$ & $-49$ & $-49$ & $-49$ & $-49$ & $-49$ & $-52$ & $-52$ & $-52$ & $-52$ & $-52$ & $-52$ & $-53$ & $-54$ & $-56$ & $-56$ & $-56$ & $-56$ & $-56$ & $-56$ & $-56$ & $-56$ & $-56$ & $-56$ & $-56$ & $-56$ & $-56$ & $-56$ & $-56$ & $\begin{array}{c} 43 \\ 44 \\ 45 \\ 46 \\ 48 \\ 49 \\ 50 \\ 51 \\ 52 \\ 53 \\ 44 \\ 55 \\ 66 \\ 7 \\ 8 \\ 9 \end{array}59 solver = NonlinearSolver("newtonraphson", { displacementdeltatolerance=1e-3, iterations=100})<br>60       analysis = StaticAnalysis (solver)<br>61         analysis :setStructureModel(model)
```

```
62 a n a l y s i s : a d d c a l l b a c k ( d i s p l p e r s t e p , " i n c r em e n t " )
63 a n a l y s i s : a d d c a l l b a c k ( r e a c t p e r s t e p , " i n c r em e n t " )
64 a n a l y s i s : s o l v e ( s t a t i c l o a d i n g )
      65 −− ∗∗∗∗∗∗∗∗∗∗∗∗∗∗∗∗∗∗∗∗∗∗∗∗∗∗∗∗∗∗∗∗∗∗∗∗∗∗∗∗∗∗∗∗∗∗∗∗∗∗∗∗∗∗∗∗
66 −− S e t ou tpu t f i l e
67 funct ion w r i t e d a t a 6 ( x , fname )
68 l o c a l f = a s s e r t ( i o . open ( fname , 'w ' ) )
69 l o c a l w r i t e n l = 0
70 f o r i , v i n i p a i r s ( x ) do
71 f : w r i t e ( v , " " )
72 w r i t e n l = w r i t e n l + 1
73 −− l e n g t h o f row s i z e : w r i t e n l
74 i f ( w r i t e n l > 5 ) then
75 w r i t e n l = 0
76 f : w r i t e ("\ n " )
77 end
78 end
79 f : c l o s e ( )
    70<br>72<br>72<br>73<br>74<br>75<br>76<br>77<br>80<br>80<br>80
      \begin{tabular}{ll} $\mathfrak{sl}_2$ & $\mathfrak{=}$ \\ $\mathfrak{g}1$ & $\mathfrak{f}$ & $\mathfrak{su}(4) \times 1$ \\ $\mathfrak{g}2$ & $\mathfrak{lo}\ \text{cal} \ \mathfrak{f}$ & $\mathfrak{u}\ \text{partial} \ \mathfrak{g}$ & $\mathfrak{so}(4) \times 1$ \\ $\mathfrak{g}3$ & $\mathfrak{lo}\ \text{cal} \ \mathfrak{g}$ & $\mathfrak{so}(4) \times 1$ & $\mathfrak{so}(4) \times 1$ \\ $\mathfrak{g}8$ & $\mathfrak{so}(4) \times 1$ & $\mathfrak{so}(493 end<br>94 f: close ()
   \begin{array}{r} 92 \\ 93 \\ 94 \\ 95 \\ 96 \end{array} end
      96 --<br>97 writedata6(displ,'Ex10StaticNodalDisp-1-2-4.dat')<br>98 writedata4(react,'Ex10StaticReact-3-5.dat')<br>99 print("Static analysis ended\n")
\begin{bmatrix} 98 \\ 99 \\ 100 \\ 101 \end{bmatrix} end
 \begin{tabular}{ll} 101 & \textcolor{red}{\textbf{102}} & \textcolor{red}{\textbf{if (AnalysisType == 2) then}} \\ 102 & \textcolor{red}{\textbf{if (AnalysisType == 2) then}} \\ 103 & \textcolor{red}{\textbf{if (2:Transient analysis started}\backslash n^2) } \\ 104 & \textcolor{red}{\textbf{orit (2:Transient analysis started}\backslash n^2) } \\ 105 & \textcolor{red}{\textbf{acclean p = 9810}} \\ 106 & \textcolor{red}{\textbf{acclean p = 9810}} \\ 107 & \textcolor{red}{\textbf{acclean p = 9810}} \\ 1\begin{tabular}{ll} \hline 188 & disp1 = \{ \end{tabular} \begin{tabular}{ll} \hline 109 & function & disp1 pertinent & (time) \\ 100 & dxd1, dy1 = model: nodeDisplacements (1) \\ 111 & dx2, dy2 = model: nodeDisplacements (2) \\ 112 & dx4, dy4 = model: nodeDisplacements (4) \\ 113 & table. insert ( display, dx1) \\ 114 & table. insert ( display, dy1) \\ 115 & table. insert (display, dy2) \\ 116 & table. insert (display, dx2) \\ 117 & table. insert (display, dx4) \\ 118 & table. insert (display, dy4) \\ 119 & end \\ \end{tab\frac{115}{120}121 \begin{array}{c} \text{react} = \{\} \\ \text{function} \text{ reaction} \end{array}{\small \begin{array}{ll} \text{{\small 123}} \ \text{{\small 124}} \ \text{{\small 124}} \ \text{{\small 125}} \ \text{{\small 125}} \ \text{{\small 126}} \ \text{{\small 126}} \ \text{{\small 127}} \ \text{{\small 128}} \ \text{{\small 128}} \ \text{{\small 128}} \ \text{{\small 128}} \ \text{{\small 128}} \ \text{{\small 128}} \ \text{{\small 128}} \ \text{{\small 128}} \ \text{{\small 128}} \ \text{{\small 128}} \ \text{{\small 128}} \ \text\begin{bmatrix} 127 \\ 128 \\ 128 \\ 129 \end{bmatrix} end
\frac{130}{131}131 veloc = {}<br>
rendent veloc pertime (time)<br>
132 started in the production velocities (1)<br>
134 vx2, vy2 = model: nodeVelocities (2)<br>
135 vx4, vy4 = model: nodeVelocities (4)<br>
136 table . insert (veloc , vx1)<br>
137 table .
\frac{142}{143}\begin{tabular}{ll} 144 & \text{accel} = \{\} \\ 146 & \text{function} \text{ acceleration} \\ 147 & \text{ax1}, \text{ay1} = \text{model} : \text{nodeAccelerations} \ (1) \\ 148 & \text{ax2}, \text{ay2} = \text{model} : \text{nodeAccelerations} \ (2) \\ 148 & \text{ax4}, \text{ay4} = \text{model} : \text{nodeAccelerations} \ (4) \\ 149 & \text{table} : \text{insert} \ ( \text{accel}, \quad \text{ay1}) \\ 150 & \text{table} : \text{insert} \ ( \text{accel}, \quad \text{ay1}) \\ 151 &155<br>
emd<br>
emd and anti-term ("newtonraphson", {displacementdeltatolerance=1e-6, iterations=10})<br>
solver = NonlinearSolver ("newtonraphson", {displacementdeltatolerance=1e-6, iterations=10})<br>
transientanalysis : addcallback
```
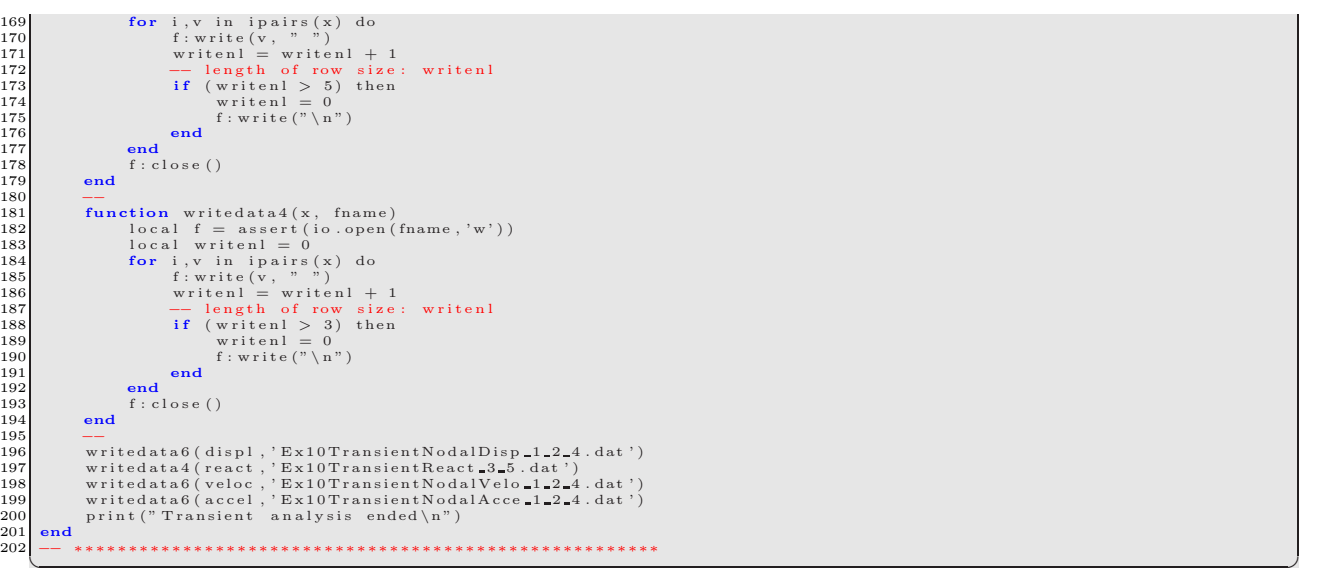

#### <span id="page-13-0"></span>**3 Uniaxial Concrete Nonlinear Element, Cyclic Displacement**

These examples assume concrete members and seek to compare the modified Kent-Park model with the anisotropic damage model with permanent strain when subjected to cyclic displacement statically, Fig. [2.](#page-13-2) Fig. [3](#page-14-0) describes the static analysis with cyclic displacements applied at node 2 in the X direction.

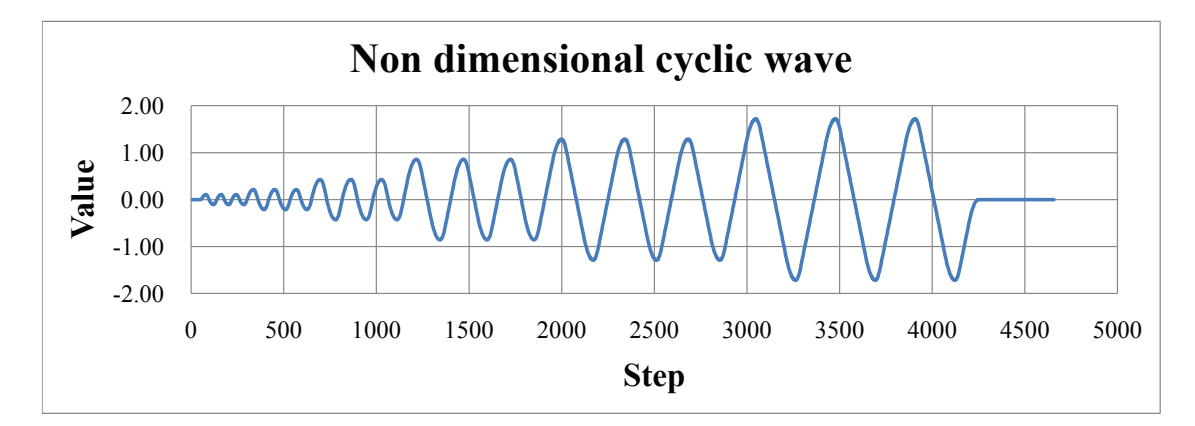

<span id="page-13-3"></span><span id="page-13-2"></span>Figure 2: Cyclic wave without dimension

<span id="page-13-1"></span>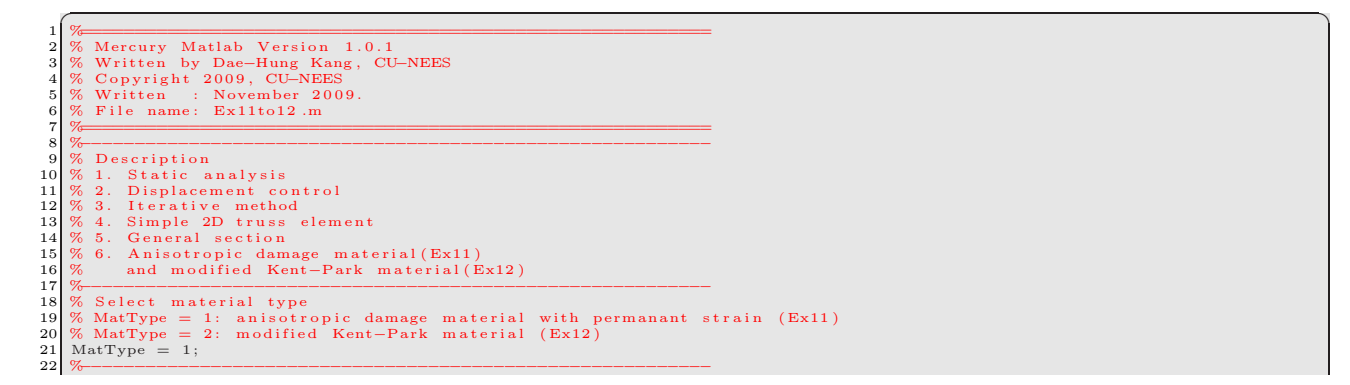

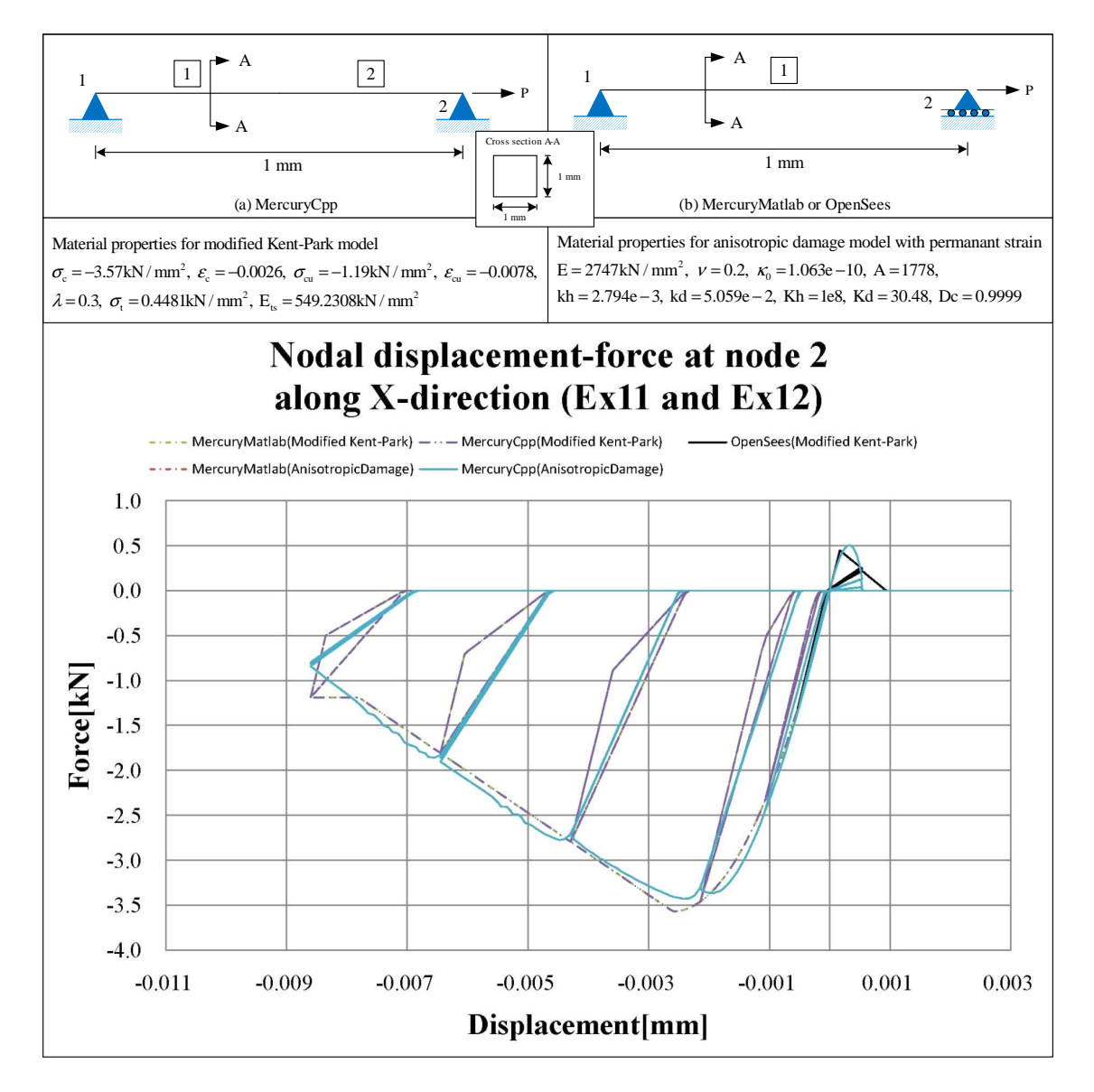

<span id="page-14-0"></span>Figure 3: Examples 11- 12

```
% Preface
23Unit = {'kN',<br>StrMode = {2, 2};
\frac{1}{24}\langle \mathbf{m}\mathbf{m}'\rangle :
\frac{25}{25}%------------------<br>% Control block
27
        % Control block<br>
\text{Iteration} = \{ \text{'static'}, \{ \text{'NewtonRaphson'}, 10, 1.0e-8, \text{'DisplNorm'} \}; \text{'ModifiedNewtonRaphson'}, 20, 1.0e-8, \text{'EnrgyNorm'} \}; \text{'InitialStiffness'}, 30, 1.0e-8, \text{'ForceNorm'} \};\frac{28}{29}30
31
                                                                    \rightarrow\begin{array}{c} 32 \\ 33 \end{array}\};
       \begin{tabular}{ll} $\%$ & block & \nonumber \\ \%~Geometry~block & = \{1, \quad 0, \ 0, \ \\ 1, \quad 0, \}; \\ \textrm{constraint} & = \{1, \ 1, \ 1, \ \\ 2, \quad 0, \ 1\}; \end{tabular}34
35<br>36<br>3738\frac{39}{40}\begin{array}{ccc}\n% & \times & \times \\
% & \times & \times \\
\end{array} Elements = { {1, 'Simple2DTruss', 1, 2, 1} };
42
43<br>44<br>45% Section block
         sections = { 1, 'General', {1, 1, 0, 0, 0}};
        %<br>
% Material block<br>
if (MatType == 1)<br>
% {tag, 'AnisotropicDamage', E, nu, kappa0, A, kh, kd, Kh, Kd, Dc, density};}<br>
materials = { {1, 'AnisotropicDamage', 2.747e+003, 0.2, 1.063e-010, 1.778e+003,<br>
2.794e-003, 5.059e-002
\frac{46}{47}49
\begin{array}{c} 50 \\ 51 \\ 52 \end{array}\rightarrow:
        if (MatType == 2)Matrype == 2)<br>% {tag, 'ModKP', sc, ec, scu, ecu, lambda, st, Ets, density};<br>materials = {{1, 'ModKP', -3.57, -0.0026, -1.19, -0.0078, 0.3, 0.448121077, 549.2307692, 0}};
\begin{array}{c} 53 \\ 54 \\ 55 \\ \end{array}end
\frac{56}{57}Force block
       \pi rorce block<br>DispInput = load ('cyclicwave.txt');<br>row = size (DispInput,1);<br>for i = 1:row
\begin{array}{c} 58 \\ 58 \\ 59 \\ 60 \end{array}DispCell{i} = 0.005 * DispInput(i);6162<br>63<br>64end
        end<br>
% forces = { 1, 'Static ', { 'NodalForces ', {nodnum, globalaxis, m}}<br>
forces = { 1, 'Static ', { 'NodalForces ', {2, 1, 0}};<br>
2, 'DispCtrl ', {2, 1, DispCell } };
65
66
```
<span id="page-15-0"></span> $3.2 C++$ 

```
\begin{array}{lll} \text{\textbf{--}} & \text{\textbf{3}} & \text{\textbf{4}} & \text{\textbf{5}} & \text{\textbf{6}} & \text{\textbf{6}} & \text{\textbf{7}} \\ \text{\textbf{1}} & \text{\textbf{2}} & \text{\textbf{3}} & \text{\textbf{6}} & \text{\textbf{7}} & \text{\textbf{8}} \\ & \text{\textbf{6}} & \text{\textbf{7}} & \text{\textbf{8}} & \text{\textbf{8}} & \text{\textbf{9}} \\ \text{\textbf{5}} & \text{\textbf{6}} & \text{\textbf{6}} & \text{\textbf{7}} & \text{\textbf{8}} & \text{\text......................................
 1011\begin{array}{lll} \textbf{if} & (\text{MatType} == 1) \textbf{ then} \\ & \textbf{materials} = \{\{1, \text{ 'anisotropic damage2 }, \text{ } 2.747 e+003, \text{ } 0, \text{ } 0.2, \text{ } 1.063 e-010, \text{ } 1.778 e+003, \\ & \text{ } 2.794 e-003, \text{ } 5.059 e-002, \text{ } 1.000 e+008, \text{ } 3.048 e+001, \text{ } 0.99999999\} \text{ } \}; \end{array}12\frac{1}{13}\begin{array}{c} 14 \\ 15 \end{array}end
        if (MatType == 2) then<br>
concretemat = 'ConcreteLinearTensionSoftening'<br>
materials = {{1, concretemat, 549.2307692, 0, -3.57, -0.0026, -1.19, -0.0078, 0.3, 0.448121077}};
16
 \frac{1}{17}end
\overline{19}. . . . . . . . . . . . .
\overline{20}******************************
       \frac{20}{21}23
24<br>25<br>2627*******************
                                                                                                   ************************
\frac{28}{29}function generateincrementalload ()
        function generate<br>incrementalload ()<br>
-- format: tag node dof<br>
local loadform = {'incremental<br>nodaldisplacement', 2, 1}<br>
local f = assert (io.open('cyclicwave.txt','r'))<br>
while (n "= nii) do<br>
while (n "= nii) do<br>
while (n 
30
\overline{31}rac{32}{33}34<br>35<br>36<br>3738
39<br>40<br>41end42
43<br>44<br>45\frac{46}{47}-- Static analysis<br>print ("Static analysis started \n")
       displ = {}<br>
function displerate p(increment)<br>
dx2, dy2 = \text{model: nodeDisplacement}<br>
table.insert (displ, dx2)
49
\begin{array}{c} 50 \\ 51 \\ 52 \end{array}end
53
54\begin{array}{lcl} r\,e\,a\,c\,t & = & \{\,\} \end{array}\begin{bmatrix} 55 \\ 56 \end{bmatrix}reaction<br>
function reactperstep(increment)<br>
fx1, fy1 = model:nodeRestoringForces(1)
```
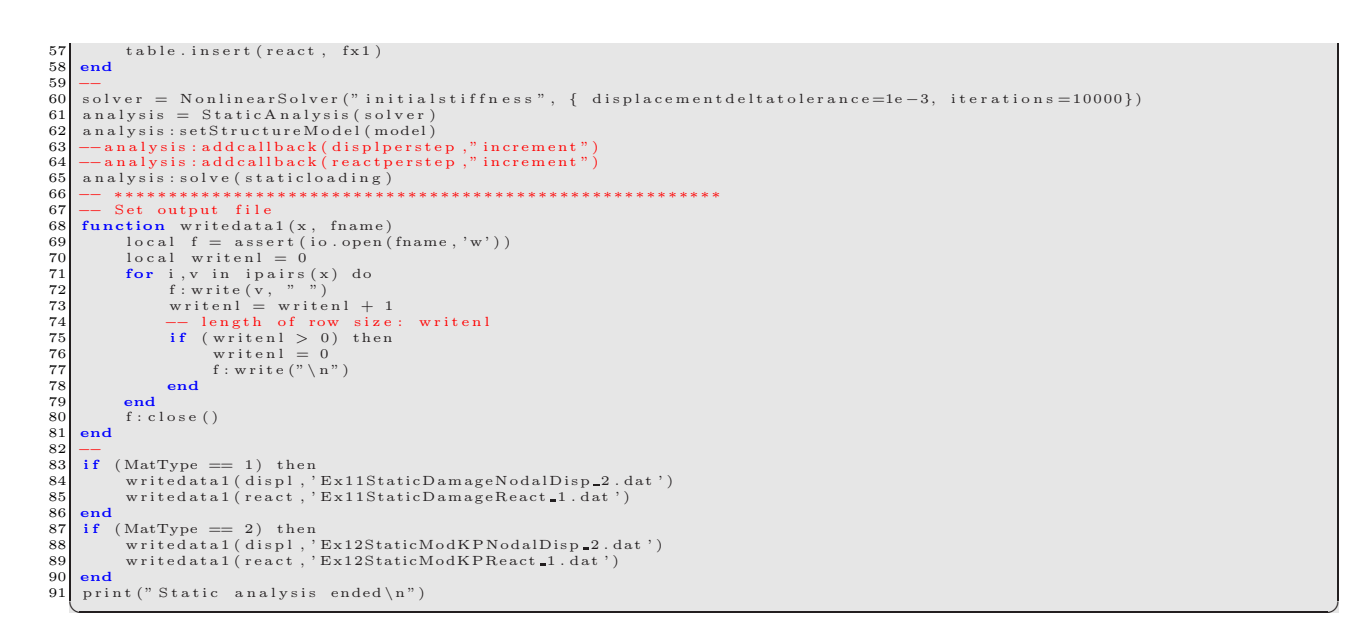

#### <span id="page-16-0"></span>**4 Uniaxial Steel Nonlinear Element, Cyclic Displacement**

Bilinear and modified Giuffre-Monegotto-Pinto constitutive models with cyclic displacement are examined next, Fig. [2.](#page-13-2) Fig. [4](#page-17-0) shows the results of the static analysis with cyclic displacements applied at node 2 in the X direction. Ex16 has bilinear material without isotropic hardening, Ex17 has bilinear material with isotropic hardening, Ex18 has modified Giuffre-Monegotto-Pinto material without isotropic hardening, and Ex19 has modified Giuffre-Monegotto-Pinto material with isotropic hardening material.

<span id="page-16-2"></span><span id="page-16-1"></span>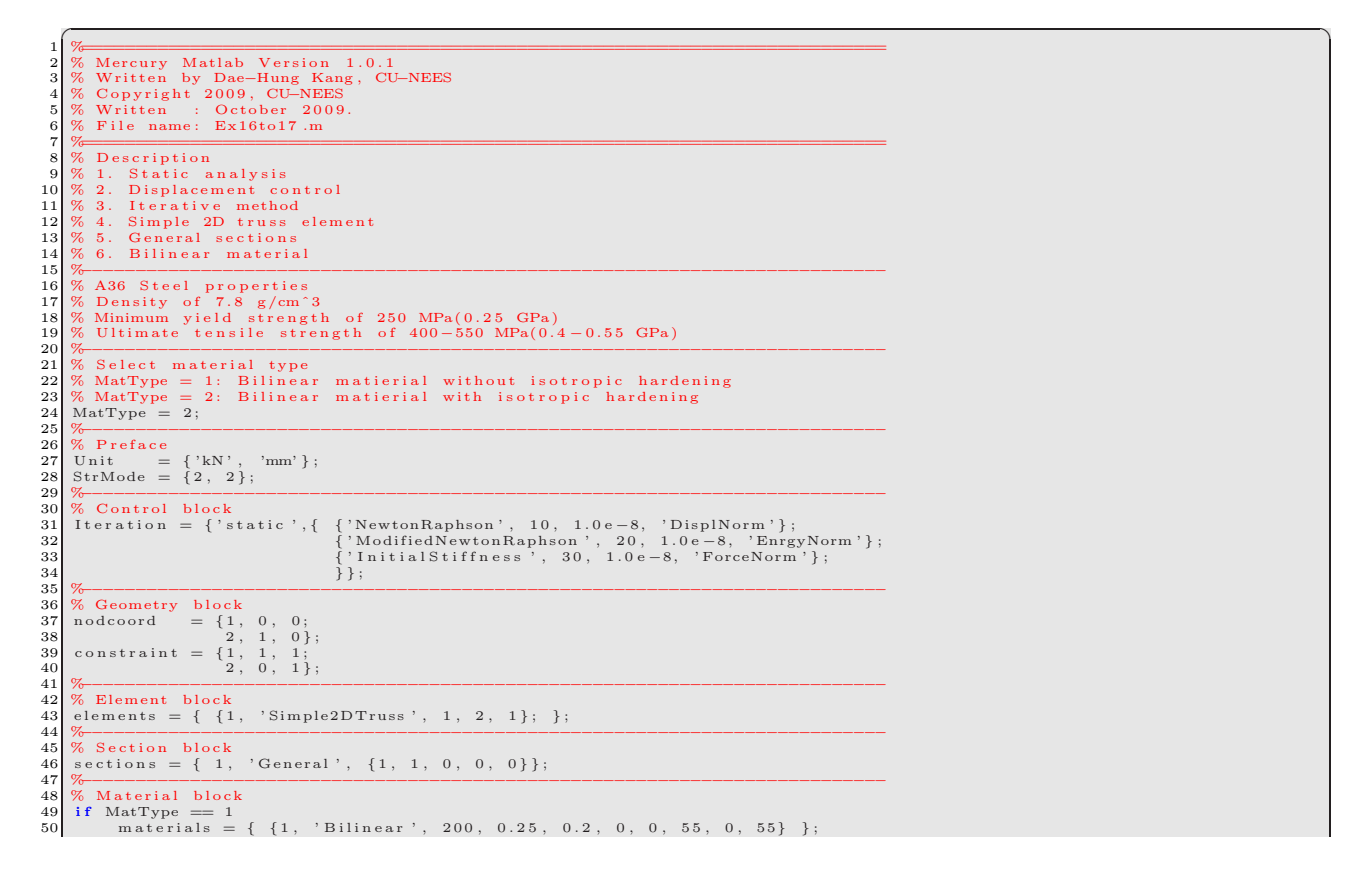

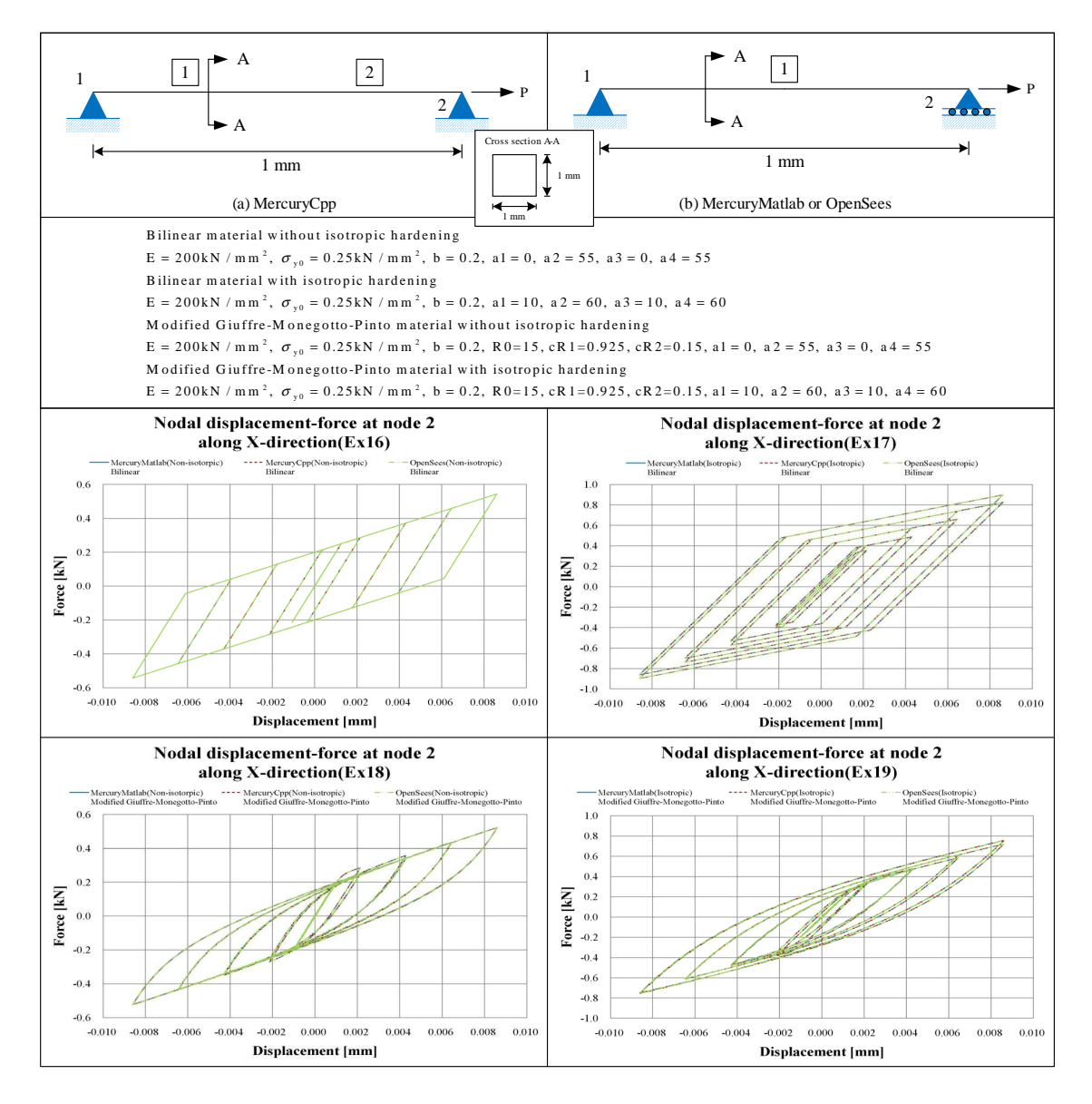

<span id="page-17-0"></span>Figure 4: Examples 16- 19

```
elseif MatType == 2<br>materials = { \{1, 3, 10, 200, 0.25, 0.2, 0, 10, 60, 10, 60\}};
5152_{\mathbf{end}}\frac{53}{53}% Force block
55
     n rorce block<br>DispInput = load ('cyclicwave.txt');<br>row = size (DispInput,1);<br>for i = 1:row
\begin{array}{c} 56 \\ 57 \end{array}5859
              \texttt{DispCell}\{\texttt{i}\}~=~0.005 * \texttt{DispInput}(\texttt{i});end
\begin{array}{c} 60 \\ 61 \end{array}end<br>
\% forcetag, 'Static', {'NodalForces', {nodnum, globalaxis, m}}<br>
forces = { 1, 'Static', {'NodalForces', {2, 1, 0}};<br>
\alpha6263
\frac{64}{64}
```
<span id="page-18-0"></span> $4.2 C++$ 

```
\begin{array}{l} \text{---}\xrightarrow{\text{****}}\xrightarrow{\text{in}}\xrightarrow{\text{in}}\(Ex16)10
 11\begin{array}{c} 12 \\ 13 \\ 14 \\ 15 \end{array}end
\frac{16}{17}<br>\frac{17}{18}<br>\frac{19}{19}if (MatType == 2) then<br>materials = { {1, 'bilinear', 200, 0, 0.25, 0.2, 10, 60, 10, 60} }
         end
                   *********************************
        \frac{20}{21}<br>21
23
\frac{23}{24}<br>\frac{25}{26}*********************
                                                                                                          ***********************
27\frac{28}{29}30
\frac{31}{32}33
34<br>35<br>36<br>3738end
\frac{39}{40}4142<br>43<br>44<br>45print ("Static analysis started \n\begin{pmatrix}\nn \\
n\n\end{pmatrix}<br>
displ = {}<br>
function displperstep (increment)
\frac{46}{47}<br>\frac{48}{49}dx2, dy2 = model: nodeDisplacements (2)<br>table.insert (displ, dx2)
\begin{array}{c} 43 \\ 50 \\ 51 \\ 52 \end{array}end
\frac{53}{53}<br>\frac{54}{55}<br>\frac{56}{56}\begin{array}{ll} \texttt{react} = \{\} & \\ \texttt{function}\ \texttt{real}\ \texttt{if} \ \texttt{in} \ \texttt{if} \ \texttt{in} \ \texttt{if} \ \texttt{in} \ \texttt{if} \ \texttt{in} \ \texttt{if} \ \texttt{in} \ \texttt{if} \ \texttt{in} \ \texttt{if} \ \texttt{in} \ \texttt{if} \ \texttt{in} \ \texttt{if} \ \texttt{in} \ \texttt{set} \ \texttt{if} \ \texttt{in} \ \texttt{if} \ \texttt{in} \ \texttt{if} \ \texttt{in} \ \texttt{if} \ \texttt{in} \\begin{array}{c} 57 \\ 58 \\ 59 \end{array}end
        \texttt{solver = NonlinearSolver("initialstiffness", {displacementdeltaletatolerance = 1e-3, iterations = 10000})}sanalysis = StaticAnalysis (solver)<br>analysis = StaticAnalysis (solver)<br>analysis : setStructureModel (model)<br>analysis : addcallback (displperstep, "increment")<br>analysis : addcallback (reactperstep, "increment")
60
6162<br>63analysis:solve(staticloading)<br>
-- *************************<br>
-- Set output file
64
65<br>66<br>6768
69<br>70<br>71\begin{array}{r} 72 \\ 73 \\ 74 \\ 75 \\ 76 \\ 77 \\ 78 \\ 79 \end{array}\begin{array}{c}\n\mathbf{end} \\
\mathbf{f} \end{array}f : close()\begin{array}{c} 80 \\ 81 \\ 82 \end{array}end
       \begin{array}{ll} \mbox{if} & \mbox{(MatType == 1)} \mbox{ then} \\ & \mbox{writicalatal (displ, 'Ex16StaticNonIsotropicNodalDisp-2.dat')} \\ & \mbox{writicaltaal (react, 'Ex16StaticNonIsotropicReact-1.dat')} \end{array}83
\overline{84}\begin{array}{c} 85 \\ 85 \\ 86 \end{array} end<br>86 if (MatType = 2) then
```

```
\begin{small} \texttt{wriedata1}\xspace\texttt{(displ, 'Ex17StaticIsotropicNodalDisp-2.dat ')} \\ \texttt{wriedata1}\xspace\texttt{(react, 'Ex17StaticIsotropicReact-1.dat ')} \end{small}87
\begin{bmatrix} 88 \\ 88 \\ 89 \\ 90 \end{bmatrix}end
        print ("Static analysis ended \n")
```
## <span id="page-19-0"></span>**4.3 MATLAB**

```
Mercury Matlab Version 1.0.1
                 Mercury Martia De Hung Kang,<br>Copyright 2009, CU-NEES<br>Written : October 2009.<br>File name: Ex18to19 .m
                                                                                                            CILNEES
                  \begin{smallmatrix} \textbf{D} \textbf{e} \textbf{s} \textbf{c} \textbf{r} \textbf{i} \textbf{p} \textbf{t} \textbf{i} \textbf{o} \textbf{n} \end{smallmatrix}Description<br>1. Static analysis<br>2. Displacement control<br>3. Iterative method<br>4. Simple 2D truss element<br>5. General sections<br>6. Modified Giuffre-Monegotto-Pinto material
 10١i
 \frac{1}{12}13
14<br>15<br>16<br>17\begin{tabular}{ll} A36 \hbox{ Steel properties} \\ Denesity of 7.8 g/cm'3 \\ Minimum yield strength of 250 MPa (0.25 GPa) \\ Ultimate tensile strength of 400-550 MPa (0.4-0.55 GPa) \end{tabular}\frac{18}{19}20\,% Select material type<br>% MatType = 1: ModGMP matierial without isotropic hardening (Ex18)<br>% MatType = 2: ModGMP matierial with isotropic hardening (Ex19)<br>MatType = 2;
21
\frac{22}{23}<br>\frac{23}{24}<br>\frac{24}{25}% Preface<br>Unit = {'kN', 'mm'};<br>StrMode = {2, 2};
\frac{28}{26}<br>\frac{27}{28}\frac{70}{\text{Unit}}\frac{1}{29}%<br>
\% Control block<br>
\% Control block<br>
\text{Iteration} = \{ 'static ', \{ 'NewtonRaphson ', 10, 1.0e-8, 'DisplNorm' \}; \{ 'ModifiedNewtonRaphson ', 20, 1.0e-8, 'EnrgyNorm' \}; \{ 'InitialStiffness ', 30, 1.0e-8, 'ForceNorm' \}; \}\frac{25}{30}<br>\frac{31}{32}33<br>34<br>35<br>36\begin{tabular}{ll} $\%$ & \bf 0 & block \noalign{\label{tab:2} $\%$ & \bf 0 & \bf 0 & \bf 0 \& \bf 0 & \bf 0 \& \bf 0 & \bf 0 \& \bf 0 & \bf 0 \& \bf 0 & \bf 0 \& \bf 0 & \bf 0 \& \bf 0 & \bf 0 \& \bf 0 & \bf 0 \& \bf 0 & \bf 0 & \bf 0 \& \bf 0 & \bf 0 & \bf 0 \end{tabular}\begin{array}{c} 37 \\ 38 \\ 39 \end{array}40\begin{array}{c} 41 \\ 42 \\ 43 \\ 44 \\ 45 \\ 46 \\ 47 \end{array}% Element block
           elements = \{ \{1, 'Simple2DTruss', 1, 2, 1\}; \}%<br>% Section block<br>sections = { 1, 'General', {1, 1, 0, 0, 0}};
             %-------------------<br>% Material block
48% Material block<br>
if MatType == 1<br>
% mattag, 'ModGMP', E, sy, b, R0, cR1, cR2, density, a1, a2, a3, a4<br>
materials = { {1, 'ModGMP', 200, 0.25, 0.2, 15, 0.925, 0.15, 0, 0, 55, 0, 55} };<br>
elseif MatType == 2<br>
= 2<br>
elseif Mat
\frac{49}{50}51
\begin{array}{r} 52 \\ 53 \\ 54 \\ 55 \end{array}%<br>
So Force block<br>
DispInput = load ('cyclicwave.txt');<br>
row = size (DispInput,1);<br>
for i = 1:row
56
\begin{array}{c} 57 \\ 58 \\ 59 \end{array}\begin{array}{rcl} \texttt{DispCell} \{i\} & = & 0.005 * \texttt{DispInput}(i); \end{array}60end
61<br>62end<br>
forces = { 1, 'Static ', { 'NodalForces ', { nodnum, globalaxis, m}}<br>
forces = { 1, 'Static ', { 'NodalForces ', {2, 1, 0}};<br>
2, 'DispCtrl ', {2, 1, DispCell } };
63
\begin{array}{c} 64 \\ 65 \end{array}
```
## <span id="page-19-1"></span> $4.4 C++$

```
\begin{minipage}{0.9\textwidth} \begin{minipage}{0.9\textwidth} \begin{minipage}{0.910\overline{11}if (MatType == 1) then<br>
-- materials = {{tag, 'modifiedGMPsteel', E, rho, fy, b_ratio, R0, cR1, cR2, a1, a2, a3, a4, sigma_init} }<br>
materials = {{1,'modifiedGMPsteel', 200, 0, 0.25, 0.2, 15, 0.925, 0.15, 0.0, 55, 0, 55, 0}
\overline{12}\frac{1}{13}14\frac{15}{16}endend<br>
if (MatType == 2) then<br>
materials = { {1,'modifiedGMPsteel', 200, 0, 0.25, 0.2, 15, 0.925, 0.15, 10, 60, 10, 60, 0} }
18
\frac{19}{20}*****************************
      22
23 model: addElements (elements)
```

```
24 model : constrainNode (1,1,1)<br>25 model : constrainNode (2,1,1)26 −− ∗∗∗∗∗∗∗∗∗∗∗∗∗∗∗∗∗∗∗∗∗∗∗∗∗∗∗∗∗∗∗∗∗∗∗∗∗∗∗∗∗∗∗∗∗∗∗∗∗∗∗∗∗∗∗∗
26<br>
\frac{226}{1} function generate<br>
\frac{27}{28} function generate<br>
\frac{28}{1} function generate<br>
\frac{28}{1} function denotes the set of the set of the set of the set of the set of the set of the set of the set of the set o
  28 --- format:<br>
\begin{array}{ll} \text{node} & \text{node} \\ \text{1\,col} & \text{node} \end{array} \begin{array}{ll} \text{node} \\ \text{1\,col} & \text{node} \end{array} \begin{array}{ll} \text{node} \\ \text{1\,col} \end{array} \begin{array}{ll} \text{node} \\ \text{1\,col} \end{array} \begin{array}{ll} \text{node} \\ \text{1\,col} \end{array} \begin{array}{ll} \text{node} \\ \text{1\,col} \end{array} \begin{array}{ll} \text{node} \\ \text{1\,col} \end{array} \begin{array36 f:close()<br>37 return loadform<br>38 end
  39 −− ∗∗∗∗∗∗∗∗∗∗∗∗∗∗∗∗∗∗∗∗∗∗∗∗∗∗∗∗∗∗∗∗∗∗∗∗∗∗∗∗∗∗∗∗∗∗∗∗∗∗∗∗∗∗∗∗
40 s t a t i c l o a d i n g = Lo a dD e s c r i p t i o n ( )
41 −− fo rma t : ' s t a t i c n o d a l l o a d ' <node> <do f> <am p l i tude>
42 l = g e n e r a t e i n c r e m e n t a l l o a d ( )
  43 s t a t i c l o a d i n g : addLoad ( l )
44 −− ∗∗∗∗∗∗∗∗∗∗∗∗∗∗∗∗∗∗∗∗∗∗∗∗∗∗∗∗∗∗∗∗∗∗∗∗∗∗∗∗∗∗∗∗∗∗∗∗∗∗∗∗∗∗∗∗
45 −− S t a t i c a n a l y s i s
43 staticloading:addLoad(1)<br>
44 -- *******************************<br>
46 print ("Static analysis started\n")<br>
47 disple = {}<br>
48 function displperstep (increment)<br>
49 dx^2, dy^2 = \text{model}:\text{nodeDisplacement}47| displ = {}<br>48| function displperstep(increment)<br>49| dx2,dy2 = model:nodeDisplacements(2)
50 table.insert (displ, dx2)
            end
\begin{array}{c} 51 \\ 52 \\ 53 \end{array}react = \{\}54 function reactperstep (increment)<br>55 fx1, fy1 = model: nodeRestoringForces(1)<br>56 table.insert (react, fx1)
\begin{array}{c|c} 54 & {\bf fun} \ 55 & \ 56 & \ {\bf 57} & {\bf end} \ 58 & \frac{1}{2} \end{array}58 —<br>59 solver = NonlinearSolver("initialstiffness", { displacementdeltatolerance=1e-3, iterations=10000})<br>60 analysis = StaticAnalysis(solver)<br>61 analysis :setStructureModel(model)
  62 a n a l y s i s : a d d c a l l b a c k ( d i s p l p e r s t e p , " i n c r em e n t " )
63 a n a l y s i s : a d d c a l l b a c k ( r e a c t p e r s t e p , " i n c r em e n t " )
64 a n a l y s i s : s o l v e ( s t a t i c l o a d i n g )
65 −− ∗∗∗∗∗∗∗∗∗∗∗∗∗∗∗∗∗∗∗∗∗∗∗∗∗∗∗∗∗∗∗∗∗∗∗∗∗∗∗∗∗∗∗∗∗∗∗∗∗∗∗∗∗∗∗∗
  66 --- Set output file<br>
67 function writedatal(x, fname)<br>
67 function writedatal(x, fname)<br>
68 local f = assert (io.open (fname, 'w'))<br>
100 for i, v in ipairs (x) do<br>
70 for i, v in ipairs (x) do<br>
77 f: writen = writen 1 +
70 for<br>71<br>73<br>73<br>73<br>75<br>75 end<br>77 end<br>f: cl<br>80 end
                          \, f : c l o s e ( )
            end
\begin{array}{c} 81 \\ 82 \\ 83 \end{array}82 i f (MatType == 1 ) then
83 w r i t e d a t a 1 ( d i s p l , ' E x 1 8 S t a t i cN o n I s o t r o p i cN o d a lD i s p 2 . dat ' )
84 w r i t e d a t a 1 ( r e a c t , ' E x 1 8 S t a t i cN o n I s o t r o p i cR e a c t 1 . dat ' )
  85 end<br>86 if (MatType == 2) then<br>87 writedata1(displ,'Ex19StaticIsotropicNodalDisp_2.dat')<br>88 writedata1(react,'Ex19StaticIsotropicReact_1.dat')<br>89 end
 89 end<br>90 print ("Static analysis ended \langle n" \rangle
```
#### <span id="page-20-0"></span>**5 Steel Beam-columns, Fiber Section, Static, Transient (HHT and Shing)**

<span id="page-20-2"></span>Beam column elements with layered section, and hardening material are analyzed next, Fig. [5.](#page-21-0) The Cyclic displacement shown in Fig. [2,](#page-13-2) magnified by a factor of 50 are applied on node 3 in the X direction. Ex20 has stiffness-based beam-column, Ex21 has flexibility-based beam-column with element iteration, and Ex22 has flexibility-based beamcolumn without element iteration. For transient analysis, HHT integration scheme in Ex20 and Shing method in Ex21 are used with  $\alpha = -0.1$ ,  $\beta = 0.3025$  and  $\gamma = 0.6$ .

<span id="page-20-1"></span> $\left( \frac{1}{2} \right)$   $\left( \frac{1}{2} \right)$   $\left( \frac{1}{2} \right)$   $\left( \frac{1}{2} \right)$   $\left( \frac{1}{2} \right)$   $\left( \frac{1}{2} \right)$   $\left( \frac{1}{2} \right)$   $\left( \frac{1}{2} \right)$   $\left( \frac{1}{2} \right)$   $\left( \frac{1}{2} \right)$   $\left( \frac{1}{2} \right)$   $\left( \frac{1}{2} \right)$   $\left( \frac{1}{2} \right)$   $\left( \frac{1}{2} \right$ 

 $\left( \frac{1}{2} \right)$   $\left( \frac{1}{2} \right)$   $\left( \frac{1}{2} \right)$   $\left( \frac{1}{2} \right)$   $\left( \frac{1}{2} \right)$   $\left( \frac{1}{2} \right)$   $\left( \frac{1}{2} \right)$   $\left( \frac{1}{2} \right)$   $\left( \frac{1}{2} \right)$   $\left( \frac{1}{2} \right)$   $\left( \frac{1}{2} \right)$   $\left( \frac{1}{2} \right)$   $\left( \frac{1}{2} \right)$   $\left( \frac{1}{2} \right$ 

```
1 %
  3 % Written by Dae−Hung Kang, CU–NEES<br>4 % Copyright 2009, CU–NEES<br>5 % Written : October 2009.<br>6 % File name: Ex20to22.m
7 %<br>
8 % Description<br>
9 % 1. Static and transient analysis<br>
10 % 2. Load control<br>
11 % 3. Iterative method<br>
12 % 4. Stiffness-based 2D beam-column,<br>
13 % 1exibility-based 2D beam-column 1 and 2<br>
14 % 5. Layer sections
15 % 6. Hardening material<br>16 % 6. Hardening material<br>17 % Section AnalysisType
16 %−−−−−−−−−−−−−−−−−−−−−−−−−−−−−−−−−−−−−−−−−−−−−−−−−−−−−−−−−−
17 % S e c t i o n A n a l y s i sT y p e
18 % A n a l y s i sT y p e = 1 : D i s p l a c em e n t C o n t ro l
```
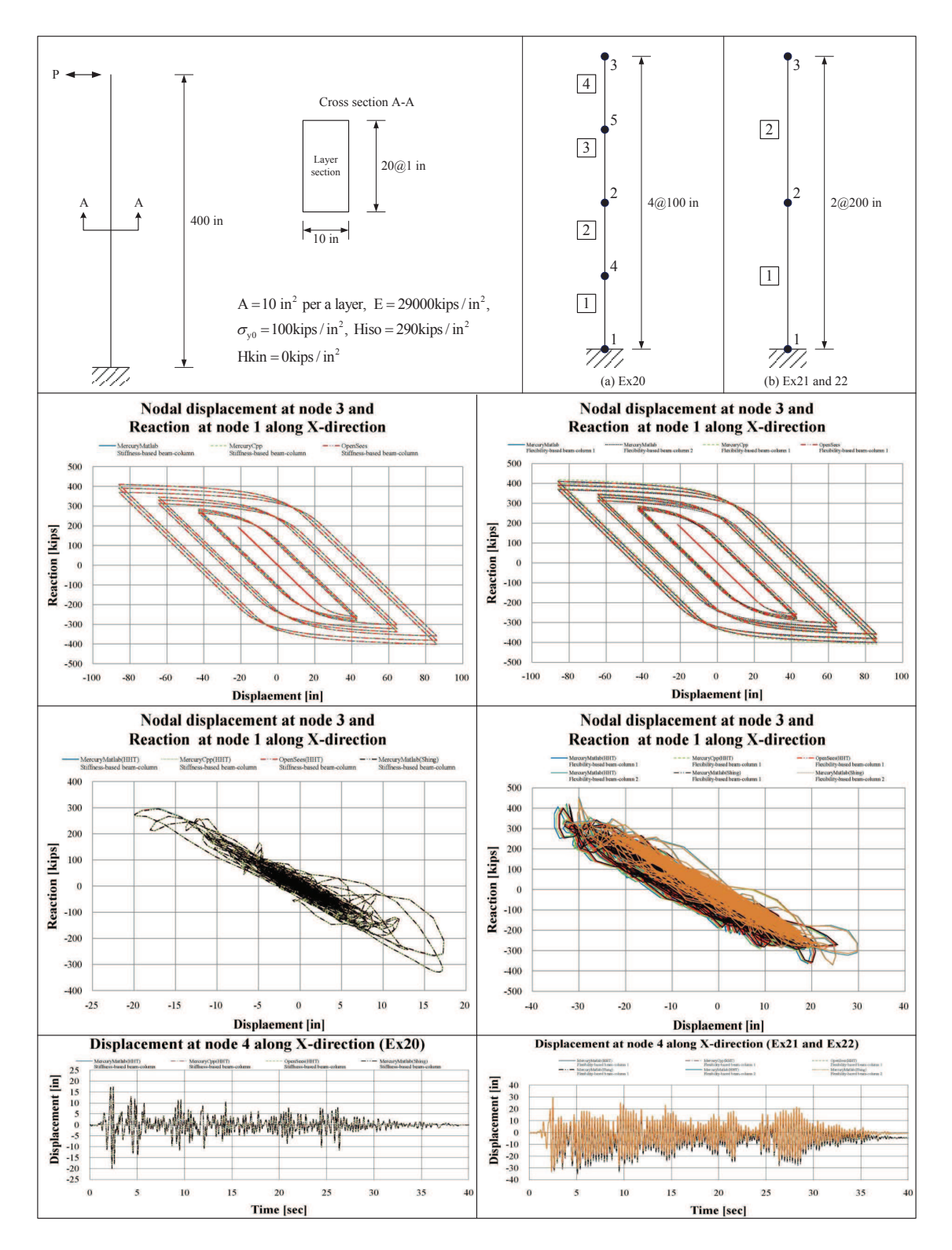

<span id="page-21-0"></span>Figure 5: Examples 20- 22

```
19 % AnalysisType = 2: Transient analysis<br>20 AnalysisType = 2;
  21 %−−−−−−−−−−−−−−−−−−−−−−−−−−−−−−−−−−−−−−−−−−−−−−−−−−−−−−−−−−
22 % S e c t i o n DynType
23 % DynType = 1 : Newmark b e ta
  24 % DynType = 2 : HHT
25 % DynType = 3 : Sh i ng
26 % DynType = 4 : None
 28\begin{array}{l} \text{DynType = 3;} \\ \text{28} \text{ %} \text{Section} \end{array}28 %−−−−−−−−−−−−−−−−−−−−−−−−−−−−−−−−−−−−−−−−−−−−−−−−−−−−−−−−−−
29 % S e c t i o n EleType
  30| % EleType = 1: Stiffness—based 2D beam—column (Ex20)<br>31| % EleType = 2: Flexibility—based 2D beam—column by Spacone (Ex21)<br>32| % EleType = 3: Flexibility—based 2D beam—column by Carol (Ex22)
33 EleType = 2;<br>34 %<br>35 % Preface<br>36 Unit = 37 StrMode =
  34 %−−−−−−−−−−−−−−−−−−−−−−−−−−−−−−−−−−−−−−−−−−−−−−−−−−−−−−−−−−
            P r e f a c e
  36 \text{ Unit} = \{ ' \text{kip'} , ' \text{in'} \};<br>37 \text{ StrMode} = \{ 2, 3 \};38 %<br>
39 % Control block<br>
40 if ( (EleType == 1 || EleType == 2) && (DynType == 1 || DynType == 2) )<br>
42 <br>
1teration = {'static',{ {'NewtonRaphson', 100, 1.0e-6, 'ForceNorm'};<br>
42 {'InitialStiffness', 10000, 1.0e-6, 'Forc
  45 / 10, 1.0e-3, 'DisplNorm' };<br>dottifiedNewtonRaphson ', 100, 1.0e-3, 'DisplNorm' };<br>dottifiedNewtonRaphson ', 100, 1.0e-3, 'DisplNorm' };<br>{'InitialStiffness ', 1000, 1.0e-3, 'DisplNorm' };<br>};
  49 / element ', { {'NewtonRaphson', 100, 1.0e–3, 'DisplNorm'};<br>50 / ModifiedNewtonRaphson ', 1000, 1.0e–3, 'DisplNorm'};<br>51 / {'InitialStiffness ', 100000, 1.0e–3, 'DisplNorm'}
  33<br>54 elseif ((EleType == 3) && (DynType == 1 || DynType == 2))<br>554 elseif ((EleType == 3) && (DynType == 1 || DynType == 2))<br>56 stration = {'static',{ {'InitialStiffness', 10000, 1.0e-6, 'ForceNorm'};};<br>58 end };};
 54 elseif ( (EleType<br>
55<br>
57<br>
57 end<br>
60 if (DynType == 3)<br>
60 lteration = {
  60 [19] Iteration = {'static',{ {'NewtonRaphson', 100, 1.0e-6, 'ForceNorm'};<br>61 ['ModifiedNewtonRaphson', 1000, 1.0e-6, 'ForceNorm'};<br>62 ['InitialStiffness', 10000, 1.0e-6, 'ForceNorm'};
  63 } ;
64 ' t r a n s i e n t ' , { { ' I n i t i a l S t i f f n e s s ' , 1 0 0 0 0 0 , 1 . 0 e −3 , ' D isplNorm ' } ; % f o r s h i n g method
65 } ;
  66 ' e l em en t ' , { { ' NewtonRaphson ' , 1 0 0 , 1 . 0 e −3 , ' D isplNorm ' } ;
67 { ' ModifiedNewtonRaphson ' , 1 0 0 0 , 1 . 0 e −3 , ' D isplNorm ' } ;
68 { ' I n i t i a l S t i f f n e s s ' , 1 0 0 0 0 0 , 1 . 0 e −3 , ' D isplNorm ' }
  \begin{bmatrix} 69 \end{bmatrix} , and the set of the set of the set of the set of the set of the set of the set of the set of the set of the set of the set of the set of the set of the set of the set of the set of the set of the set of
 \begin{bmatrix} 69 \\ 70 \\ 71 \\ 1 \end{bmatrix} end };
         end
 72
 73<br>74<br>75if (DynType == 1)75 Integration = {'Newmark', 0, 1/4, 1/2, 0, 0};<br>76 eigens = {0.02, 0.02};
 \begin{array}{c|c} 76 \overline{77} & \mathbf{end} \ \hline 78 & \mathbf{if} \ \hline 79 & \end{array}\int if (DynType == 2)
  79 Integration = { 'HHT', 0, -0.1, 0.3025, 0.6, 0, 0};<br>80 eigens = {0.02, 0.02};
 \begin{array}{c} 80 \\ 81 \\ 82 \end{array}82 if (DynType == 3)<br>83 Integration = {'Shing', 0, -0.1, 0.3025, 0.6, 0, 0, 10};<br>84 eigens = {0.02, 0.02};
 \begin{array}{c} 84 \\ 85 \\ 86 \\ 87 \\ \% \end{array} end
  86 %−−−−−−−−−−−−−−−−−−−−−−−−−−−−−−−−−−−−−−−−−−−−−−−−−−−−−−−−−−
87 % Geometry b l o c k
  88 if (E1eType == 1)<br>
89 nodcoord = \{1, 0, 0;90 \frac{1}{16} (EleType = 1)<br>
89 \frac{1}{16} (EleType = 1)<br>
190 \frac{9}{4}, 0, 0;<br>
91 \frac{9}{4}, 0, 100;<br>
91 \frac{2}{4}, 0, 200;
 \begin{array}{c|cc} 91 & 2, & 0, & 200;\ 92 & 5, & 0, & 300;\ \end{array}\begin{array}{c|ccccc} 92 & & & & 5, & 0, & 300;\ 93 & & & & 3, & 0, & 400\}, \end{array}\begin{bmatrix} 93 \\ 94 \\ 95 \end{bmatrix} else
  \begin{array}{rcl} 95 & \text{nodecoord} & = \{1\, , \quad & 0\, , \quad & 0\, ; \ 96 & & 2\, , \quad & 0\, , \quad & 200\, ; \ 97 & & 3\, , \quad & 0\, , \quad & 400\, \} \, ; \end{array}\begin{array}{c} 96 \\ 97 \\ 98 \\ 99 \\ \end{array} end
99 % nodtag, x, y, z<br>100 constraint = \{1, 1, 1, 1\};
101 %−−−−−−−−−−−−−−−−−−−−−−−−−−−−−−−−−−−−−−−−−−−−−−−−−−−−−−−−−−
102 % Element block<br>
103 % elements = { {<br>
104 if (EleType == 1)<br>
105 slowers
103 \frac{\%}{\%} elements = { { eletag , 'eletype', in, jn, nIp, sectag } };<br>104 if (EleType == 1)
104<br>
16 (EleType == 1)<br>
elements = { {1, 'StiffnessBased2DBeamColumn', 1, 4, 5, 1};<br>
106<br>
2, 'StiffnessBased2DBeamColumn', 4, 2, 5, 1};<br>
108<br>
4, 'StiffnessBased2DBeamColumn', 5, 5, 5, 1};<br>
108<br>
elseif (EleType == 2)<br>
(4, 
116 %<br>
\frac{117}{6} Section block<br>
117 % Section block<br>
119 % b = 10, h = 20, number of layer = 10, hlayer = 2<br>
119 area = 10; mtag = 1; count = 0;<br>
22 for ydis = -9.5:1.0:9.5<br>
22 end<br>
22 end<br>
22 end<br>
22 end<br>
22 end<br>
22 en
125 \begin{aligned} \text{127} & \text{128} & \text{139} & \text{140} & \text{151} & \text{151} \\ \text{138} & \text{151} & \text{151} & \text{151} \\ \text{149} & \text{161} & \text{171} & \text{183} & \text{184} & \text{185} \\ \text{151} & \text{183} & \text{184} & \text{186} & \text{186} \\ \text{161} & \text{183} & \text{185} & \text{186} & \text{187} & \text{
```

```
\begin{array}{c|c} 126 & \textbf{end} \\ 127 & \text{\% set} \\ 128 & \textbf{sect} \\ 129 & \textbf{clear} \end{array}127 % sections = { sectag, 'Layer', {mattag, A, y} }<br>128 sections = {1, 'Layer', laycell };<br>129 clear area;clear matg;clear count;clear nlay;clear lay;<br>130 clear laycell;clear i;clear ydis;
131 %−−−−−−−−−−−−−−−−−−−−−−−−−−−−−−−−−−−−−−−−−−−−−−−−−−−−−−−−−−
132 % M a t e r i a l b l o c k
133 % mass density = 15.2 (slug/ft^3)<br>
134 % = 15.2 (lb*s^2/ft/ft^3)<br>
135 % = 15.2 *(10^-3)/(12^4) (kips*s^2/in^4)<br>
136 % materials = { {1, 'Hardening', 29*10^3, 100, 290, 0, 7.3302e-007};};
137 %−−−−−−−−−−−−−−−−−−−−−−−−−−−−−−−−−−−−−−−−−−−−−−−−−−−−−−−−−−
138 % Force block<br>
139 if (AnalysisType == 1)<br>
140 DispInput = load ('cyclicwave.txt');<br>
141 row = size (DispInput,1);<br>
for i = 1:row<br>
142 DispCell{i} = 50*DispInput(i);
144<br>
end<br>
forces = { 1, 'Static', {'NodalForces', {3, 1, 0} };<br>
146<br>
2, 'DispCtrl', {3, 1, DispCell } };<br>
clear DispInput; clear row; clear i; clear DispCell;<br>
148 elseif (AnalysisType = 2)<br>
ga = load ('ElCentro_g_0001_Ma
153 ground acceleration \{i, 2\} = \text{ga}(i, 2);<br>
154 ground acceleration \{i, 3\} = \text{ga}(i, 3);\begin{array}{c|cc}\n 154 \\
 155 \\
 156\n\end{array} end
156 forces = { 1, 'Static ', {'NodalForces ', {3, 1, 0} };<br>157 for all and the set of the set of the set of the set of the set of the set of the set of the set of the s<br>158 for all all and the set of the set of the set of 
\begin{array}{c|c}\n 158 \\
 159 \\
 160\n \end{array} end
160 %−−−−−−−−−−−−−−−−−−−−−−−−−−−−−−−−−−−−−−−−−−−−−−−−−−−−−−−−−−
       ✝ ✆
```
<span id="page-23-0"></span>**5.2 C++**

```
✞ ☎
1 −− ∗∗∗∗∗∗∗∗∗∗∗∗∗∗∗∗∗∗∗∗∗∗∗∗∗∗∗∗∗∗∗∗∗∗∗∗∗∗∗∗∗∗∗∗∗∗∗∗∗∗∗∗∗∗∗∗
    2 -- AnalysisType = 1: Static analysis<br>3 -- AnalysisType = 2: Trnasient analysis<br>4 AnalysisType = 2: Trnasient analysis<br>5 -- EleType = 1: Stiffness-based beam-column (Ex20)<br>6 -- EleType = 2: Flexibility-based beam-column (
 \begin{tabular}{lllllllll} $8$&-$&$ {\bf 10} $&$ {\bf 21} $&$ {\bf 33} $&$ {\bf 6} $&$ {\bf 7} $&$ {\bf 8} $&$ {\bf 9} $&$ {\bf 16} $&$ {\bf 10} $&$ {\bf 10} $&$ {\bf 10} $&$ {\bf 10} $&$ {\bf 10} $&$ {\bf 10} $&$ {\bf 10} $&$ {\bf 10} $&$ {\bf 10} $&$ {\bf 10} $&$ {\bf 10} $&$ {\bf 10} $&$ {\bf 10} $&$ {\bf 11} $&$ {\bf 12} $\begin{array}{ll} 21 & \text{nodes} = \{ \{1, ~0, ~0\};\\ & \{2, ~0, ~200, ~\textrm{'mass'}, ~0.0293208, ~0.0293208, ~0\};\\ & \{3, ~0, ~400, ~\textrm{'mass'}, ~0.0146604, ~0.0146604, ~0\} \} \\ 23 & \text{flexparams} = \{ 100000, ~1\mathrm{e}{-3} \} \\ & \text{elements} = \{ ~\{ ~\{ ~1, ~\textrm{'FlexibilityBased2DEeamColumn'}, ~1, ~2, ~\{1~,5\}, ~flexparams ~\} \} \\ 27 end
28 −−
29
30 s e c t i o n s = {
31 1 , ' F i be r ' ,
32 −− MatTag , Area , y−l o c , z−l o c
33 { 1 , 1 0 , −9.5 , 0 ;
34 1 , 1 0 , −8.5 , 0 ;
35 1 , 1 0 , −7.5 , 0 ;
36 1 , 1 0 , −6.5 , 0 ;
37 1 , 1 0 , −5.5 , 0 ;
38 1 , 1 0 , −4.5 , 0 ;
39 1 , 1 0 , −3.5 , 0 ;
40 1 , 1 0 , −2.5 , 0 ;
41 1 , 1 0 , −1.5 , 0 ;
42 1 , 1 0 , −0.5 , 0 ;
43 1 , 1 0 , 0 . 5 , 0 ;
44 1 , 1 0 , 1 . 5 , 0 ;
45 1 , 1 0 , 2 . 5 , 0 ;
46 1 , 1 0 , 3 . 5 , 0 ;
47 1 , 1 0 , 4 . 5 , 0 ;
48 1 , 1 0 , 5 . 5 , 0 ;
49 1 , 1 0 , 6 . 5 , 0 ;
50 1 , 1 0 , 7 . 5 , 0 ;
51 1 , 1 0 , 8 . 5 , 0 ;
52 1 , 1 0 , 9 . 5 , 0 ; } } ;
53 −−
 54 m a t e r i a l s = { { 1 , ' ha rden i ng ' , 2 9 0 0 0 , 0 , 1 0 0 , 2 9 0 , 0} }
55 −− ∗∗∗∗∗∗∗∗∗∗∗∗∗∗∗∗∗∗∗∗∗∗∗∗∗∗∗∗∗∗∗∗∗∗∗∗∗∗∗∗∗∗∗∗∗∗∗∗∗∗∗∗∗∗∗∗
 56| model = StructureModel(2,3)<br>57| model:addNodes(nodes)<br>58| model:addNodes(nodes)<br>59| model:addNaterials(materials)<br>59| model:addEetenents(elements)<br>61| model:constrainNode(1,1,1,1)<br>52| if (AnalysisType == 1) then<br>64| en
65 −− ∗∗∗∗∗∗∗∗∗∗∗∗∗∗∗∗∗∗∗∗∗∗∗∗∗∗∗∗∗∗∗∗∗∗∗∗∗∗∗∗∗∗∗∗∗∗∗∗∗∗∗∗∗∗∗∗
```

```
66 −− S t a t i c a n a l y s i s
67 i f ( A n a l y s i sT y p e == 1 ) then
68 p r i n t (" S t a t i c a n a l y s i s s t a r t e d \n " )
69 −− ∗∗∗∗∗∗∗∗∗∗∗∗∗∗∗∗∗∗∗∗∗∗∗∗∗∗∗∗∗∗∗∗∗∗∗∗∗∗∗∗∗∗∗∗∗∗∗∗∗∗∗∗∗∗
  \begin{array}{ll} \text{67} & \text{16} & \text{4} & \text{4} & \72 --- format :<br>
72 local loadform = {'incrementalnodaldisplacement', 3, 1}<br>
73 local f = assert (io.open ('cyclicwave.txt','r'))<br>
74 local n = f:read ("*number")<br>
75 while (n "= nil) do<br>
76 table.insert (loadform, 50*n)<br>

    79 f:close()<br>80 return loadform
  \begin{array}{c|cc}\n 81 & \text{end} \\
 82 & & \underline{\hspace{1cm}} \\
 83 & & \text{stat} \\
 84 & & \underline{\hspace{1cm}} \\
 - & & \text{stat}\n \end{array}82 −− ∗∗∗∗∗∗∗∗∗∗∗∗∗∗∗∗∗∗∗∗∗∗∗∗∗∗∗∗∗∗∗∗∗∗∗∗∗∗∗∗∗∗∗∗∗∗∗∗∗∗∗∗∗∗
83 s t a t i c l o a d i n g = Lo a dD e s c r i p t i o n ( )
84 −− fo rma t : ' s t a t i c n o d a l l o a d ' <node> <do f> <am p l i tude>
    85 l = g e n e r a t e i n c r e m e n t a l l o a d ( )
86 s t a t i c l o a d i n g : addLoad ( l )
87 −− ∗∗∗∗∗∗∗∗∗∗∗∗∗∗∗∗∗∗∗∗∗∗∗∗∗∗∗∗∗∗∗∗∗∗∗∗∗∗∗∗∗∗∗∗∗∗∗∗∗∗∗∗∗∗
88 d i s p l = {}
89 funct ion d i s p l p e r s t e p ( i n c r em e n t )
90 dx3 , dy3 , dz3 = model : n o d eD i s p l a c em e n t s ( 3 )
91 t a b l e . i n s e r t ( d i s p l , dx3 )
  \begin{bmatrix} 89 \\ 90 \\ 91 \\ 92 \end{bmatrix} end
    93 −−
    94 react = {}<br>95 function reactperstep(increment)<br>96 fx1, fy1, fz1 = model:nodeRestoringForces(1)<br>97 table.insert(react, fx1)
    98 end
 99<br>
---solver = NonlinearSolver ("newtonraphson", { displacementdeltatolerance=1e-3, iterations=100})<br>
101<br>
102 analysis = StaticAnalysis (solver )<br>
analysis : setStructureModel (model)<br>
analysis : setStructureModel (model
 104 a n a l y s i s : a d d c a l l b a c k ( d i s p l p e r s t e p , " i n c r em e n t " )
105 a n a l y s i s : a d d c a l l b a c k ( r e a c t p e r s t e p , " i n c r em e n t " )
106 a n a l y s i s : s o l v e ( s t a t i c l o a d i n g )
107 −− ∗∗∗∗∗∗∗∗∗∗∗∗∗∗∗∗∗∗∗∗∗∗∗∗∗∗∗∗∗∗∗∗∗∗∗∗∗∗∗∗∗∗∗∗∗∗∗∗∗∗∗∗∗∗∗∗
 108 −− S e t ou tpu t f i l e
109 funct ion w r i t e d a t a 1 ( x , fname )
110 l o c a l f = a s s e r t ( i o . open ( fname , 'w ' ) )
111 l o c a l w r i t e n l = 0
112 f o r i , v i n i p a i r s ( x ) do
113 f : w r i t e ( v , " " )
114 w r i t e n l = w r i t e n l + 1
115 −− l e n g t h o f row s i z e : w r i t e n l
116 i f ( w r i t e n l > 0 ) then
117 w r i t e n l = 0
118 f : w r i t e ("\ n " )
119 end
 \begin{array}{c|c}\n 120 & \text{end} \\
 121 & \text{f:close}\end{array}\begin{array}{c} 120 \\ 121 \\ 122 \\ 123 \end{array} end
 123 −−<br>124 if (EleType == 1) then<br>125 writedata1(displ,'Ex20StaticNodalDisp_3.dat')<br>126 writedata1(react,'Ex20StaticReact_1.dat')
\begin{array}{c} 127 \\ 128 \end{array} end<br>if
 128 if (EleType == 2) then<br>
writedata1(displ, 'Ex21StaticNodalDisp_3.dat')<br>
130 writedata1(react, 'Ex21StaticReact_1.dat')<br>
end
132 print ("Static analysis ended \langle n" \rangle<br>133 end
\begin{array}{|c|c|}\n 133 & \text{end} \\
 134 & \text{---} \\
 \end{array}134 −− ∗∗∗∗∗∗∗∗∗∗∗∗∗∗∗∗∗∗∗∗∗∗∗∗∗∗∗∗∗∗∗∗∗∗∗∗∗∗∗∗∗∗∗∗∗∗∗∗∗∗∗∗∗∗∗∗
135 i f ( A n a l y s i sT y p e == 2 ) then
136 p r i n t (" T ra n s i e n t a n a l y s i s s t a r t e d \n " )
137 e a r t h q u a k e l o a d i n g = Lo a dD e s c r i p t i o n ( )
138 acce lam p = 5 0∗ 3 8 6 . 4
139 e a r t h q u a k e l o a d i n g : addLoad ({ ' groundmotion ' , ' E lC e n t ro g 0 0 1 O p e n S e e s . tx t , d t = 0 . 0 1 ' , 1 , acce lam p })
140 −− ∗∗∗∗∗∗∗∗∗∗∗∗∗∗∗∗∗∗∗∗∗∗∗∗∗∗∗∗∗∗∗∗∗∗∗∗∗∗∗∗∗∗∗∗∗∗∗∗∗∗∗∗∗∗
 141 displ = {}<br>142 function displpertime(time)<br>dx3,dy3,dz3 = model:nodeDisplacements(3)<br>144 table.insert(displ, dx3)
\begin{array}{c} 111 \\ 143 \\ 144 \\ 145 \end{array} end
\frac{146}{147}147 react = {}<br>148 function reactpertime(time)<br>149 fx1, fy1, fz1 = model:nodeRestoringForces(1)<br>table.insert(react, fx1)
 151<br>
-- solver = NonlinearSolver("newtonraphson", { displacementdeltatolerance=1e-3, iterations=100})<br>
-- solver = NonlinearSolver("newtonraphson", { displacementdeltatolerance=1e-3, iterations=100})<br>
153<br>
-- solver = Nonl
 161 if (EleType == 2) then<br>162 model:setRayleighCoefficients (0.757867,0.000287)
\begin{array}{c|cc}\n 162 \\
 163 \\
 164 \\
 \end{array} end<br>
\begin{array}{c}\n 164 \\
 \text{traj}\n\end{array}164 transientanalysis: solve (4000)<br>165 transientanalysis: solve (4000)
 165 −− ∗∗∗∗∗∗∗∗∗∗∗∗∗∗∗∗∗∗∗∗∗∗∗∗∗∗∗∗∗∗∗∗∗∗∗∗∗∗∗∗∗∗∗∗∗∗∗∗∗∗∗∗∗∗
166 funct ion w r i t e d a t a 1 ( x , fname )
167 l o c a l f = a s s e r t ( i o . open ( fname , 'w ' ) )
168 l o c a l w r i t e n l = 0
 169 for i,v in ipairs(x) do<br>170 f:write(v, ")<br>171 writenl = writenl + 1<br>172 −− length of row size: writenl
```
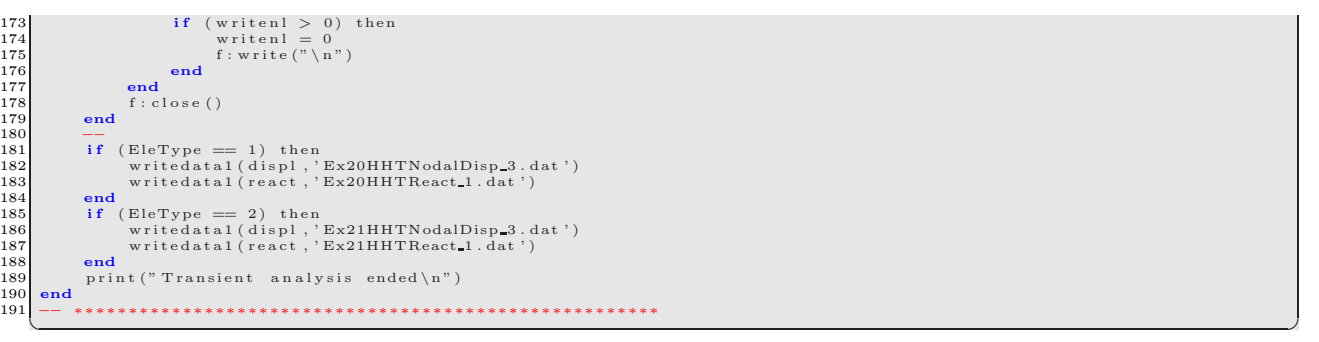

## <span id="page-25-0"></span>**6 Zero-length and Beam Column, Nonlinear Steel Element, load control**

The implementation of the zero-length element is examined next in combination with stiffness-based beam-column and zero-length element, elastic and bilinear materials, Fig. [6.](#page-25-2) The incremental forces are increase by −10kN up to  $-50kN$  at node 2 in the X direction.

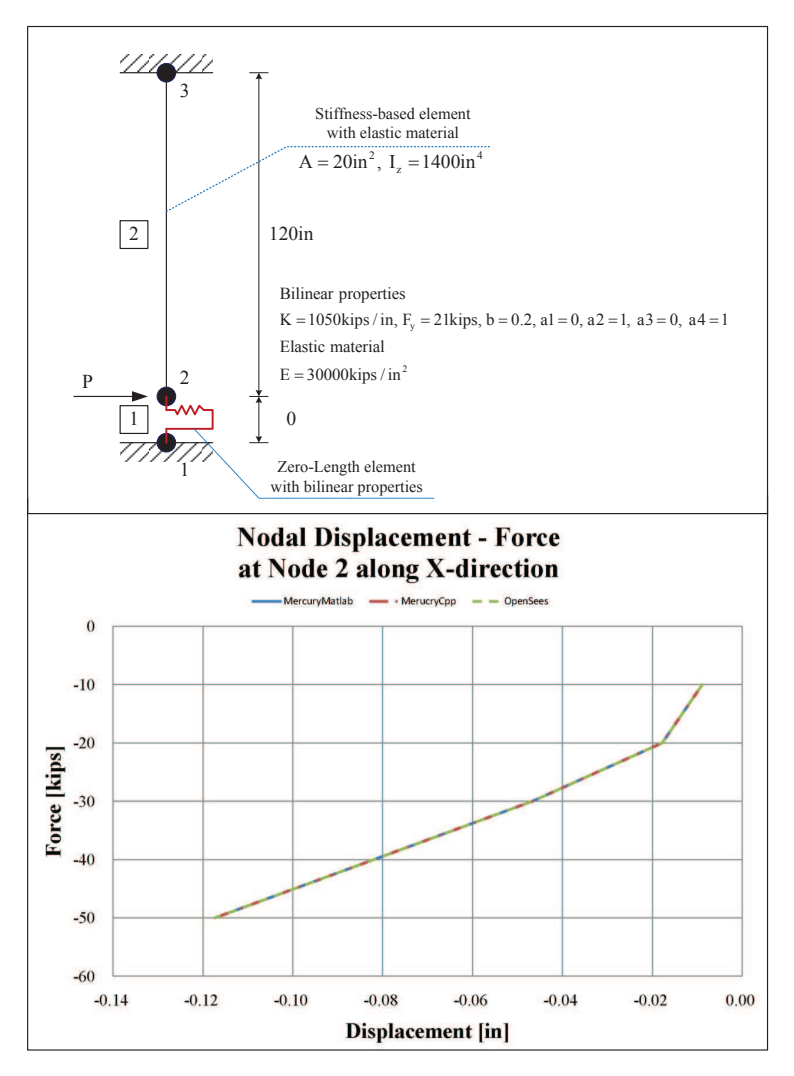

<span id="page-25-3"></span><span id="page-25-2"></span><span id="page-25-1"></span>Figure 6: Examples 23

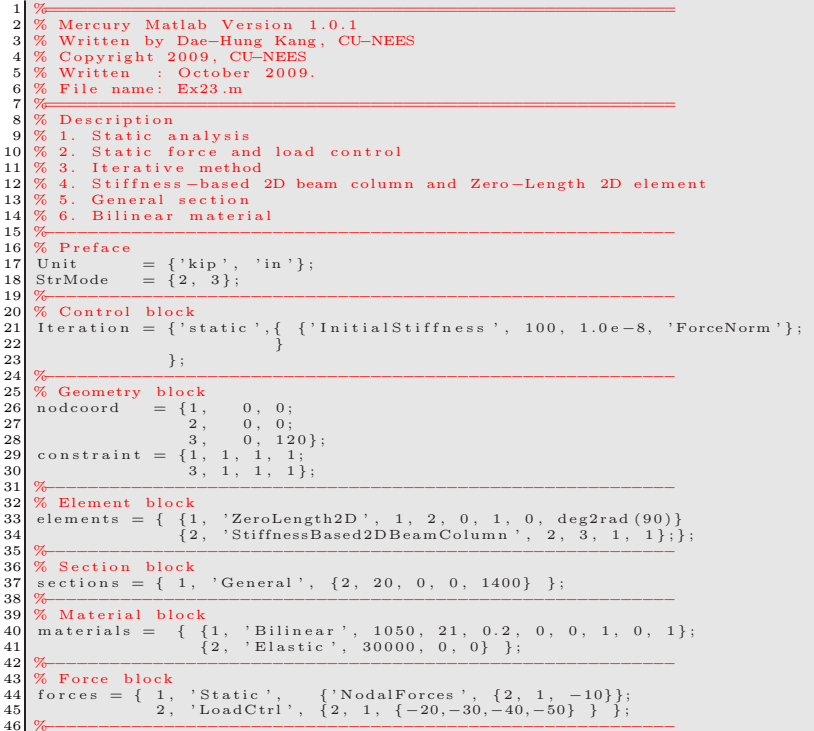

## <span id="page-26-0"></span> $6.2 C++$

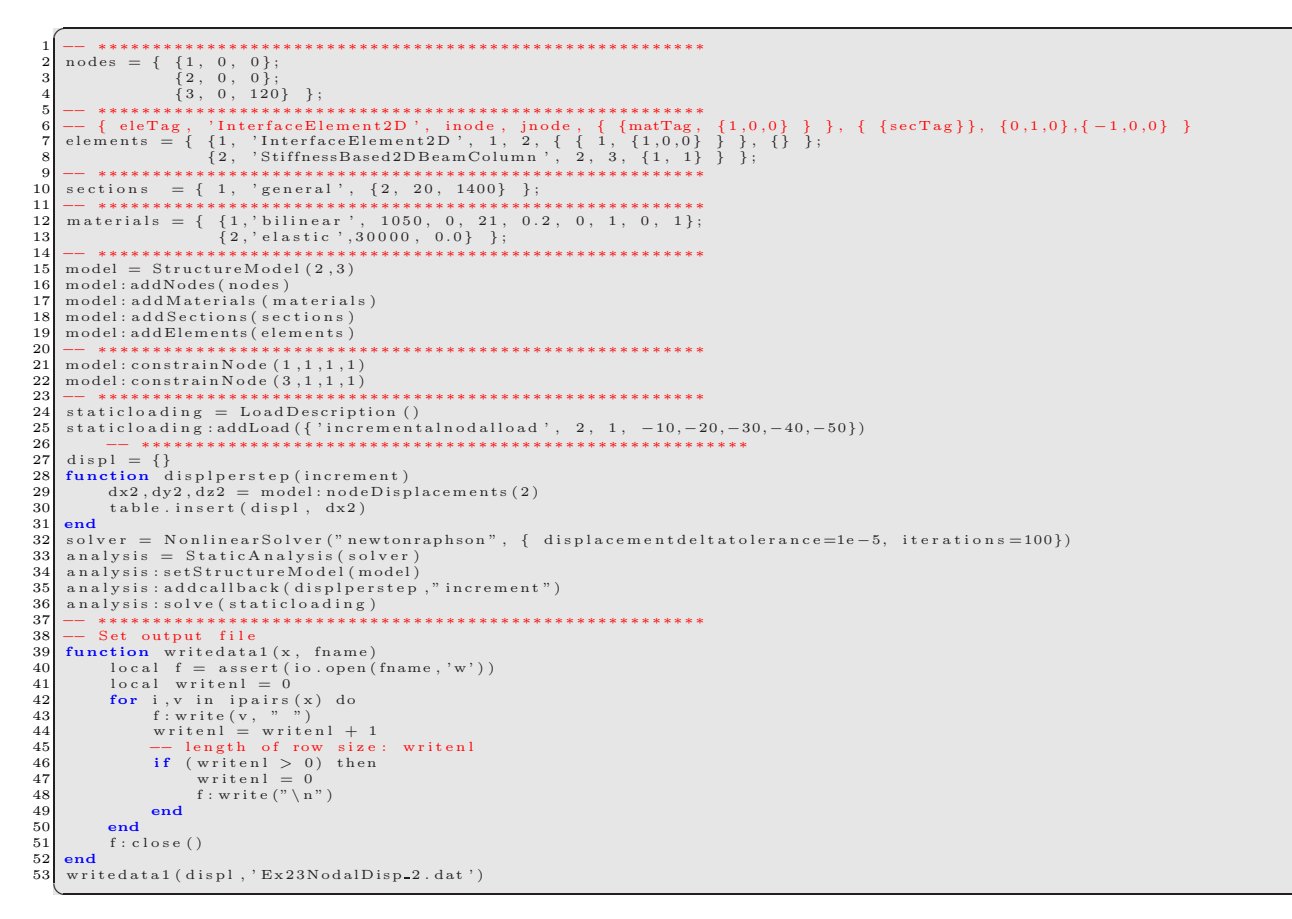

## <span id="page-27-0"></span>**7 Zero-length Section, and Beam Column, Fiber, Nonlinear Steel Element, load control**

The zero length section element is validated next in a similar way as in the preceding example, Fig. [7.](#page-27-1) Incremental forces of  $-20kN$  up to  $-400kN$  are applied on node 2 in the X direction.

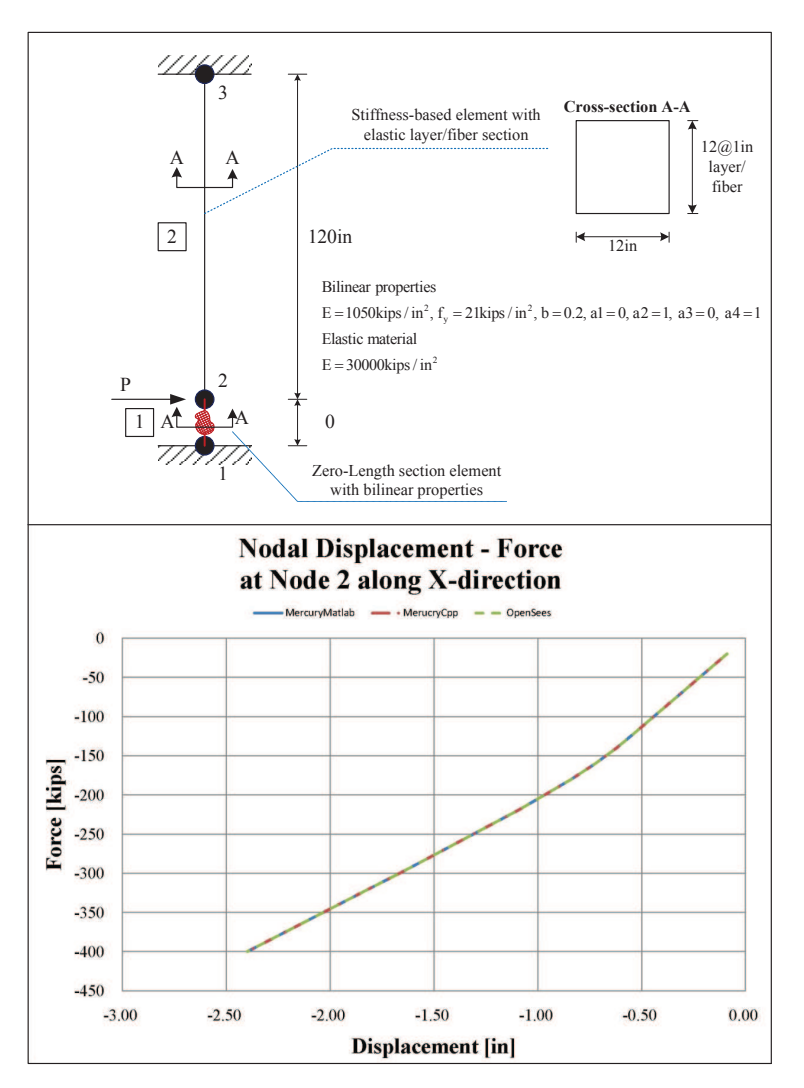

<span id="page-27-1"></span>Figure 7: Examples 24

<span id="page-27-2"></span>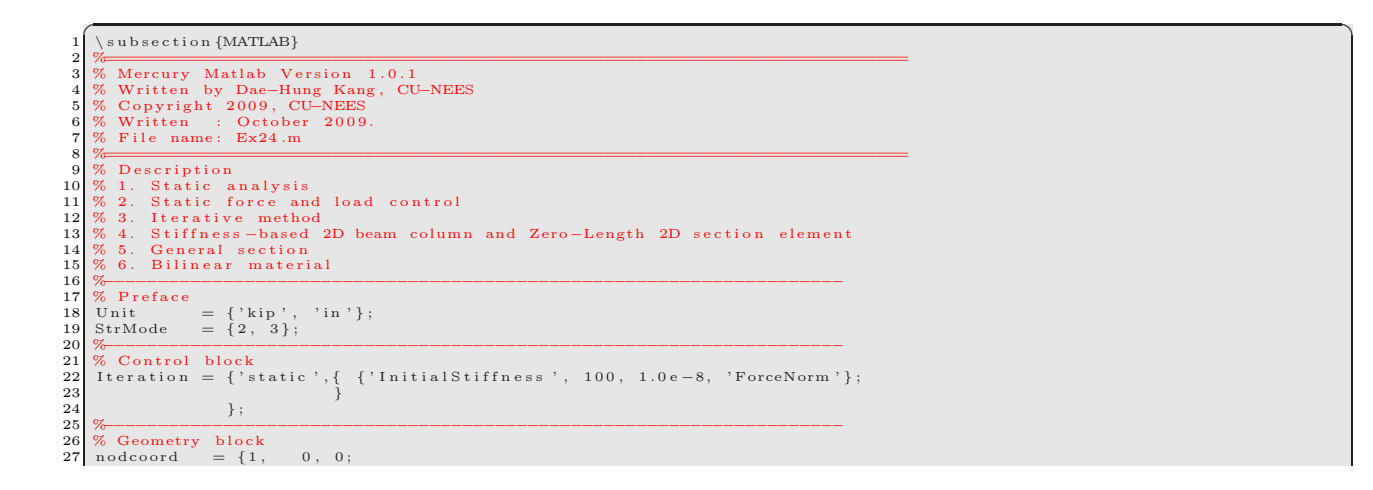

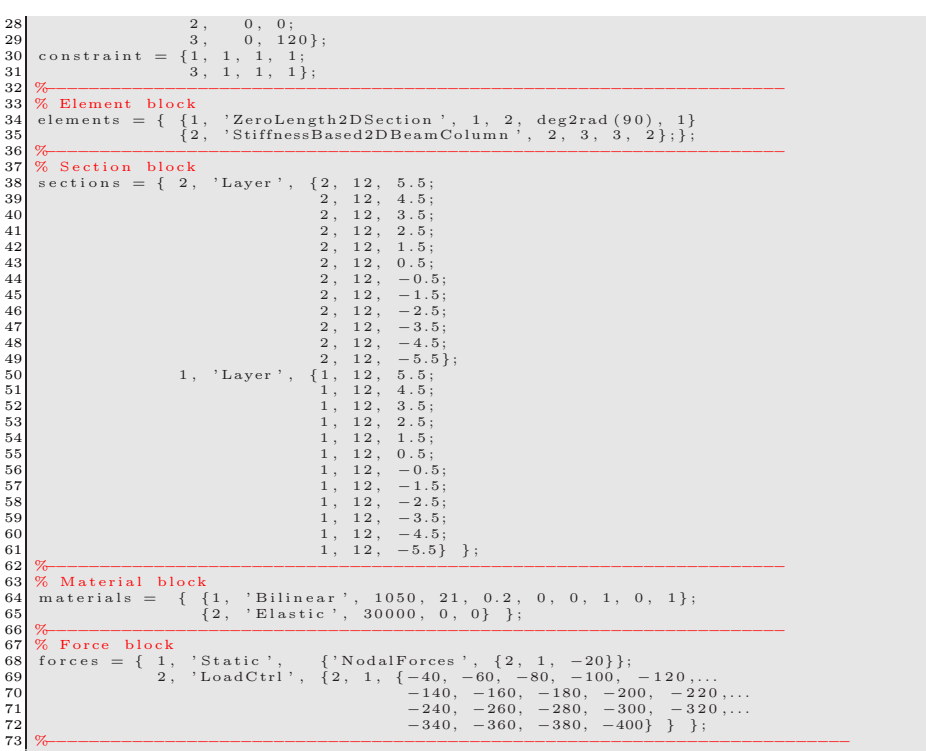

## <span id="page-28-0"></span> $7.1 C++$

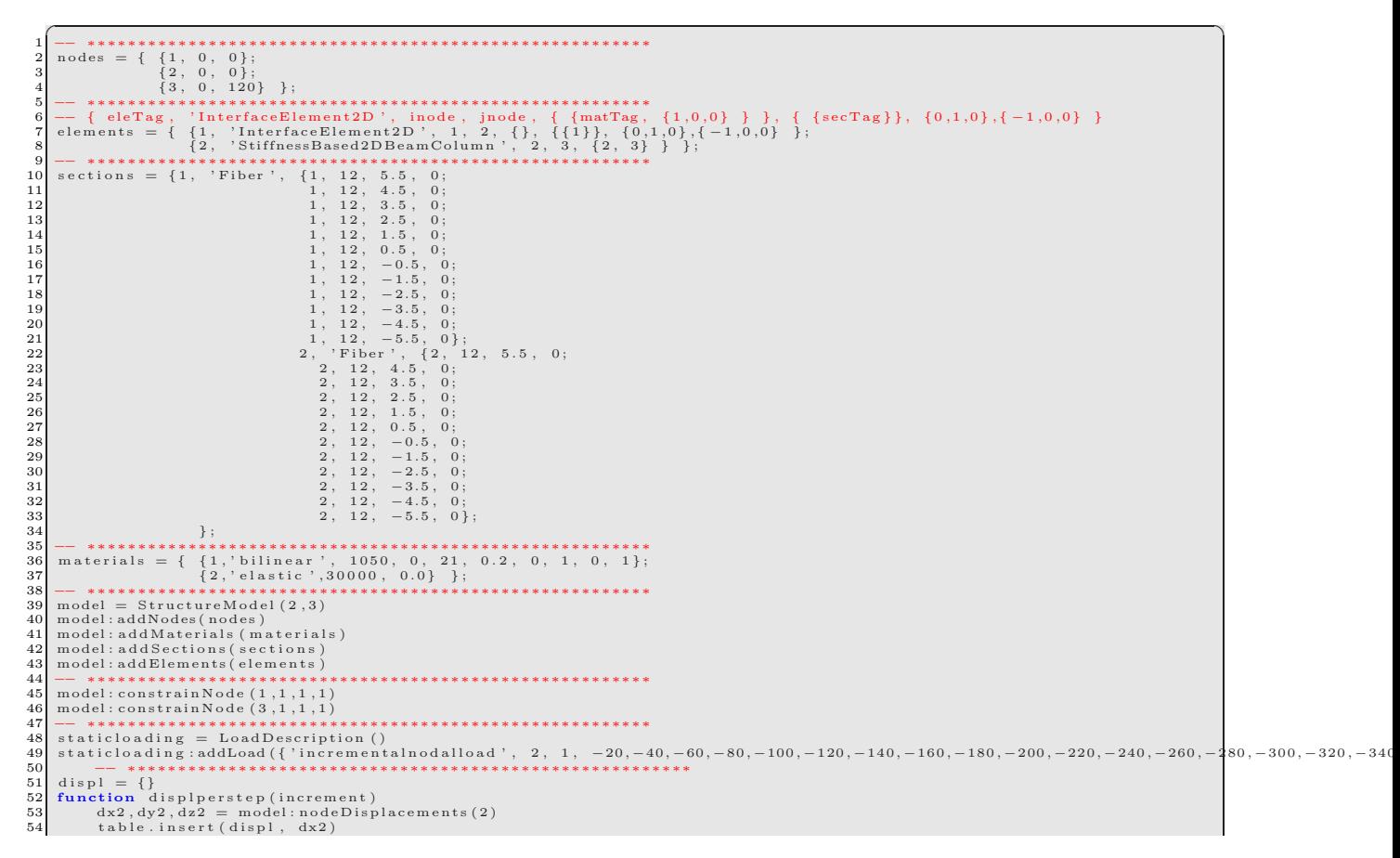

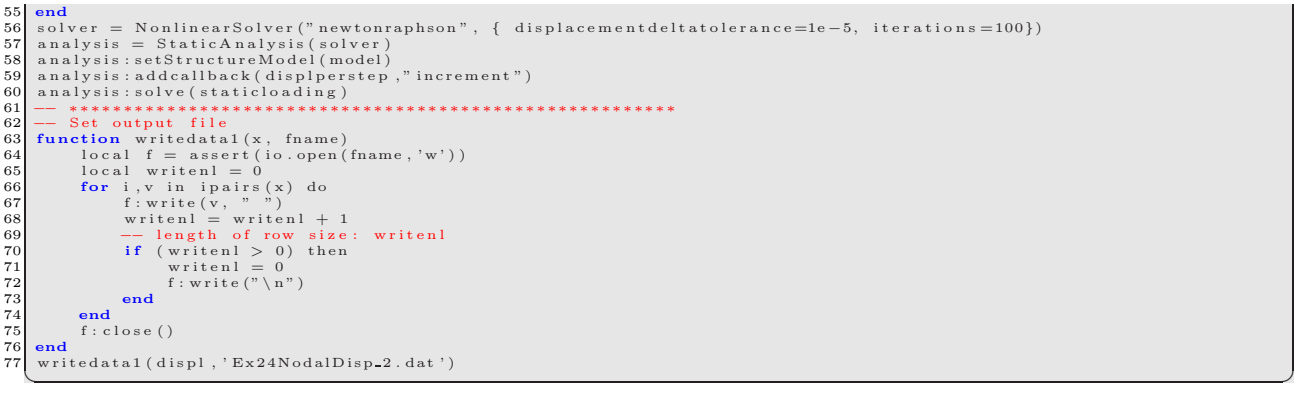

## <span id="page-29-0"></span>**8 Beam-column, Fiber Section, Nonlinear Material, multi-d.o.f.s displacement control, Pushover Analysis**

Validation of displacement control at multiple free degrees of freedom, as described in ?? is performed next. Layered sections beam-column elements with hardening material are used, Fig. [8.](#page-29-2) Cyclic displacements shown in Fig. [2](#page-13-2) are applied at node 2 and 3 magnified by a facotr of -30 and 50 respectively. Ex25 has stiffness-based beam-column and Ex26 has flexibility-based beam-column.

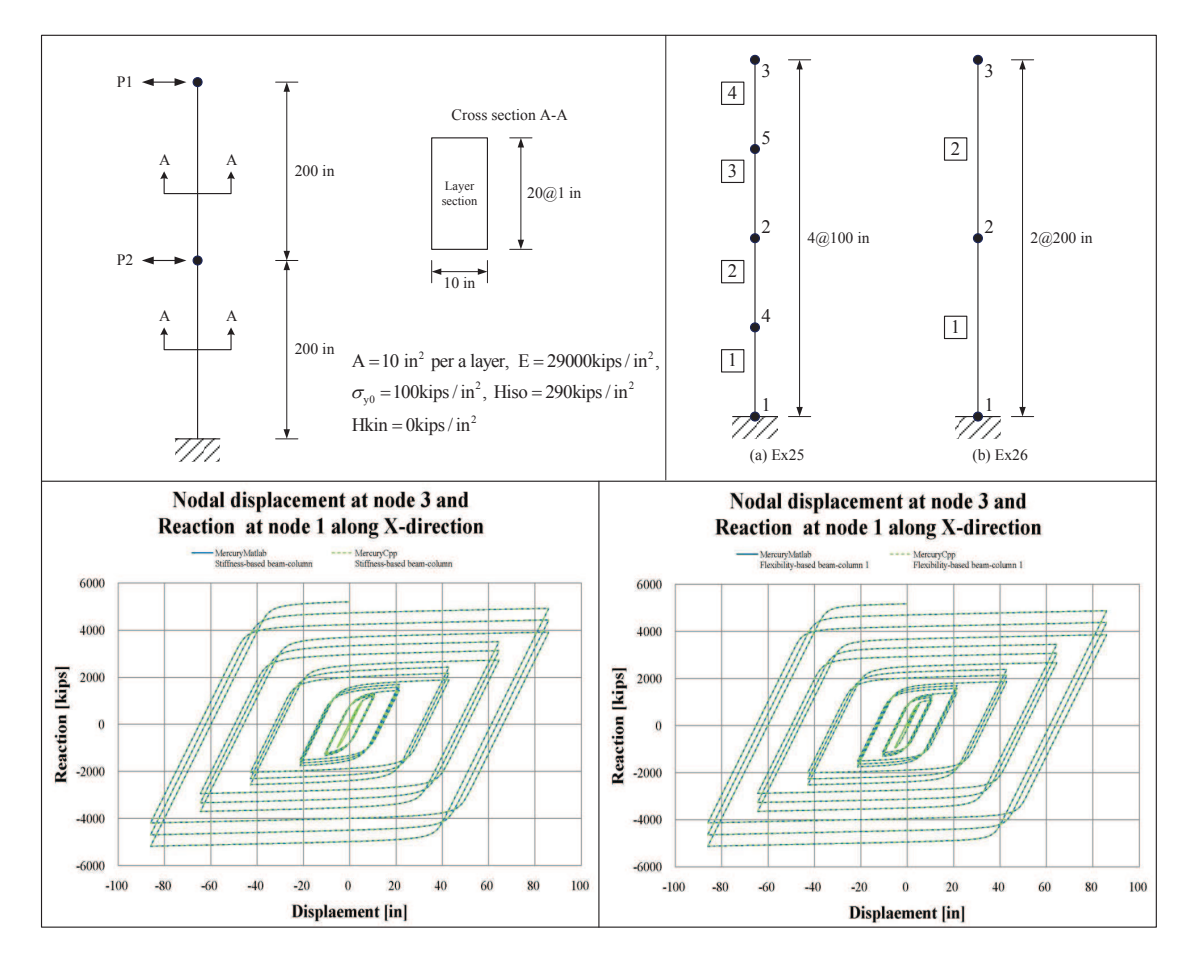

<span id="page-29-3"></span><span id="page-29-2"></span><span id="page-29-1"></span>Figure 8: Examples 25- 26

 $\begin{tabular}{ll} Mercury & Matlab Version & 1.0.1 \\ Written & by Dae-Hung Kang, CU-NEES \\ Copyright & 2009, CU-NEES \\ Written & : October & 2009. \\ File name: Ex25to26.m \\ \end{tabular}$ Description Description<br>1. Static analysis<br>2. Multiple displacement control<br>3. Iterative method<br>4. Stiffness-based 2D beam-column,<br>1. Stiffness-based 2D beam-column 1 and 2  $10$  $\overline{11}$  $\frac{1}{12}$ 13  $14$ 5. Layer sections<br>6. Hardening material  $\begin{array}{c} 1\,5 \\ 1\,6 \\ 1\,7 \\ 1\,8 \end{array}$ % Section EleType = 1: Stiffness-based 2D beam-column (Ex25)<br>% EleType = 1: Stiffness-based 2D beam-column (Ex25)<br>% EleType = 2: Flexibility-based 2D beam-column by Spacone (Ex26)<br>EleType = 2;  $\overline{16}$  $\frac{15}{20}$ %<br>% Preface 22 No Preface<br>Unit = {'kip', 'in'};<br>StrMode = {2, 3};  $\begin{array}{l} 23 \\ 23 \\ 24 \\ 25 \end{array}$ %<br>  $\%$  Control block<br>  $\%$  Control block<br>  $\{$ 'static',\{ {'NewtonRaphson', 100, 1.0e-8, 'ForceNorm'};<br>  $\{$ 'ModifiedNewtonRaphson', 1000, 1.0e-8, 'ForceNorm'}\};<br>  $\{$ 'InitialStiffness', 10000, 1.0e-8, 'ForceNorm'};  $\frac{1}{26}$  $\frac{27}{28}$ 29 'element', {<br>
{'NewtonRaphson', 100, 1.0e-5, 'DisplNorm'};<br>
{'ModifiedNewtonRaphson', 1000, 1.0e-5, 'DisplNorm'};<br>
{'InitialStiffness', 100000, 1.0e-5, 'DisplNorm'}<br>
}  $30$  $\frac{31}{32}$  $\begin{array}{c} 33 \\ 34 \\ 35 \end{array}$  $\}$ ;  $36$  $37$ .<br>6 Geometry block  $\frac{38}{39}$ if  $(EleType == 1)$ <br>nodcoord = {1,  $0, 0;$  $\begin{matrix}0, & 0 \\ 0, & 100 \\ 0, & 200 \\ 0, & 300 \\ 0, & 400\end{matrix}$ 40  $4.$  $\overline{2}$ ,  $\begin{array}{c} 41 \\ 42 \\ 43 \\ 44 \\ 45 \\ 46 \\ 49 \\ 49 \\ 50 \\ \end{array}$  $\begin{array}{rcl} \textbf{elseif} & (\text{EleType} & \xrightarrow{3}, & 0, & 400 \textit{y} \\ \textbf{nodeoord} & = & 2) \\ \textbf{nodeoord} & = & 1, & 0, & 0; \\ 2, & 0, & 200; & \\ 3, & 0, & 400 \textit{y} \end{array}$  $3,$  $0, 400$  ;  $0, 400$  : end % nodtag, x, y, z<br>constraint = {1, 1, 1, 1}; vo<br>Z Element block  $\overline{52}$ % Element block<br>
% elements = { { eletag, 'eletype', in, jn, nIp, sectag } };<br>
if (EleType = 1)<br>
elements = { {1, 'StiffnessBased2DBeamColumn', 1, 4, 5, 1};<br>
{2, 'StiffnessBased2DBeamColumn', 4, 2, 5, 1};<br>
{3, 'StiffnessB  $53$ <br> $54$ <br> $55$ <br> $56$ <br> $57$ <br> $58$ <br> $59$  $60$  $61$ <br> $62$ end 63 %<br>  $\%$  Section block<br>  $\%$  b = 10, h = 20, number of layer = 10, h layer = 2<br>
area = 10; mtag = 1; count = 0;<br>
for ydis = -9.5:1.0:9.5<br>
count = count + 1; lay(count,1:3) = [mtag, area, ydis];<br>
end  $\begin{array}{c} 64 \\ 65 \\ 66 \end{array}$ 67  $\frac{68}{69}$  $\begin{array}{rcl} \n\textbf{end} \\ \n\textbf{play} &=& \textbf{size} \text{ (lay,1)}; \n\end{array}$  $\begin{array}{l} 70 \\ 71 \\ 72 \\ 73 \\ 74 \end{array}$ for  $i = 1 : n \le y, 1$ ;<br>for  $i = 1 : n \le y$ <br>laycell $\{i, 1\} = \text{lay}(i, 1);$  laycell $\{i, 2\} = \text{lay}(i, 2);$  laycell $\{i, 3\} = \text{lay}(i, 3);$ end end<br>
% sections = { sectag, 'Layer', {mattag, A, y} }<br>
sections = {1, 'Layer', laycell };<br>
clear area; clear mag; clear count; clear lay;<br>
clear laycell; clear i; clear ydis;  $\begin{array}{c} 75 \\ 76 \\ 77 \\ 78 \\ 79 \\ 80 \end{array}$ %<br>
% Material block<br>
% mass density = 15.2 (slug/ft ^3)<br>
% = 15.2 (lb\*s ^2/ft/ft ^3)<br>
% = 15.2 (lb\*s ^2/ft/ft ^3)<br>
% = 15.2 (10 ^ -3)/(12 ^4) (kips\*s ^2/in ^4)<br>
% materials = { {1, 'Hardening', 29\*10 ^3, 100, 290, 0, 7.330 81 82  $83$ <br> $84$ 85 % Force block<br>DispInput = load ('cyclicwave.txt');<br>row = size (DispInput,1);<br>for i = l:row<br>DispCell1{i} = -30\*DispInput(i);<br>DispCell2{i} = 50\*DispInput(i);  $\begin{array}{c} 86 \\ 87 \\ 88 \\ 89 \end{array}$ 90  $\frac{91}{92}$ end<br>
forces = { 1, 'Static', {'NodalForces', {3, 1, 0} };<br>
2, 'DispCtrl', {2, 1, DispCell1;<br>
3, 1, DispCell2 } };<br>
clear DispInput; clear row; clear i; clear DispCell1; clear DispCell2;<br>
α **bre** 93  $\frac{53}{94}$ <br>95<br>96

## <span id="page-30-0"></span>8.2 C++

EleType = 2: Flexibility-based beam-column (Ex26)

 $EleType = 2$ 5 −− ∗∗∗∗∗∗∗∗∗∗∗∗∗∗∗∗∗∗∗∗∗∗∗∗∗∗∗∗∗∗∗∗∗∗∗∗∗∗∗∗∗∗∗∗∗∗∗∗∗∗∗∗∗∗∗∗ 6 i f ( EleType == 1 ) then 7 node s = { {1 , 0 , 0} , 8 {4 , 0 , 100} , 9 {2 , 0 , 200} , 10 {5 , 0 , 300} , 11 {3 , 0 , 4 0 0} } ; 12 e l em e n t s = { { 1 , ' StiffnessBas ed2DBeamCo lumn ' , 1 , 4 , {1 , 5} } ; 13 { 2 , ' StiffnessBas ed2DBeamCo lumn ' , 4 , 2 , {1 , 5} } ; 14 { 3 , ' StiffnessBas ed2DBeamCo lumn ' , 2 , 5 , {1 , 5} } ; 15 { 4 , ' StiffnessBas ed2DBeamCo lumn ' , 5 , 3 , {1 , 5} } } ; 16 end  $\begin{array}{c} 10 \\ 11 \\ 12 \\ 13 \\ 14 \\ 15 \\ 16 \\ 17 \\ 18 \\ 19 \end{array}$  $if$  (EleType == 2) then 19 nodes = {{1, 0, 0},<br>21 {2, 0, 200},<br>21 {3, 0, 400}}<br>22 flexparams = {1000, 1e-5}<br>elements = {{1, 'FlexibilityBased2DBeamColumn', 1, 2, {1 ,5}, flexparams };<br>24 {2, 'FlexibilityBased2DBeamColumn', 2, 3, {1 ,5}, flexparam 26 edition = {<br>
27 edition = {<br>
28 edition = {<br>
28 edition = {<br>
28 edition = {<br>
28 edition = {<br>
29 edition = {<br>
30 (1, 10, -9.5, 0;<br>
31 1, 10, -5.5, 0;<br>
32 1, 10, -5.5, 0;<br>
32 1, 10, -5.5, 0;<br>
32 1, 10, -5.5, 0;<br>
32 1, 10 63 function generate<br>incrementalload2 () hold to format:<br>  $65$  local loadform = {'incremental<br>
66 local f = assert (io.open('cyclicwave.txt','r'))<br>  $66$  local f = assert (io.open('cyclicwave.txt','r'))<br>  $67$  local n = f:r 72 f:close()<br>73 **return** loadform 69<br>70<br>71<br>73<br>74 end<br>75<br>75<br>76<br>77<br>77<br>77<br>79 function generateincrementalload3() 76 --- format:<br>  $77$  local loadform = {'incrementalnodaldisplacement', 3, 1}<br>
77 local f = assert(io.open('cyclicwave.txt','r'))<br>
79 local n = f:read("\*\*number")<br>
80 while (n ~= nil) do<br>
81 table.insert(loadform, 50\*n)<br>
81 81 table.in<br>82 n = f:re<br>83 end<br>84 f:close ()<br>85 return lo<br>86 end return loadform  $\begin{array}{c|c}\n 86 & \mathbf{end} \\
 87 & 88 & \text{stat} \\
 89 & \underline{\hspace{1cm}} \\
 90 & 12 & \end{array}$ 87 −− ∗∗∗∗∗∗∗∗∗∗∗∗∗∗∗∗∗∗∗∗∗∗∗∗∗∗∗∗∗∗∗∗∗∗∗∗∗∗∗∗∗∗∗∗∗∗∗∗∗∗∗∗∗∗ 88 s t a t i c l o a d i n g = Lo a dD e s c r i p t i o n ( ) 89 −− fo rma t : ' s t a t i c n o d a l l o a d ' <node> <do f> <am p l i tude> 90 l 2 = g e n e r a t e i n c r e m e n t a l l o a d 2 ( ) 91 l 3 = g e n e r a t e i n c r e m e n t a l l o a d 3 ( ) 92 s t a t i c l o a d i n g : addLoad ( l 2 ) 93 s t a t i c l o a d i n g : addLoad ( l 3 ) 94 −− ∗∗∗∗∗∗∗∗∗∗∗∗∗∗∗∗∗∗∗∗∗∗∗∗∗∗∗∗∗∗∗∗∗∗∗∗∗∗∗∗∗∗∗∗∗∗∗∗∗∗∗∗∗∗ 95 d i s p l = {} 96 funct ion d i s p l p e r s t e p ( i n c r em e n t ) 97 dx2 , dy2 , dz2 = model : n o d eD i s p l a c em e n t s ( 2 ) 98 dx3 , dy3 , dz3 = model : n o d eD i s p l a c em e n t s ( 3 ) 99 t a b l e . i n s e r t ( d i s p l , dx2 ) 100 t a b l e . i n s e r t ( d i s p l , dx3 ) 101 end 102 −− 103 r e a c t = {} 104 funct ion r e a c t p e r s t e p ( i n c r em e n t ) 105 fx1 , fy1 , f z 1 = model : n o d eR e s t o r i n g F o r c e s ( 1 ) 106 p r i n t ("Work\n " ) ; 107 t a b l e . i n s e r t ( r e a c t , f x 1 )  $\begin{array}{c|c} 108 & \text{end} \\ 109 & \text{---} \end{array}$ 109 — solver = NonlinearSolver("newtonraphson", { displacementdeltatolerance=1e-5, iterations=100})<br>110 — solver = NonlinearSolver("initialstiffness", { displacementdeltatolerance=1e-5, iterations=10000})

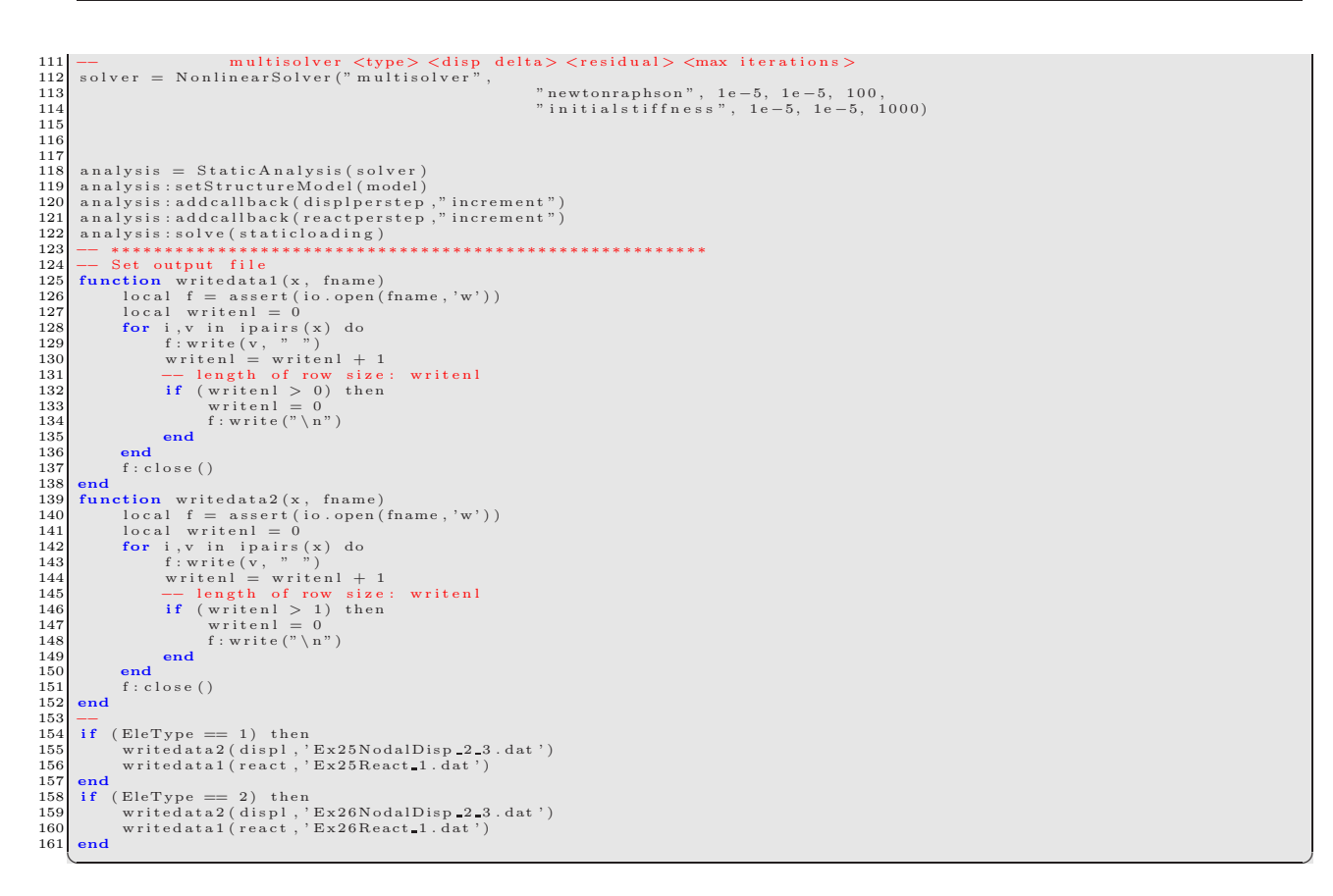

## <span id="page-32-0"></span>**9 Reinforced Concrete Beam-Column, Fiber Section, Transient Analysis**

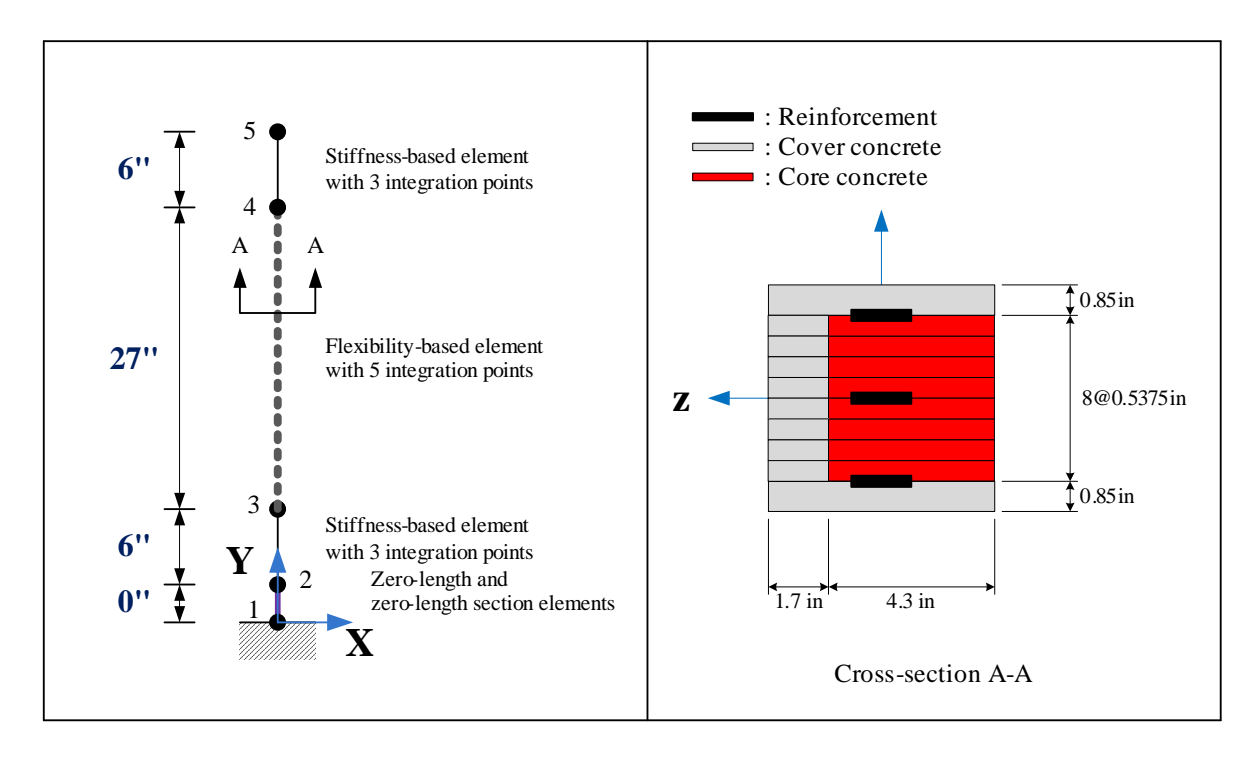

<span id="page-32-2"></span><span id="page-32-1"></span>Figure 9: Beam-column elements for Ex27 and Ex28

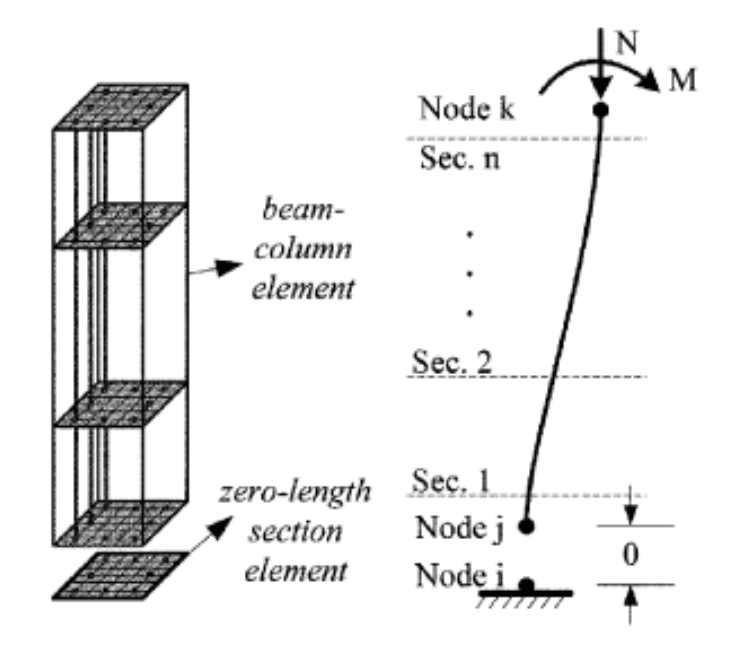

<span id="page-33-1"></span>Figure 10: Bar slip zero-length fiber section element (?)

This example consists of four types of beam-column element with layer section and material constitutive models for reinforced concrete, Fig. [9.](#page-32-1) In Ex27, material constitutive model of confined (core) or unconfined (cover) concrete using the modified Kent-Park model, whereas in Ex28, material constitutive model of confined (core) or unconfined (cover) concrete based on the anisotropic damage model with permanent strain are used. Steel is modeled with the modified Giuffre-Monegotto-Pinto model, and the shear spring in the zero-length element has a bilinear model.

At the base, a zero-length section and zero-length element are used to capture bond-slip. Fig. [10](#page-33-1) succinctly describes the bar-slip zero-length fiber-section element (?) used. ? uses an empirically derived stress-deformation relation for the bar-slip fiber material between concrete and reinforcement. The material properties of the concrete are the same as those in the adjacent column element except the residual stress at large strains is taken as  $0.8 \cdot \sigma_c'$ (?). Zero-length elements are used to account for shear-deformations using elastic spring elements at both ends of beams and columns as well. The joints are assumed to be rigid otherwise.

Table [2](#page-33-2) to [5](#page-34-2) describe material properties of Ex27 and Ex28. Applied masses from node 2 to node 5 are 2.50712E−5,  $1.37891E - 4$ ,  $1.37891E - 4$ ,  $(2.50712E - 5 + 9.0/386.4)kips/in^3$  respectively. There are no rotation masses.

| Element             | Concrete | $E_{ts}$ | $\sigma_c$ | $\epsilon_c$ | $\sigma_{cu}$ | $\epsilon_{cu}$ |          | $\sigma_t$ |
|---------------------|----------|----------|------------|--------------|---------------|-----------------|----------|------------|
| Beam-column         | Cover    | 549.231  | $-3.57$    | $-0.0026$    | $-1.19$       | $-0.0078$       | 0.3      | 0.448      |
|                     | Core     | 549.451  | -7.5       | $-0.00546$   | $-7.35$       | $-0.01638$      | $_{0.3}$ | 0.650      |
| Zero-length section | Cover    | 105.000  | $-3.57$    | $-0.0136$    | $-1.19$       | $-0.0408$       | $_{0.3}$ | 0.448      |
|                     | Core     | 104.167  | $-7.5$     | $-0.0288$    | $-6.75$       | $-0.0864$       | U.3      | J.650      |

<span id="page-33-2"></span>Table 2: Material properties of concrete for Ex27 (unit: kips, in)

<span id="page-33-3"></span>Table 3: Material properties of concrete for Ex28 (unit: kips, in)

| Element             | Joncrete | ⊷     | $\overline{U}$ | $\kappa$ <sub>c</sub> | $\Lambda$ |             | K -     |               |       | $\overline{\nu}$ |
|---------------------|----------|-------|----------------|-----------------------|-----------|-------------|---------|---------------|-------|------------------|
| Beam-column         | Cover    | 2829  | $_{0.2}$       | 5.855E-08             | 1870      | 0.003248    | 0.05168 | $3.889E + 10$ | 22.27 | 1.00             |
|                     | Jore     | 1804  | $_{0.2}$       | $6.483E-06$           | 503.6     | $3.125E-07$ | 0.4054  | $3.159E + 09$ | 102   | 1.00             |
| Zero-length section | Jover    | 569.3 | 0.2            | $.689E-19$            | 371.8     | 0.832       | 1.461   | $9.529E + 13$ | 100.4 | 1.00             |
|                     | Core     | 396.7 | $_{0.2}$       | 0.0008326             | 124.8     | $2.084E-07$ | 1.61    | $8.856E + 11$ | 62.48 | 1.00             |

✞ ☎

<span id="page-33-0"></span>Fig. [11](#page-34-0) describes results of Ex27 and Ex28.

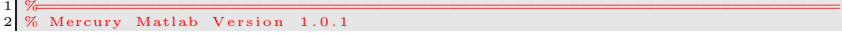

| ±lement                     |           | σ,    |           | R0  | c K I     | $_{cR2}$ | αı | a2        | а3 | a <sub>4</sub> |
|-----------------------------|-----------|-------|-----------|-----|-----------|----------|----|-----------|----|----------------|
| Beam-column element         | 26500     | o 1.0 | 0.01      | G I | ${0.925}$ | J.I5     |    | - -<br>Ъb |    | 55             |
| Zero-length section element | 6949<br>Ш |       | $_{0.01}$ | G I | 0.925     |          |    | --<br>Ъb  |    | 55             |

<span id="page-34-1"></span>Table 4: Material properties of reinforcement for Ex27 and Ex28 (unit: kips, in)

Table 5: Property of shear spring in zero-length element for Ex27 and Ex28 (unit: kips, in)

<span id="page-34-2"></span>

|                        |                 | ັ                   | $\overline{a}$ |    | as |  |
|------------------------|-----------------|---------------------|----------------|----|----|--|
| $\sim$ 1<br>-эпеа.<br> | vvu<br><b>.</b> | U<br>$\cdot$ $\sim$ |                | ಲಲ |    |  |

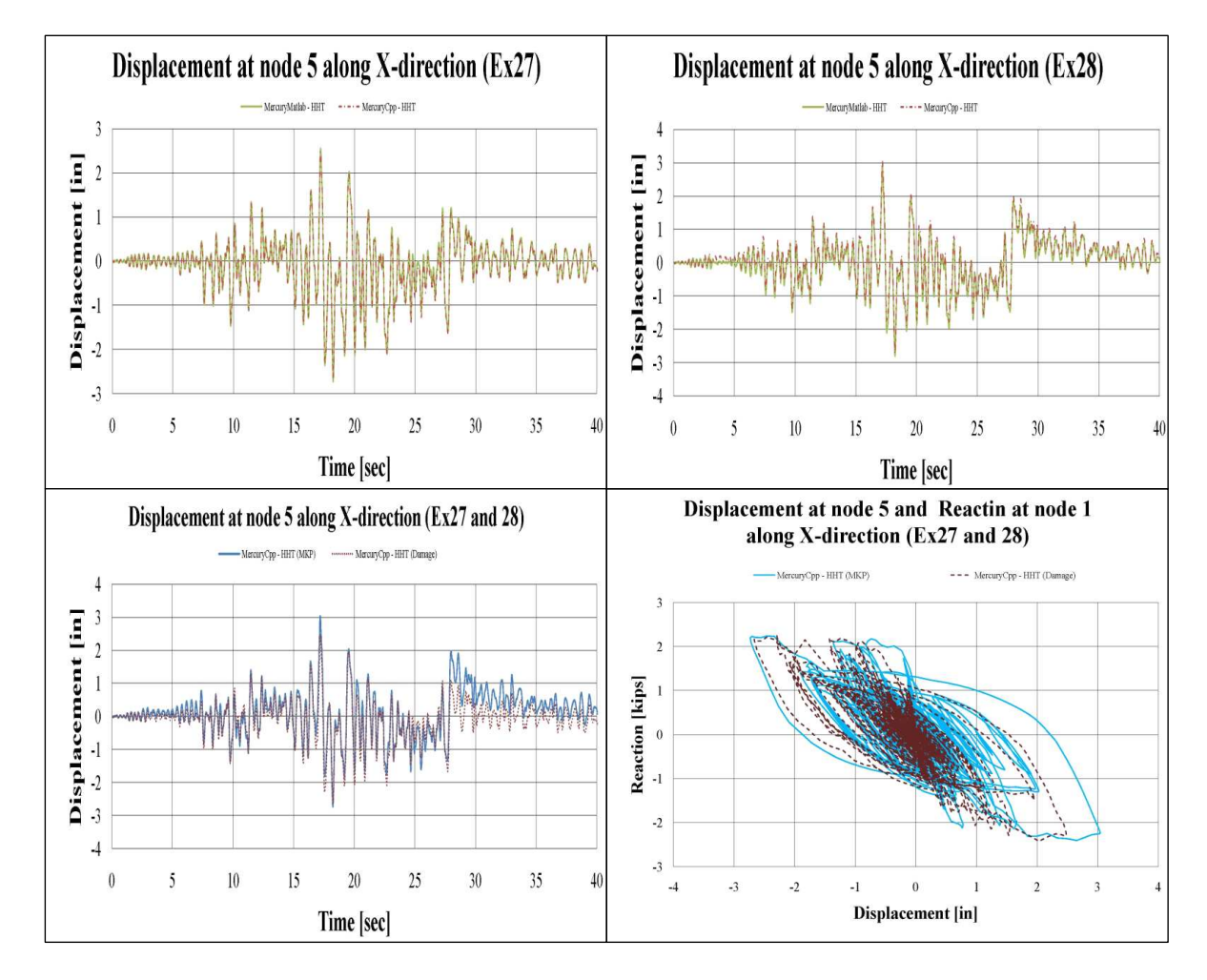

<span id="page-34-0"></span>Figure 11: Output for Ex27 and Ex28

Written by Dae-Hung Kang, CU-NEES<br>Copyright 2009, CU-NEES<br>Written : October 2009.<br>File name: Ex27.m (1 column) Preface  $U$ nit = {'kip', 'in<br>  $\%$  ndim, ndofpn<br>
StrMode = {2, 3};  $\cdots$  in  $\cdots$  ;  $10$  $11$  $\frac{12}{13}$ 6 Control block  $\begin{array}{lll}\n\text{Iteration} & = \{ \text{ 'static } \text{', } \{ \text{ 'NewtonRaphson } \text{', } 100, 1.0e-6, \text{ 'ForceNorm } \}; \\
& \{ \text{ 'InitialStiffness } \text{', } 10000, 1.0e-6, \text{ 'DisplNorm } \} \};\n\end{array}$  $\begin{array}{c} 1\,5 \\ 1\,6 \\ 1\,7 \\ 1\,8 \end{array}$ 'element',{ {'NewtonRaphson', 1000, 1.0e-6, 'DisplNorm'};<br> {'InitialStiffness', 100000, 1.0e-6, 'DisplNorm'};  $\frac{19}{20}$ <br>20<br>21 'transient',{ {'NewtonRaphson', 100,  $1.0e-6$ , 'DisplNorm'};<br> {'InitialStiffness', 100000,  $1.0e-6$ , 'DisplNorm'}; 22  $\begin{array}{lllllll} & & j & & j \\ \text{\%Integration} & = & \{\text{'HHT'}\}, & 0, & -0.2, & 0.36, & 0.7, & 0.6318799279194399\,, & 0.00015503501814608252\}; \\ \text{Integration} & = & \{\text{'Shing'}\}, & 0, & -0.2, & 0.36, & 0.7, & 0.6318799279194399\,, & 0.00015503501814608252\,,10\}; \\ \text{addMass} & = & \{1, & 0, & 0$  $\begin{array}{c} 23 \\ 24 \\ 25 \end{array}$  $2\epsilon$  $\frac{27}{28}$ 29  $\begin{array}{cccc} 4\ , & 0.000137891\ , & 0.000137891\ , & 0; \\ 5\ , & 2.50712\,\mathrm{E}{-}\,05{+}9.0/386.4\ , & 2.50712\,\mathrm{E}{-}\,05{+}9.0/386.4\ , & 0 \, \} \, ; \end{array}$ 30  $\overline{31}$  $\mathbf{0}$ , 32  $nodcoord = \{1,$  $0;$ 33  $2$ .  $\overline{0}$ .  $\overline{0}$  $3,$  $\begin{matrix} 0 \\ 0 \\ 33 \end{matrix}$  $\begin{array}{c} 34 \\ 35 \end{array}$  $\frac{36}{37}$ constraint =  $\{1, 1, 1, 1\};$  $38$ <br> $39$ <br> $40$ <br> $41$ 'ZeroLength2D', 1, 2, 0, 26, 0, pi()/2};<br>'ZeroLength2DSection', 1, 2, pi()/2, 3};<br>'StiffnessBased2DBeamColumn', 2, 3, 3, 1};<br>'FlexibilityBased2DBeamColumn', 3, 4, 5, 1<br>'StiffnessBased2DBeamColumn', 4, 5, 3, 1}}; elements = {  $\{ \ 1 \ ,$  $\zeta_2$  .  $42$ <br> $43$ <br> $44$  $\begin{cases} 2 \\ 3 \\ 4 \\ 5 \end{cases}$  $1$  } ;  $45$ sections = {1, 'Layer', {1, 5.1,<br>
1, 5.1,<br>
1, 0.91375,  $\frac{46}{47}$  $2\ .\ 5\ 7\ 5$  ;  $-2.575;$  $1.88125;$ <br> $1.34375;$ <br> $0.80625;$ <br> $0.26875;$  $0.91375,$ <br>0.91375,<br>0.91375,  $\begin{array}{l} 49\,50\\ 51\,52\\ 53\,4\\ 5\,5\,6\\ 5\,5\,6\\ 5\,5\,6\\ 5\,9\\ \end{array}$  $1^{\circ}$  $1.$  $0.91375$  $-0.26875$  $\begin{matrix} 1 \\ 1 \\ 1 \end{matrix}$  $0.91375,$ <br>0.91375,  $-0.80625$ <br> $-1.34375$  $1, 0.91375,$  $-1.88125$  $2, 2.31125$ 1.88125  $\frac{2}{2}$ ,  $2.31125,$ <br> $2.31125,$  $1.34375$ ;<br>0.80625;  $2, 2.31125,$  $0.26875$  $\begin{array}{c} 60 \\ 61 \\ 62 \end{array}$  $2, 2.31125,$  $-0.26875$  $2, 2.31125,$ <br>  $2, 2.31125,$  $-0.80625$  $-1.34375$ 2 , 2.31125,  $-1.34375$ <br>
2, 2.31125,  $-1.88125$ <br>
17, 0.018, 0;<br>
17, 0.018, 0;<br>
17, 0.018, 0;<br>
17, 0.147,  $-2.15$ ;<br>
17, 0.147,  $-2.15$ ;<br>
5, 5, 1, 2.575;<br>
5, 5, 1,  $-2.575$ ;<br>
5, 0.91375, 1.38125;<br>
5, 0.91375, 1.38125;<br>
5, 0  $\begin{array}{l} 63 \\ 64 \\ 65 \\ 66 \end{array}$  $-1.88125$  $\frac{17}{17}, \frac{17}{17}$  $3, 'Layer', {5,}$  $\begin{array}{c} 67 \\ 68 \\ 70 \\ 71 \\ 72 \\ 73 \\ 74 \\ 75 \\ 6 \\ 77 \\ 78 \\ 9 \\ 80 \\ 81 \\ 82 \end{array}$  $0.91375,$ <br>0.91375,<br>0.91375,  $\frac{5}{5}$ ,  $0.26875$  $-0.26875$ <br> $-0.80625$  $5,$  $5,$  $0.91375.$  $-1.34375$  $5, 0.91375,$ <br>  $6, 2.31125,$ <br>  $6, 2.31125,$  $-1.88125$  $1.88125;$ 1.34375;  $6, 2.31125,$  $0.80625$  $0.80023,$ <br>0.26875;<br>-0.26875;<br>-0.80625;  $\begin{matrix} 6 \\ 6 \\ 6 \end{matrix}$ ,  $2.31125,$  $2.31125,$  $6.$  $2.31125.$  $\begin{array}{ll} 6, & 2.31125, & -1.800, \\ 6, & 2.31125, & -1.343 \\ 6, & 2.31125, & -1.8811 \\ 19, & 0.147, & 2.15; \\ 19, & 0.098, & 0; \\ 19, & 0.147, & -2.15; \}; \}; \end{array}$  $-1.34375$  $\begin{array}{c} 83 \\ 84 \\ 85 \\ 86 \\ 87 \\ 88 \\ 89 \\ \end{array}$  $-1.88125$  ${\rm \frac{1}{2} \text{ModKP}^1, -3.57, -0.00266, -7.35, -0.01638, 0.3, 0.448121077, 549.2307692, 0 \}; \newline {\rm ModKP}^1, -7.5, -0.00546, -7.35, -0.01638, 0.3, 0.649519053, 549.4505495, 0 \}; \\ 5, \text{ 'ModKP'}^1, -3.57, -0.0136, -1.19, -0.0408, 0.3, 0.448121077, 10$  $m \atop 0$  aterials = {  $\{1,$ 90 Ì2.  $\frac{91}{92}$ <br> $\frac{92}{93}$  $94$ <br> $95$ <br> $96$ % Force block<br>
ga = load ('NR-g-dt-0-01-Matlab.txt');<br>
ga = ize(ga, 1);<br>
for i = l:nga<br>
syoundacceleration {i, 1} = ga(i, 1);<br>
groundacceleration {i, 2} = ga(i, 2);<br>
groundacceleration {i, 3} = ga(i, 3);<br>
end<br>
syoundaccel 97  $\begin{array}{c} 98 \\ 99 \end{array}$ 100 101 102  $10.5$  $\frac{100}{104}$ end end<br>
forces = { 1, 'Static', {'NodalForces', {5, 1, 0} };<br>
2, 'Acceleration', {386.4, groundacceleration} }; 105  $106$ 

#### <span id="page-36-0"></span>**9.2 C++**

✞ ☎ 1 −− ∗∗∗∗∗∗∗∗∗∗∗∗∗∗∗∗∗∗∗∗∗∗∗∗∗∗∗∗∗∗∗∗∗∗∗∗∗∗∗∗∗∗∗∗∗∗∗∗∗∗∗∗∗∗∗∗  $1$  column 3 −− ∗∗∗∗∗∗∗∗∗∗∗∗∗∗∗∗∗∗∗∗∗∗∗∗∗∗∗∗∗∗∗∗∗∗∗∗∗∗∗∗∗∗∗∗∗∗∗∗∗∗∗∗∗∗∗∗  $(39)$ -- | Stiffness-based beam-column with 2 integration points<br>-- 0 (33)  $(33)$ 7 −− | Flexibility –based beam–column with 5 integration points 9 −− |  $\begin{bmatrix} 10 & - & 0 & 6 \\ 11 & - & 0 & 6 \\ 12 & - & 0 & 0 \end{bmatrix}$ Stiffness-based beam-column with 2 integration points  $(0)$ 2 ero-Length and zero-Length section elements (bottom bar slip and shear deformation)  $10 - (0)$  (Fixed support)  $\begin{array}{c} 13 \\ 14 \\ 15 \\ 16 \\ 17 \\ 18 \\ 19 \end{array}$ 16 −− ∗∗∗∗∗∗∗∗∗∗∗∗∗∗∗∗∗∗∗∗∗∗∗∗∗∗∗∗∗∗∗∗∗∗∗∗∗∗∗∗∗∗∗∗∗∗∗∗∗∗∗∗∗∗∗∗  ${\rm element}\, {\rm s}\ =\ \{\,\}$ 18 -- --------------<br>19 -- create ductile column node coordinates 20 -- create nodes<br>
22 nodes = {(1, 0, 0, 'mass', 0, 0,0};<br>
22 1 nodes = {2, 0, 0, 'mass', 2.50712E-05, 2.50712E-05,0};<br>
34 {3, 0, 6, 'mass', 0.000137891, 0.000137891, 0};<br>
44 {5, 0, 33, 'mass', 2.50712E-05+9.0/386.4, 0}; 26 −− figure out section names<br>27 barslipsectionf = 'BSColDFSection'<br>28 barslipspringf = 'BSColDFSS'<br>29 columnsection = 'ColDSection' 30 columnrigidsection = 'ColRigidSection'<br>
31 nIp\_stif = 3;<br>
32 nIp\_flex = 5;<br>
32 nIp\_flex = 5;<br>
33 exparams = {10000,1e-6}<br>
34 - Define elements<br>
4 barslipsectionf}, {0,1,0},{-1,0,0}}<br>
36 fexparams = {2, 'StiffnessBased2D 47 a l l s e c t i o n s = {  $\left.\begin{array}{lll} 48 & \text{---} & \text{---} \ \text{49} & \text{'} \ \text{ColDSection} \end{array}\right., \quad , \quad \text{Fiber } \cdot \text{,} \quad \left.\begin{array}{lll} 49 & \text{'} \ \text{ColDSection} \end{array}\right., \quad \text{Fiber } \cdot \text{,} \quad \left.\begin{array}{lll} 51 & \text{---} & \text{--} \ \text{Tag, Area, y-loc, z-loc} \end{array}\right. \quad , \quad \left.\begin{array}{lll} 2.575 & \text{---} & \text{---} & \text{---} \ \text{51} & \$  $51 \left\{\begin{array}{cccc} 0.01 \text{LOover} & 0.1 & 2.575 & 0 \ 52 \end{array}\right. , \ \begin{array}{cccc} 0.1 & -2.575 & 0 \ 0.01 \text{LOover} \end{array} , \ \begin{array}{cccc} 0.11 & 0.91375 & 1.88125 & 0 \ 1.34375 & 0.91375 & 1.834375 & 0 \ 55 \end{array} , \ \begin{array}{cccc} 0.01 \text{LOover} & 0.91375 & 0.80625 & 0 \ 0.80625 & 0.91$ 55  $^{10}$  'ColDCover', 0.91375, 0.80625, 0,<br>56 'ColDCover', 0.91375, 0.26875, 0, 57 'ColDCover' , 0.91375 , −0.26875 , 0<br>58 'ColDCover' , 0.91375 , −0.80625 , 0<br>59 'ColDCover' , 0.91375 , −1.34375 , 0<br>'ColDCover' , 0.91375 , −1.83125 , 0 ' ColDCover' ', 0.91375 ', −0.80625 ', 0<br>' ColDCover' ', 0.91375 , −1.34375 , 0<br>' ColDCover' , 0.91375 , −1.88125 , 0 59 ′ ColDCover', 0.91375 , −1.34375 , 0 ,<br>60 ′ ColDCover', 0.91375 , −1.88125 , 0 ,  $\begin{array}{cccccccc} 61 & 0.01 {\text{Oover}} & 1, & 2.31125 & 1.88125 & 0 \\ 62 & 1.601 {\text{Oover}} & 1, & 2.31125 & 1.84125 & 0 \\ 63 & 1.61 {\text{Oover}} & 1, & 2.31125 & 1.84375 & 0 \\ 64 & 1.61 {\text{Oover}} & 1, & 2.31125 & 0.80625 & 0 \\ 65 & 1.60 {\text{LOover}} & 1, & 2.31125 & 0.26875 & 0 \\ 66 & 1$  $\begin{array}{cccccc} \text{CoIDCore} & , & 2.31125 & , & 1.34375 \ \text{CoIDCore} & , & 2.31125 & , & 0.80625 \ \text{CoIDCore} & , & 2.31125 & , & 0.26875 \ \end{array}$ (ColDCore ' , 2.31125 , 0.80625<br>'ColDCore' , 2.31125 , 0.26875 (ColDCore' , 2.31125 , 0.26875 , 0 ,<br>(ColDCore' , 2.31125 , -0.26875 , 0 66 ' ColDCore' , 2.31125 , −0.26875 , 0'<br>' ColDCore' , 2.31125 , −0.80625 , 0'<br>' ColDCore' , 2.31125 , −1.34375 , 0'<br>' ColDCore' , 2.31125 , −1.88125 , 0' 66 ′ ColDCore', 2.31125, −0.80625, 0,<br>67 ′ ColDCore', 2.31125, −1.34375, 0,  $\begin{array}{cccccc} 68 & & ^{\prime} \text{ColDOcore} & , & 2.31125 \ , & -1.88125 \ , & 0 \\ 69 & ^{\prime} \text{ColDSteel} & , & 0.147 \ , & 2.15 \ , & 0 \\ 70 & & ^{\prime} \text{ColDSteel} & , & 0.098 \ , & 0 \ , \\ 71 & & ^{\prime} \text{ColDSteel} & , & 0.147 \ , & -2.15 \ , & 0 \ \end{array},$  $\begin{array}{cccccc} \text{^oCo1DSteel} & , & 0.147 & , & 2.15 & , & 0 \ \text{^oCo1DSteel} & , & 0.098 & , & 0 & , & 0 \ \text{^oCo1DSteel} & , & 0.147 & , & -2.15 & , & 0 \end{array},$ 70 ′ ColDSteel ', 0.098 , 0 , 0 ,<br>71 ′ ColDSteel ', 0.147 , −2.15 , 0 }; 72 −− −−−−−−−−−−−− 73| 'BSColDFSection ' , 'Fiber ',<br>74 { 'BSColDFCover ' , 5.1 , 2.575 , 0 ,<br>'BSColDFCover ' , 5.1 , −2.575 , 0 ,<br>'BSColDFCover ' , 0.91375 , 1.88125 , 0 , 'BSColDFCover' , 5.1 , 2.575 , 0 ,<br>'BSColDFCover' , 5.1 , 2.575 , 0 ,<br>'BSColDFCover' , 0.91375 , 1.88125 , 0<br>'BSColDFCover' , 0.91375 , 1.34375 , 0.86725 , 0<br>'BSColDFCover' , 0.91375 , 0.86825 , 0<br>'BSColDFCover' , 0.91375 78 ' BSColDFCover ' , 0 . 9 1 3 7 5 , 0 . 8 0 6 2 5 , 0 , 79 ' BSColDFCover ' , 0 . 9 1 3 7 5 , 0 . 2 6 8 7 5 , 0 , 80 'BSColDFCover' , 0.91375 , −0.26875 , 0<br>
81 'BSColDFCover' , 0.91375 , −0.26875 , 0<br>
82 'BSColDFCover' , 0.91375 , −1.34375 , 0<br>
83 'BSColDFCover' , 0.91375 , −1.34375 , 0<br>
85 'BSColDFCore' , 2.31125 , 1.88125 , 0<br>
85 ' 88ColDFCover' , 0.91375 , −0.80625 , 0<br>
98SColDFCover' , 0.91375 , −1.34375 , 0<br>
98SColDFCover' , 0.91375 , −1.88125 , 0 82 ' BSColDFCover ' , 0 . 9 1 3 7 5 , −1.34375 , 0 , 83 ' BSColDFCover ' , 0 . 9 1 3 7 5 , −1.88125 , 0 , 8280DFCore' , 0.331125 , 1.88125 , 0.860DFCore' , 2.31125 , 1.88125 , 0<br>'BSColDFCore' , 2.31125 , 1.34375 , 0<br>'BSColDFCore' , 2.31125 , 0.80625 , 0 85 ' BSColDFCore ' , 2 . 3 1 1 2 5 , 1 . 3 4 3 7 5 , 0 , 86 ' BSColDFCore ' , 2 . 3 1 1 2 5 , 0 . 8 0 6 2 5 , 0 , 87 ' BSColDFCore ' , 2 . 3 1 1 2 5 , 0 . 2 6 8 7 5 , 0 , 88 ' BSColDFCore ' , 2 . 3 1 1 2 5 , −0.26875 , 0 , 89 ' BSColDFCore ' , 2 . 3 1 1 2 5 , −0.80625 , 0 , 90 ' BSColDFCore ' , 2 . 3 1 1 2 5 , −1.34375 , 0 , 91 ' BSColDFCore ' , 2 . 3 1 1 2 5 , −1.88125 , 0 , 86 'BSColDFCore' , 2.31125 , 0.80625 , 0<br>
88 'BSColDFCore' , 2.31125 , 0.26875 , 0<br>
88 'BSColDFCore' , 2.31125 , -0.26875 , 0<br>
90 'BSColDFCore' , 2.31125 , -0.80625 , 0<br>
90 'BSColDFCore' , 2.31125 , -1.84125 , 0<br>
91 'BSCol 93 'BSColDFSteel' , 0.098 , 0 , 0<br>
93 'BSColDFSteel' , 0.147 , -2.15 , 0 94 ' BSColDFSteel ' , 0 . 1 4 7 , −2.15 , 0 } ; } 95 −− ∗∗∗∗∗∗∗∗∗∗∗∗∗∗∗∗∗∗∗∗∗∗∗∗∗∗∗∗∗∗∗∗∗∗∗∗∗∗∗∗∗∗∗∗∗∗∗∗∗∗∗∗∗∗∗∗ 96 −− S e t m a t e r i a l p r o p e r t i e s . 97 co n c r e t em a t = ' C o n c r e t e L i n e a rT e n s i o n S o f t e n i n g ' 98 s t e e lm a t = ' G i u f f r eM e n eg o t toP i n to ' 99 s s p r i n gm a t = ' B i l i n e a r ' 100 m a t e r i a l s = {  $101 \left\{\text{'}\text{CoIDCover'}\right.\right.\left.\left.\text{concretment}\right.,\,\,549.2307692\,,\,\,0,\,\,-3.57,\,\,-0.0026\,\,,\,\,-1.19,\,\,-0.0078\,\,,\,\,0.3,\,\,0.448121077\right\},\ \left.\text{concretment}\right.,\,\,549.4505495\,,\,\,0,\,\,-7.5\,\,-0.00346\,,\,\,-7.35,\,\,-0.0136\,\,,\,\,-1.19,\,\,-0.0408\,,\,\,0.3,\,\,0.649519$ 

```
105 {'ColDSteel' , steelmat , 26500, 0, 87.5, 0.01, 15, 0.925, 0.15, 0, 55, 0, 55, 0},<br>106 {'BSColDFSteel' , steelmat , 6949 , 0, 87.5, 0.01, 15, 0.925, 0.15, 0, 55, 0, 55, 0},<br>107 {'BSColDFSS' , sspringmat , 1690, 0, 78.2
\frac{105}{106}<br>\frac{107}{108}109 −− ∗∗∗∗∗∗∗∗∗∗∗∗∗∗∗∗∗∗∗∗∗∗∗∗∗∗∗∗∗∗∗∗∗∗∗∗∗∗∗∗∗∗∗∗∗∗∗∗∗∗∗∗∗∗∗∗∗∗∗∗∗∗∗∗∗∗∗∗∗∗∗
110 funct ion dumptable ( x )
111 l o c a l r e s u l t = ' { '
112 f o r i , v i n i p a i r s ( x ) do
113 i f ( ty pe ( v ) == ' t a b l e ' ) then
114 r e s u l t = r e s u l t . . dumptable ( v )
115 e l s e
 116 result = result .. v .. ','<br>117 end
119 end<br>
119 end<br>
120 end<br>
120 end
\begin{array}{c|c} 110 \\ 120 \\ - - - \end{array}121 −− −−−−−−−−−−−−
122 −−p r i n t ( dumptable ( node s ) )
123 −−p r i n t ( dumptable ( e l em e n t s ) )
124 −−p r i n t ( dumptable ( m a t e r i a l s ) )
125 −−p r i n t ( dumptable ( a l l s e c t i o n s ) )
126 −− ∗∗∗∗∗∗∗∗∗∗∗∗∗∗∗∗∗∗∗∗∗∗∗∗∗∗∗∗∗∗∗∗∗∗∗∗∗∗∗∗∗∗∗∗∗∗∗∗∗∗∗∗∗∗∗∗∗∗∗∗∗∗∗∗∗∗∗∗∗∗∗
127 −− P r e f a c e ndim and ndo fpn ( ndim : d im en s ion , ndo fpn : number o f d e g r e e s o f f reedom p e r node )
128 model = S t r u c t u r eM o d e l ( 2 , 3 )
129 −− A s s i g n a l l i n p u t da ta to Mercury
130 model : addNodes ( node s )
 131 | model: addMaterials (materials)<br>132 | model: addSections (allsections)<br>133 | model: addElements (elements)
134 −− ∗∗∗∗∗∗∗∗∗∗∗∗∗∗∗∗∗∗∗∗∗∗∗∗∗∗∗∗∗∗∗∗∗∗∗∗∗∗∗∗∗∗∗∗∗∗∗∗∗∗∗∗∗∗∗∗∗∗∗∗∗∗∗∗∗∗∗∗∗∗∗
 135 −− constrain bottom nodes<br>136 model: constrainNode (1,1,1,1)
 137 −− ∗∗∗∗∗∗∗∗∗∗∗∗∗∗∗∗∗∗∗∗∗∗∗∗∗∗∗∗∗∗∗∗∗∗∗∗∗∗∗∗∗∗∗∗∗∗∗∗∗∗∗∗∗∗∗∗∗∗∗∗∗∗∗∗∗∗∗∗∗∗∗
138 p r i n t (" T ra n s i e n t a n a l y s i s s t a r t e d \n " )
139 e a r t h q u a k e l o a d i n g = Lo a dD e s c r i p t i o n ( )
140 e a r t h q u a k e l o a d i n g : addLoad ({ ' groundmotion ' , ' NR g d t 0 0 1 O p n e S e e s . tx t , d t = 0 . 0 1 ' , 1 , 3 8 6 . 4 } )
141 −− ∗∗∗∗∗∗∗∗∗∗∗∗∗∗∗∗∗∗∗∗∗∗∗∗∗∗∗∗∗∗∗∗∗∗∗∗∗∗∗∗∗∗∗∗∗∗∗∗∗∗∗∗∗∗
140 earthquakeroadii<br>
141 - ************<br>
142 displ = {}<br>
143 function displpe
 143 function displpertime (time)<br>
\begin{array}{ll}\n & \text{dx5 }, \text{dy5 }, \text{dz5 } = \text{ model: nodeDisplacements (5)} \\
 & \text{table. inner (disp1, dx5)} \\
 & \text{table. inner (7) } \end{array}\begin{array}{|c|c|}\n 147 & \text{end} \\
 \hline\n 148 & \text{---} \\
 \end{array}\begin{array}{c} 148 \left| \begin{array}{c} - - \\ - \end{array} \right| \end{array} react = {}
 150 function reactpertime (time)<br>
151 fx1, fy1 = model: nodeRestoringForces(1)<br>
152 table.insert (react, fx1)
 153 end
154 −− ∗∗∗∗∗∗∗∗∗∗∗∗∗∗∗∗∗∗∗∗∗∗∗∗∗∗∗∗∗∗∗∗∗∗∗∗∗∗∗∗∗∗∗∗∗∗∗∗∗∗∗∗∗∗∗∗
155 s o l v e r = N o n l i n e a r S o l v e r (" i n i t i a l s t i f f n e s s " , { d i s p l a c e m e n t d e l t a t o l e r a n c e=1e −6 , i t e r a t i o n s =10000})
156 t r a n s i e n t a n a l y s i s = D y nam i cA na l y s i s ("HHT" , model , s o l v e r , ea r t h q u a k e l o a d i n g , 0 . 0 1 , −0.2 , 0 . 3 6 , 0 . 7 )
157 t r a n s i e n t a n a l y s i s : a d d c a l l b a c k ( d i s p l p e r t im e , " t im e s t e p " )
158 t r a n s i e n t a n a l y s i s : a d d c a l l b a c k ( r e a c t p e r t im e , " t im e s t e p " )
159 model : s e t R a y l e i g h C o e f f i c i e n t s (0 . 6 3 1 8 7 9 9 2 7 9 1 9 4 3 9 9 , 0 .0 0 0 1 5 5 0 3 5 0 1 8 1 4 6 0 8 2 5 2 )
160 t r a n s i e n t a n a l y s i s : s o l v e (7 6 4 1 )
161 −− ∗∗∗∗∗∗∗∗∗∗∗∗∗∗∗∗∗∗∗∗∗∗∗∗∗∗∗∗∗∗∗∗∗∗∗∗∗∗∗∗∗∗∗∗∗∗∗∗∗∗∗∗∗∗
 \begin{tabular}{ll} \textbf{figure} & \textbf{function} & \textbf{wriedata1(x, frame)} \\ \textbf{163} & \textbf{local} & \textbf{f} = \textbf{a} \textbf{set (io.open (frame, 'w')}) \\ \textbf{164} & \textbf{local} & \textbf{witenl} = 0 \\ \textbf{165} & \textbf{for i, v in pairs (x) do} \\ \textbf{166} & \textbf{f: write (v, " " )} \\ \textbf{167} & \textbf{writeu1} = \textbf{writenl} + 1 \\ \textbf{168} & -- length of row size: written1 \\ \textbf{169} & \textbf{if\begin{bmatrix} 11 \\ 172 \\ 173 \\ 174 \end{bmatrix} end<br>
\begin{bmatrix} 174 \\ 15 \end{bmatrix} end
\begin{array}{c} 174 \\ 175 \end{array} f : close ( )
\begin{array}{c|c} \n 175 \n 176 \n  writ \n \end{array}176 writedatal (displ, 'Ex27HHTNodalDisp_5.dat ')<br>177 writedatal (react, 'Ex27HHTReact_1.dat ')<br>print (" Transient analysis ended \n " )
```
## <span id="page-37-0"></span>**9.3 MATLAB**

```
✞ ☎
 1 %<br>2 % Mercury Matlab Version 1.0.1<br>3 % Written by Dae–Hung Kang, CU–NEES<br>4 % Copyright 2009, CU–NEES<br>5 % Written : October 2009.<br>6 % File name: Ex28.m (1 column)<br>7 %
8 % P r e f a c e
9 U n i t = { ' k i p ' , ' i n ' } ;
10 % ndim , ndo fpn
11 StrMode = {2 , 3 } ;
12 %<br>
13 % Control block<br>
14 Iteration = {'static',{ {'NewtonRaphson', 100, 1.0e-6, 'ForceNorm'};<br>
15 {'InitialStiffness', 10000, 1.0e-6, 'DisplNorm'};<br>
16
17 ' element ',{ { 'NewtonRaphson ', 10, 1.0e−6, 'DisplNorm '};<br>18 {'InitialStiffness ', 100000, 1.0e−6, 'DisplNorm '};
19 }<br>20 1 de marzo de la década (1998), {{ 'NewtonRaphson', 10, 1.0e−6, 'DisplNorm'};<br>21 {'InitialStiffness', 100000, 1.0e−6, 'DisplNorm'};
22<br>23 Integration = {'HHT', 0, -0.2, 0.36, 0.7, 0.6318799279194399, 0.00015503501814608252};<br>25 addMass = {1, 0, 0, 0;<br>26 addMass = {1, 0, 0;<br>26 addMass = {1, 0, 0;
```
 $3, 0.000137891, 0.000137891, 0;$  $2<sub>1</sub>$  $\frac{28}{29}$ <br>30  $\tilde{A}$  $0.000137891$  $0.000137891$  $\overline{5}$ ,  $0.000137891, 0.000137891, 0;$ <br> $2.50712E-05+9.0/386.4, 2.50712E-05+9.0/386.4, 0;$  $\overline{31}$  $nodcoord = \{1,$  $\Omega$ .  $\Omega$ :  $\begin{bmatrix} 0 \\ 0 \\ 6 \\ 3 \end{bmatrix}$  $\begin{array}{cccc} 1, & 0, & 0; \\ 2, & 0, & 0; \\ 3, & 0, & 6; \\ 4, & 0, & 33; \end{array}$  $32$ <br> $33$ <br> $34$  $\begin{smallmatrix} 1 \\ 2 \\ 3 \end{smallmatrix}$  $\begin{array}{c} 3\,5\,6 \\ 3\,6 \\ 3\,7 \\ 3\,8 \\ 4\,9 \\ 4\,1 \\ 4\,2 \\ 4\,3 \\ 4\,4 \\ 4\,5 \\ \end{array}$  $5, 0, 39$ ;<br>constraint = {1, 1, 1, 1};  $\begin{array}{ll} \{1, \ \ \verb|?ZeroLength2D'|, \ 1, \ 2, \ 0, \ 26, \ 0, \ \verb|pi|)/2 \}; \\ \{2, \ \ \verb|?ZeroLength2DSection'|, \ 1, \ 2, \ \verb|pi|)/2, \ 3 \}; \\ \{3, \ \verb|?StiffnessBased2DBeanColumn'|, \ 2, \ 3, \ 3, \ 1 \}; \\ \{4, \ \ \verb|?FlexibilityBased2DBeanColumn'|, \ 3, \ 4, \ 5, \ 1 \} \\ \{5, \ \ \verb|?StiffnessBased2DBeanColumn'|, \ 4, \ 5, \ 3, \ 1 \} \}; \end{array}$  $\text{elements} = \{$  $1$  } ; sections =  $\{1, 'Layer', \{1, 5.1, ...\}$  $2\,.\,5\,7\,5\,;$  $\begin{array}{c} 46 \\ 47 \\ 48 \\ 49 \end{array}$  $5.1$  $-2.575$  $0.91375,$ <br>0.91375,<br>0.91375,  $1.88125$ ;<br>1.34375;  $0.80625$  $1.$  $0.91375,$ <br>0.91375,<br>0.91375,  $0.80023,$ <br>0.26875;<br>-0.26875;<br>-0.80625;  $\overline{1}$ ,  $\begin{array}{l} 5\,0\,1\,1\,2 \\ 5\,1\,3\,3\,4 \\ 5\,5\,6 \\ 5\,5\,6 \\ 5\,9 \\ 6\,0 \\ 6\,1 \\ \end{array}$  $1$  ,  $1$ ,  $0.91375$ ,  $-1.34375$  $1, 0.91375,$ <br>  $2, 2.31125,$ <br>  $2, 3.1125,$  $-1.88125$  $1.88125;$ 1.34375;  $1.34373$ ;<br>0.80625;<br>0.26875;<br>-0.26875;<br>-0.80625;<br>-1.34375;  $2, 2.31125,$  $\frac{2}{2}$ ,  $2.31125,$ <br> $2.31125,$  $\frac{2}{2}$  $2.31125$ ,<br> $2.31125$ ,  $2.31125, -1.34$ <br>  $-1.81$ <br>  $0.147, 2.15$ ;<br>  $0.098, 0;$ <br>  $0.047, -2.15$ ;<br>  $5.1, 2.575$ ;<br>  $5.1, -2.575$ ;<br>  $0.91375, 1.81$  $\begin{array}{l} 62\,34\,45\,66\,78\,89\,0\\ 14\,65\,66\,78\,89\,0\\ 7\,7\,7\,7\,7\,7\,7\,7\,7\,7\,7\,7\,7\,8\,9\,0\\ 81\,82\,83\,84\,85\\ 86\,87\,89\,80\,81\,82\,83\,84\\ 87\,86\,87\,87\,89\,80\,81\,82\,83\,84\\ 88\,87\,88\,87\,88\,87$  $\overline{2}$ .  $-1.88125$  $\begin{array}{c} 2 \\ 17 \\ 17 \\ 17 \\ 17 \\ \end{array}$  $\frac{17}{6}$ ,  $3$  ,  $\;$  ' Layer ' ,  $1.88125$ ;<br>1.34375;  $5,$  $0.91375,$ <br> $0.91375,$ <br> $0.91375,$  $5,$  $\frac{5}{5}$ ,  $0.80625$ ;<br>0.26875;  $5.$  $0.91375.$  $-0.26875$ <br> $-0.80625$  $\begin{array}{c} 3 \\ 5 \\ 5 \\ 5 \end{array},$  $0.91375,$ <br>0.91375,<br>0.91375,  $-1.34375$  $-1.88125$  $6.$  $2.31125.$ 1.88125:  $6, 2.31125,$ <br>  $6, 2.31125,$ <br>  $6, 2.31125,$  $1.34375$  $0.80625$ ;<br>0.26875;  $-0.26875$ ;<br> $-0.80625$ ;<br> $-1.34375$ ;  $6, 2.31125,$  $\begin{matrix} 6 \\ 6 \\ 6 \end{matrix}$  $2.31125$ ,<br> $2.31125$ , 6, 2.31125, -1.881<br>
19, 0.147, 2.15;<br>
19, 0.098, 0;<br>
19, 0.147, -2.15;<br>
19, 0.147, -2.15;  $-1.88125$  $\begin{array}{l} 87 \\ 88 \\ 90 \\ 91 \\ 92 \\ 93 \\ 94 \\ 95 \\ 96 \\ 97 \\ 98 \end{array}$  $\begin{array}{ll} \hbox{ \bf{ \{1, 'Anisotropic Damee \}},2829,0.2,5.855E-08,1870,0.003248,0.05168,38890000000,22.27,0.9999999,0\}; \\ \hline \end{array} \; , \hbox{ Anisotropic Damege },3804,0.2,0.000006483,503.6,3.125E-07,0.4054,3159000000,102,0.9999999,0\}; \\ \hbox{ \bf{ \ \ \, 5, 'Anisotropic Damege },3$  $\text{m} \text{a} \text{terials} = \{$ % Force block<br>
ga = load ('NR-g-dt-0-01-Matlab.txt');<br>
ga = load ('NR-g-dt-0-01-Matlab.txt');<br>
ga = size (ga, 1);<br>
for i = 1:nga<br>
groundacceleration {i, 1} = ga(i, 1);<br>
groundacceleration {i, 3} = ga(i, 3);<br>
end<br>
coundacc 99  $100$  $\frac{100}{101}$ 102 103 end  $=\{ 1, 'Static', {'NodalForces', {5, 1, 0}} \};$ <br>2, 'Acceleration', {386.4, groundacceleration} }; 104  $\mathbf f$ o r c e s  $\frac{105}{105}$ 

## <span id="page-38-0"></span>9.4 C++

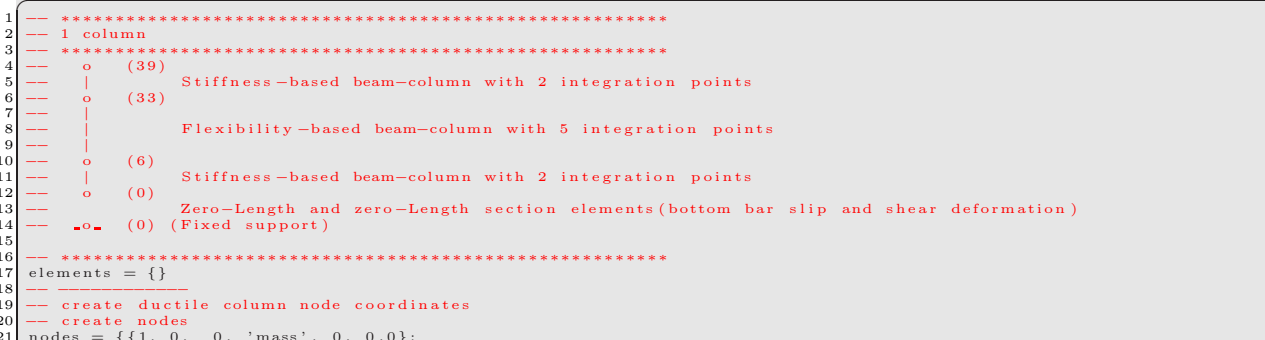

22 {2 , 0 , 0 , ' mass ' , 2 . 5 0 7 1 2 E−05 , 2 . 5 0 7 1 2 E−05 ,0}; 23 {3 , 0 , 6 , ' mass ' , 0 . 0 0 0 1 3 7 8 9 1 , 0 . 0 0 0 1 3 7 8 9 1 , 0 } ; 24 {4 , 0 , 3 3 , ' mass ' , 0 . 0 0 0 1 3 7 8 9 1 , 0 . 0 0 0 1 3 7 8 9 1 , 0 } ; 25 {5 , 0 , 3 9 , ' mass ' , 2 . 5 0 7 1 2 E−05+9 .0/386 .4 , 2 . 5 0 7 1 2 E−05+9 .0/386 .4 , 0} } 26 -- figure out section names<br>27 barslipsectionf = 'BSColDFSection' 28 b a r s l i p s p r i n g f = ' BSColDFSS ' 29 columnsection = 'ColDSection'<br>30 columnrigidsection = 'ColRigidSection'  $\frac{31}{32}$  n I p \_ s t i f = 3;<br> $\frac{32}{32}$  n I p \_ f l e x = 5; 32 nIp-flex = 5;<br>
32 nIexparams = {10000,1e-3}<br>
34 d- Define elements<br>
34 d- Define elements<br>
45 barslipbottom = { 1, 'InterfaceElement2D', 1, 2, { {barslipspringf, {1,0,0}}},<br>
36 {{barslipsectionf}}, {0,1,0},{-1,0,0}}<br>
36 45  $-$  Set section properties<br>46  $-$ <br>47 allsections = { 47 a l l s e c t i o n s = { 48 −− −−−−−−−−−−−− 49 ' Co lD Sec t ion ' , ' F i be r ' , 50 −− Tag , Area , y−l o c , z−l o c 51 { ' ColDCover ' , 5 . 1 , 2 . 5 7 5 , 0 , 52 ' ColDCover ' , 5 . 1 , −2.575 , 0 , 53  $^{10}$  'ColDCover', 0.91375, 1.88125, 0,<br>54 'ColDCover', 0.91375, 1.34375, 0, 55  $^{10}$  'ColDCover', 0.91375, 0.80625, 0,<br>56 'ColDCover', 0.91375, 0.26875, 0, 57 ' ColDCover' , 0.91375 , −0.26875 , 0 ,<br>58 ' ColDCover' , 0.91375 , −0.80625 , 0 ,<br>59 ' ColDCover' , 0.91375 , −1.88125 , 0 ,<br>60 ' ColDCover' , 0.91375 , −1.88125 , 0 , 61  $\begin{array}{c} \text{61DCore'}\\ \text{62DCore'}\end{array}$  , 2.31125 , 1.88125 , 0 , 64 ' ColDCore' , 0.31125 , 1.88125 , 0<br>
62 ' ColDCore' , 2.31125 , 1.34375 , 0<br>
63 ' ColDCore' , 2.31125 , 0.80625 , 0<br>
64 ' ColDCore' , 2.31125 , 0.26875 , 0  $\begin{array}{cccccc} 64 & & ^{\circ}\text{ColDOcre} & , & 2.31125 \ , & 0.26875 \ , & 0 \ , \cr 65 & & ^{\circ}\text{ColDOCore} & , & 2.31125 \ , & -0.80625 \ , & 0 \ \cr ^{\circ}\text{ColDOCore} & , & 2.31125 \ , & -0.80625 \ , & 0 \ \cr ^{\circ}\text{ColDOCore} & , & 2.31125 \ , & -1.83125 \ , & 0 \ \cr 68 & & ^{\circ}\text{ColDOSee} & , & 2.31125 \ , & -1.88125 \ , &$ 65 ′ ColDCore', 2.31125, −0.26875, 0,<br>66 ′ ColDCore', 2.31125, −0.80625, 0, 67 ' ColDCore' , 2.31125 , −1.34375 , 0 ,<br>68 ' ColDCore' , 2.31125 , −1.88125 , 0 ,<br>69 ' ColDSteel' , 0.147 , 2.15 , 0 ,<br>70 ' ColDSteel' , 0.098 , 0 , 0 , 71 ' Co lD S tee l ' , 0 . 1 4 7 , −2.15 , 0 } ; 72 −− −−−−−−−−−−−− 73 ' BSColDFSection ' , ' F i be r ' , 74 { ' BSColDFCover ' , 5 . 1 , 2 . 5 7 5 , 0 , 75 ' BSColDFCover ' , 5 . 1 , −2.575 , 0 , 76 ' BSColDFCover ' , 0 . 9 1 3 7 5 , 1 . 8 8 1 2 5 , 0 , 77 ' BSColDFCover ' , 0 . 9 1 3 7 5 , 1 . 3 4 3 7 5 , 0 , 78 ' BSColDFCover ' , 0 . 9 1 3 7 5 , 0 . 8 0 6 2 5 , 0 , 79 ' BSColDFCover ' , 0 . 9 1 3 7 5 , 0 . 2 6 8 7 5 , 0 , 80 'BSColDFCover' , 0.91375 , −0.26875 , 0 ,<br>81 'BSColDFCover' , 0.91375 , −0.80625 , 0 ,<br>82 'BSColDFCover' , 0.91375 , −1.34375 , 0 , 83 'BSColDFCover' , 0.91375 , −1.88125 , 0 ,<br>84 'BSColDFCore' , 2.31125 , 1.88125 , 0 ,  $\begin{array}{cccccc} 80 & & & 1 \text{BSCo1DFCover} & , & 0.91375 & , & -0.26875 & , \\ 81 & & ^1 \text{BSCo1DFCover} & , & 0.91375 & , & -0.80625 & , \\ 82 & & ^1 \text{BSCo1DFCover} & , & 0.91375 & , & -1.34375 & , \\ 83 & & ^1 \text{BSCo1DFCover} & , & 0.91375 & , & -1.88125 & , \\ 84 & & ^1 \text{BSCo1DFCore} & , & 2.31125 & , & 1.88125 & , &$ 86 ' BSColDFCore ' , 2 . 3 1 1 2 5 , 0 . 8 0 6 2 5 , 0 , 87 ' BSColDFCore ' , 2 . 3 1 1 2 5 , 0 . 2 6 8 7 5 , 0 , 88 ' BSColDFCore ' , 2 . 3 1 1 2 5 , −0.26875 , 0 , 89 ' BSColDFCore ' , 2 . 3 1 1 2 5 , −0.80625 , 0 , 90 ' BSColDFCore ' , 2 . 3 1 1 2 5 , −1.34375 , 0 , 91 ' BSColDFCore ' , 2 . 3 1 1 2 5 , −1.88125 , 0 , 92 'BSColDFSteel' , 0.147 , 2.15 , 0 ,<br>93 'BSColDFSteel' , 0.098 , 0 , 0 , 94 ' BSColDFSteel ' , 0 . 1 4 7 , −2.15 , 0 } ; } 95 −− ∗∗∗∗∗∗∗∗∗∗∗∗∗∗∗∗∗∗∗∗∗∗∗∗∗∗∗∗∗∗∗∗∗∗∗∗∗∗∗∗∗∗∗∗∗∗∗∗∗∗∗∗∗∗∗∗ 96 −− S e t m a t e r i a l p r o p e r t i e s . 97 co n c r e t em a t = ' C o n c r e t e L i n e a rT e n s i o n S o f t e n i n g ' 98 s t e e lm a t = ' G i u f f r eM e n eg o t toP i n to ' 99 s s p r i n gm a t = ' B i l i n e a r ' 100 materials = {<br>
101 materials = { $'$ ColDCore', 'anisotropicdamage2',2829,0,0.2,5.855E-08,1870,0.003248,005168,38890000000,22.27,0.9999999};<br>
102 {'ColDCore','anisotropicdamage2',1804,0,0.2,0.000006483,503.6,3.125E-07,0  $\frac{107}{108}$ 109 −− ∗∗∗∗∗∗∗∗∗∗∗∗∗∗∗∗∗∗∗∗∗∗∗∗∗∗∗∗∗∗∗∗∗∗∗∗∗∗∗∗∗∗∗∗∗∗∗∗∗∗∗∗∗∗∗∗∗∗∗∗∗∗∗∗∗∗∗∗∗∗∗ 110 function dumptable (x)<br>
112 for i, v in ipairs (x) do<br>
113 for i, v in ipairs (x) do<br>
113 if (type (v) == 'table ') then<br>
114 result = result ..dumptable (v)<br>
115 else 116 r e s u l t = r e s u l t . . v . . ' , ' 117 end 118 end 119 return result ..  $\rangle \n\mid n$ '<br>120 end  $\begin{array}{c|c} 120 & \text{end} \\ 121 & \text{---} \\ -1 & \text{---} \end{array}$ 121 −−−−−−−−−−−<br>122 −−print (dumptable (nodes ))<br>123 −−print (dumptable (elements ))<br>125 −−print (dumptable (alsections ))<br>25 −−print (dumptable (allsections )) 126 −− ∗∗∗∗∗∗∗∗∗∗∗∗∗∗∗∗∗∗∗∗∗∗∗∗∗∗∗∗∗∗∗∗∗∗∗∗∗∗∗∗∗∗∗∗∗∗∗∗∗∗∗∗∗∗∗∗∗∗∗∗∗∗∗∗∗∗∗∗∗∗∗ 127 −− P r e f a c e ndim and ndo fpn ( ndim : d im en s ion , ndo fpn : number o f d e g r e e s o f f reedom p e r node )  $128 \mod 12$  model = StructureModel  $(2.3)$ 

```
129 -- Assign all input data to Mercury<br>130 - model: addNodes (nodes)<br>131 - model: addMaterials (materials)<br>132 - model: addSections (allsections)<br>133 - model: addElements (elements)
134 −− ∗∗∗∗∗∗∗∗∗∗∗∗∗∗∗∗∗∗∗∗∗∗∗∗∗∗∗∗∗∗∗∗∗∗∗∗∗∗∗∗∗∗∗∗∗∗∗∗∗∗∗∗∗∗∗∗∗∗∗∗∗∗∗∗∗∗∗∗∗∗∗
135 -- constrain bottom nodes<br>136 model: constrainNode (1,1,1,1)
137 −− ∗∗∗∗∗∗∗∗∗∗∗∗∗∗∗∗∗∗∗∗∗∗∗∗∗∗∗∗∗∗∗∗∗∗∗∗∗∗∗∗∗∗∗∗∗∗∗∗∗∗∗∗∗∗∗∗∗∗∗∗∗∗∗∗∗∗∗∗∗∗∗
138 print (" Transient analysis<br>139 earthquakeloading = LoadI
139 e a r t h q u a k e l o a d i n g = Lo a dD e s c r i p t i o n ( )
140 e a r t h q u a k e l o a d i n g : addLoad ({ ' groundmotion ' , ' NR g d t 0 0 1 O p n e S e e s . tx t , d t = 0 . 0 1 ' , 1 , 3 8 6 . 4 } )
141 −− ∗∗∗∗∗∗∗∗∗∗∗∗∗∗∗∗∗∗∗∗∗∗∗∗∗∗∗∗∗∗∗∗∗∗∗∗∗∗∗∗∗∗∗∗∗∗∗∗∗∗∗∗∗∗
142 \begin{array}{c} 141 \\ 142 \\ 143 \end{array} displ = {]
143 \frac{1}{2} function displpertime (time)<br>144 \frac{1}{2} dx5.dv5.dz5 = model:noc
144 dx5,dy5,dz5 = model:nodeDisplacements(5)<br>145 table.insert(displ, dx5)<br>146 print("Work\n");
\begin{bmatrix} 140 \\ 146 \\ 147 \\ 148 \end{bmatrix} end
148 -−<br>
150 react = {}<br>
150 function reactpertime(time)<br>
151 fx1, fy1 = model:nodeRestoringForces(1)<br>
152 dable.insert(react, fx1)<br>
152 end
154 −− ∗∗∗∗∗∗∗∗∗∗∗∗∗∗∗∗∗∗∗∗∗∗∗∗∗∗∗∗∗∗∗∗∗∗∗∗∗∗∗∗∗∗∗∗∗∗∗∗∗∗∗∗∗∗∗∗
155 s o l v e r = N o n l i n e a r S o l v e r (" i n i t i a l s t i f f n e s s " , { d i s p l a c e m e n t d e l t a t o l e r a n c e=1e −3 , i t e r a t i o n s =100000})
156 t r a n s i e n t a n a l y s i s = D y nam i cA na l y s i s ("HHT" , model , s o l v e r , ea r t h q u a k e l o a d i n g , 0 . 0 1 , −0.2 , 0 . 3 6 , 0 . 7 )
157 t r a n s i e n t a n a l y s i s : a d d c a l l b a c k ( d i s p l p e r t im e , " t im e s t e p " )
158 t r a n s i e n t a n a l y s i s : a d d c a l l b a c k ( r e a c t p e r t im e , " t im e s t e p " )
159 | model: set Rayleigh Coefficients (0.6318799279194399 , 0.00015503501814608252)<br>160 | transientanalysis : solve (7641)
161 −− ∗∗∗∗∗∗∗∗∗∗∗∗∗∗∗∗∗∗∗∗∗∗∗∗∗∗∗∗∗∗∗∗∗∗∗∗∗∗∗∗∗∗∗∗∗∗∗∗∗∗∗∗∗∗
162 funct ion w r i t e d a t a 1 ( x , fname )
163 l o c a l f = a s s e r t ( i o . open ( fname , 'w ' ) )
164 local writen| = 0<br>
165 for i,v in jpairs (x) do<br>
166 f: write (v, ")<br>
167 f: write (v, ")<br>
writen| = writen| + 1<br>
168 f: length of row size : writen|<br>
169 if (writen| > 0) then<br>
170 writen| = 0
171 f : write \binom{n}{n} n " )
                                end
\begin{array}{c|c}\n 173 \\
 174\n\end{array} end
\begin{array}{c|c} 174 & \text{f : close} \end{array}\begin{array}{c|c} 175 & \mathbf{end} \\ 176 & \text{wri} \end{array}176 writedata1(displ,'Ex28HHTNodalDisp_5.dat')<br>177 writedata1(react,'Ex28HHTReact1.dat')<br>print("Transient analysis ended\n")
```
#### <span id="page-40-0"></span>**10 Full Reinforced Concrete Frame, HHT, Shing**

This most complex validation example, Fig. [12,](#page-41-0) analyses the reinforced concrete frame tested on a shake table by ?, Fig. [10,](#page-42-0) and which will be later used to assess the real time hybrid simulation of Mercury, Fig. [13.](#page-42-0)

This example is sufficiently complex to warrant detailed description.

#### <span id="page-40-1"></span>**10.0.1 Frame discretization and properties**

Beams and columns are modeled with one stiffness-based beam-columns (3 integration points) at each end, and one flexibility-based beam-column with 5 integrations.

Nodes 7, 14, 21 and 49 are monitored, in Fig. [12](#page-41-0) to assess the seismic while ignoring self-weight. Columns A and B are shear critical (i.e under-reinforced), while C and D are ductile. Sectional characteristics are shown in Fig. [15](#page-42-2) while Table [6](#page-41-1) to [9](#page-43-2) summarize those properties ans constitutive model parameters used<sup>1</sup>.

<span id="page-40-3"></span>Nodal masses are used in the dynamic analysis, Table [10](#page-43-3) to [12,](#page-43-5) where each beam has an added lead bundle masses at  $4^{th}$  and  $5^{th}$  nodes. For comparison HHT integration scheme is used in OpenSees, and HHT and Shing integration scheme are used in Mercury c++ version with  $\alpha = -0.2$ . This last model is particularly relevant for the real-time hybrid simulation which will be conducted later. Rayleigh damping coefficients were determined to be 1.177 for mass and 0.001599 for stiffness. The reinforced concrete frame is subjected to the seismic excitation shown in Fig. [16](#page-43-0) (which was measured at the base of the shake table in Ghannoum's tests).

```
✞ ☎
x \times x✝ ✆
```
<sup>1</sup>Col: Column, Beam: Beam, F: Footing section, D: Ductile section, ND: Shear critical section, BS: Bar-Slip section, Rigid: Rigid section, Cover: Concrete cover fiber, Core: Concrete core fiber, SS: Shear spring of zero-length element, steel: Reinforcement fiber, ModKP: modifed Kent-Park model, ModGMP: modified Giuffre-Monegotto-Pinto

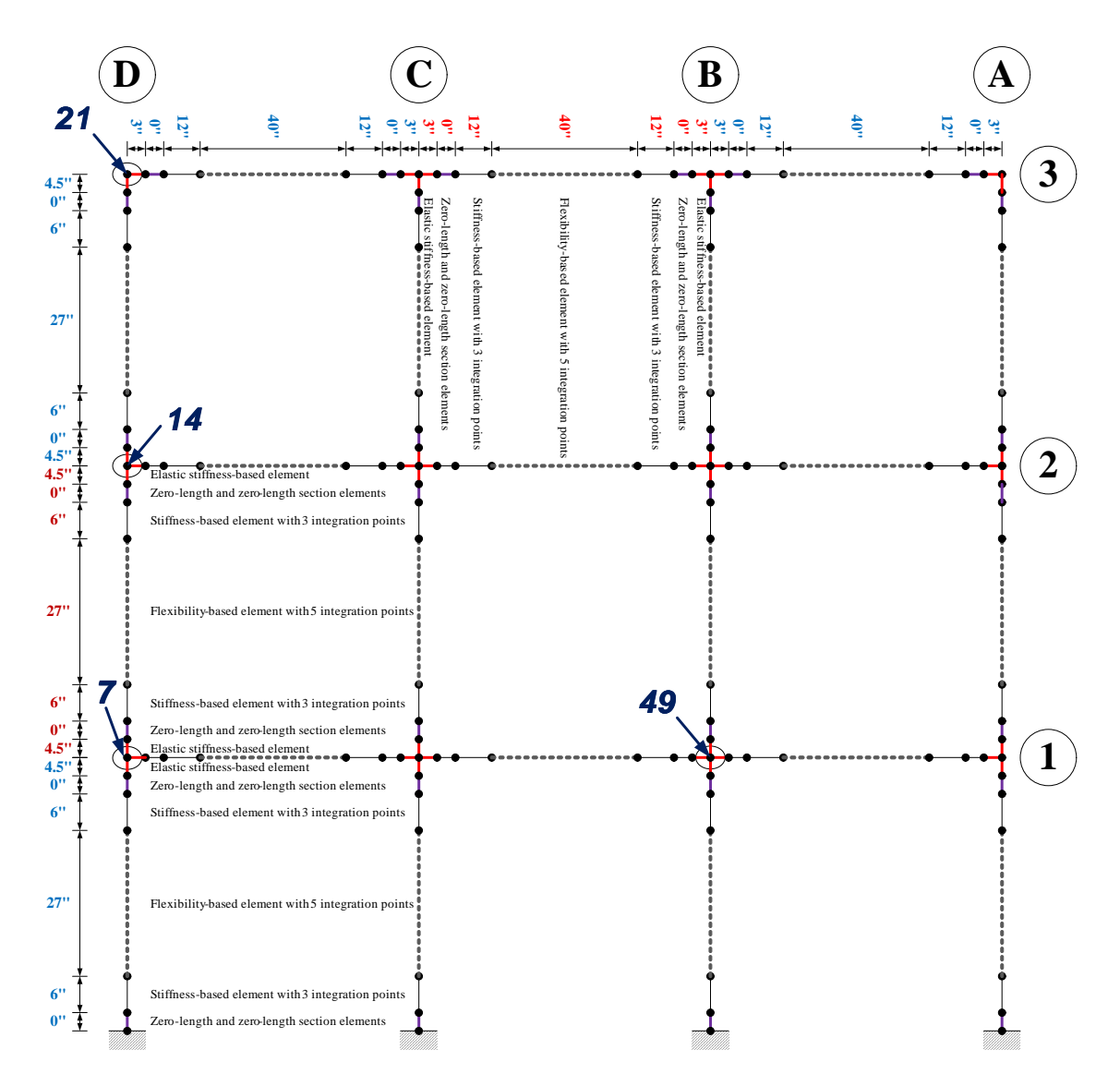

<span id="page-41-0"></span>Figure 12: Numerical model for real-time hybrid simulation

<span id="page-41-1"></span>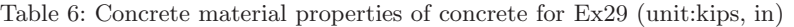

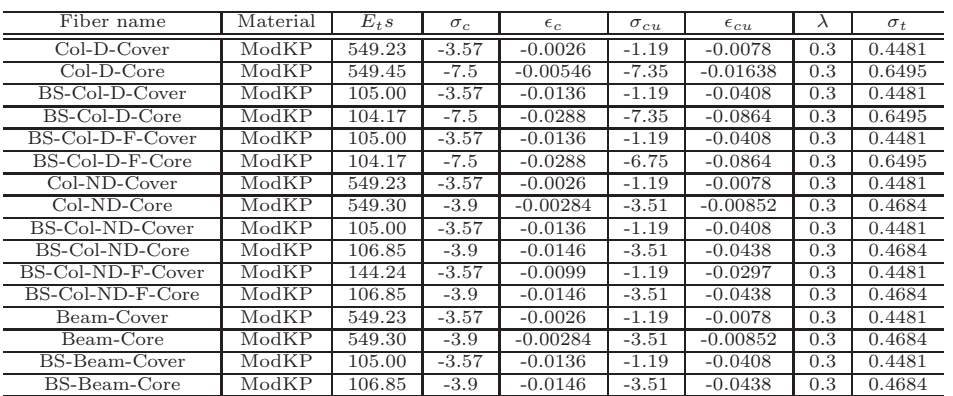

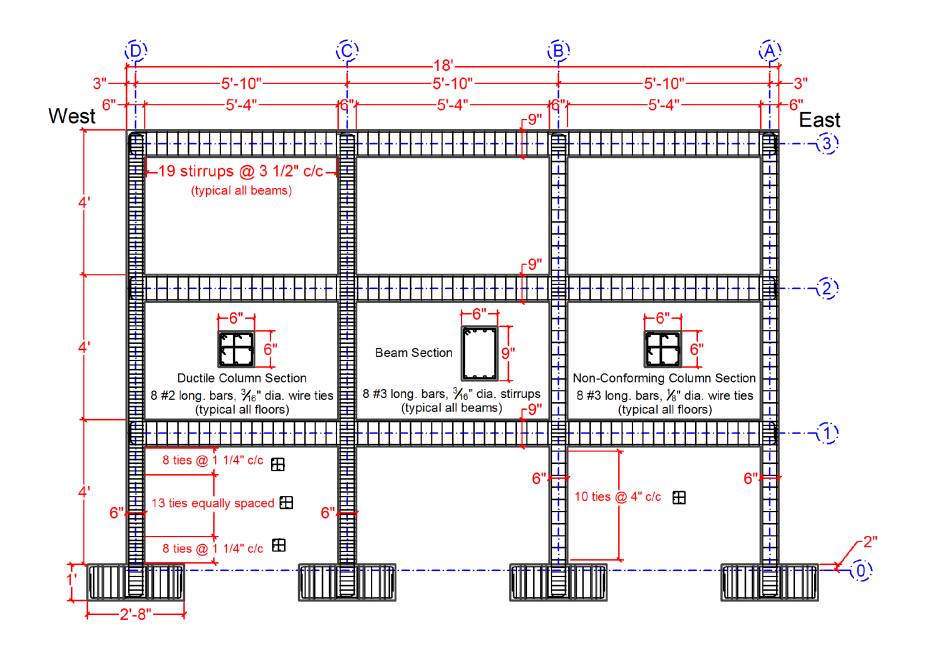

<span id="page-42-1"></span><span id="page-42-0"></span>Figure 13: Reinforced concrete details, ?

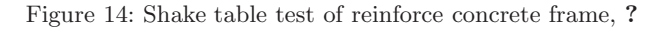

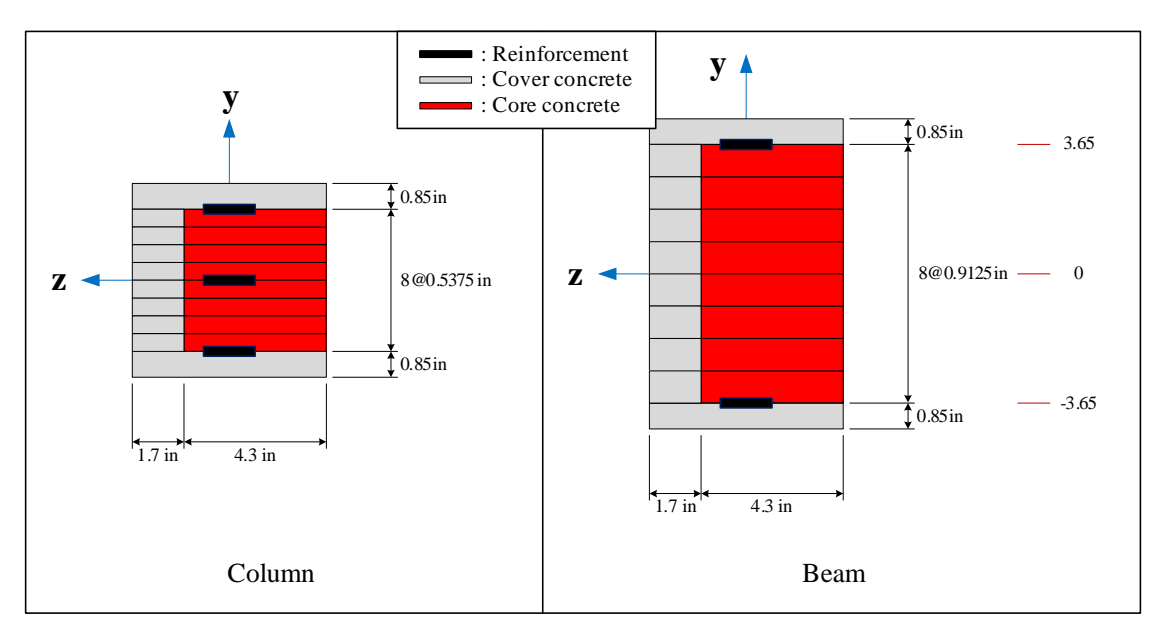

<span id="page-42-2"></span>Figure 15: Section properties of Ex29

<span id="page-42-3"></span>Table 7: Material properties of reinforcement for Ex29 (unit: kips, in)

| Fiber name        | Material         |                   | $\sigma_u$ |      | R <sub>0</sub> | cR1   | cR2  | a <sub>1</sub> | a2 | а3 | a <sub>4</sub> |
|-------------------|------------------|-------------------|------------|------|----------------|-------|------|----------------|----|----|----------------|
| Col-D-Steel       | ModGMP           | 26500             | 87.5       | 0.01 | 15             | 0.925 | 0.15 |                | 55 |    | 55             |
| BS-Col-D-Steel    | ModGMP           | 5067              | 87.5       | 0.01 | 15             | 0.925 | 0.15 |                | 55 |    | 55             |
| BS-Col-D-F-Steel  | ModGMP           | 6949              | 87.5       | 0.01 | 15             | 0.925 | 0.15 |                | 55 |    | 55             |
| Col-ND-Steel      | $_{\rm Mod GMP}$ | 27300             | 80         | 0.01 | 15             | 0.925 | 0.15 |                | 55 |    | 55             |
| BS-Col-ND-Steel   | ModGMP           | 5220              | 80         | 0.01 | 15             | 0.925 | 0.15 |                | 55 |    | 55             |
| BS-Col-ND-F-Steel | ModGMP           | 5220              | 80         | 0.01 | 15             | 0.925 | 0.15 |                | 55 |    | 55             |
| Beam-Steel        | ModGMP           | 27300             | 80         | 0.01 | 15             | 0.925 | 0.15 |                | 55 |    | 55             |
| BS-Beam-Steel     | $_{\rm Mod GMP}$ | $\overline{52}20$ | 80         | 0.01 | 15             | 0.925 | 0.15 |                | 55 |    | 55             |

| Fiber name     | Material |      | $\sigma_{ii}$ |       | αı | az | aЗ | a4 |
|----------------|----------|------|---------------|-------|----|----|----|----|
| BS-Col-D-SS    | Bilinear | 1690 | 78.2          | 0.173 |    | 55 |    | 55 |
| BS-Col-D-F-SS  | Bilinear | 1690 | 78.2          | 0.173 |    | 55 |    | 55 |
| BS-Col-ND-SS   | Bilinear | 1690 | 78.2          | 0.173 |    | 55 |    | 55 |
| BS-Col-ND-F-SS | Bilinear | 1690 | 78.2          | 0.173 |    | 55 |    | 55 |
| BS-Beam-SS     | Bilinear | 1545 | 75.8          | 0.396 |    | 55 |    | 55 |

<span id="page-43-1"></span>Table 8: Property of shear spring for Ex29 (unit: kips, in)

Table 9: Properties of rigid elements (unit: kips, in)

<span id="page-43-2"></span>

| Element    | Model   |         |
|------------|---------|---------|
| Col-Rigid  | Elasitc | $1E+10$ |
| Beam-Rigid | Elastic | $1E+10$ |

<span id="page-43-0"></span>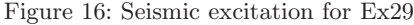

Table 10: Mass properties in first floor column nodes (unit:  $kips \cdot sec^2/in$ )

<span id="page-43-3"></span>

| First floor node | $m_x$     | m <sub>u</sub> | $m_{\tilde{z}}$ |
|------------------|-----------|----------------|-----------------|
| 7 <sub>th</sub>  | 0.0000752 | 0.0000752      | 0.00000752      |
| 6th              | 0.0000188 | 0.0000188      | 0.00000188      |
| 5th              | 0.0000251 | 0.0000251      | 0.00000251      |
| 4th              | 0.0001379 | 0.0001379      | 0.00001379      |
| 3rd              | 0.0001379 | 0.0001379      | 0.00001379      |
| 2nd              | 0.0000251 | 0.0000251      | 0.00000251      |
| 1st              | 0.0000000 | 0.0000000      | 0.00000000      |

Table 11: Mass properties in column nodes except first floor columns (unit:  $kips \cdot sec^2/in$ )

<span id="page-43-4"></span>

| Other floor node | $m_x$     | m <sub>y</sub> | m <sub>z</sub> |
|------------------|-----------|----------------|----------------|
| 8th              | 0.0000627 | 0.0000627      | 0.00000627     |
| 7th              | 0.0000188 | 0.0000188      | 0.00000188     |
| 6th              | 0.0000251 | 0.0000251      | 0.00000251     |
| 5th              | 0.0001379 | 0.0001379      | 0.00001379     |
| 4th              | 0.0001379 | 0.0001379      | 0.00001379     |
| 3rd              | 0.0000251 | 0.0000251      | 0.00000251     |
| 2nd              | 0.0000188 | 0.0000188      | 0.00000188     |

Table 12: Mass properties in beam nodes (unit:  $kips \cdot sec^2/in$ )

<span id="page-43-5"></span>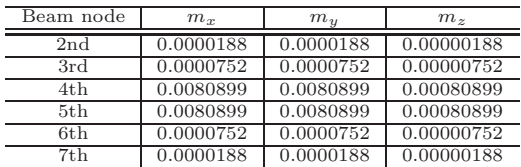

<span id="page-44-0"></span>**10.2 C++**

```
✞ ☎
       1 ∗∗∗∗∗∗∗∗∗∗∗∗∗∗∗∗∗∗∗∗∗∗∗∗∗∗∗∗∗∗∗∗∗∗∗∗∗∗∗∗∗∗∗∗∗∗
  2 \begin{array}{ll} \texttt{earthquake files} = \{ \ \texttt{3Acccell1fYield.txt'}, \ \texttt{Test19Accell11stCollapse.txt'}, \ \texttt{Test19Accell11stCollapse.txt'}, \ \texttt{Test19Accell11stCollapse.txt'}, \end{array}Test32AccelH3rdCollapse.txt
  7 }
     \begin{array}{l} s\\epsilon\ \hline \end{array} \begin{array}{l} \texttt{earthquakefiles}\ [2]\\ \texttt{print('Excitation : ', earthquakefile)}\\ \texttt{---} \end{array}9 print ('Excitation :', earthquakefile)<br>
10 print ('Excitation :', earthquakefile)<br>
11 alpha = -0.2<br>
12 beta = (1-\alpha)h\alpha)/2<br>
13 gamma = (1-2*a)h\alpha)/2<br>
14 -- alpha : alpha coefficient in HHT integration<br>
16 -- beta : beta
 22|−− | Elastic stiffness−based beam−column<br>23|−− o (39)
24 −− Zero-Length and zero-Length section elements (top bar slip and shear deformation)<br>
25 −− 0 (39)<br>
27 −− 0 (33)<br>
27 −− 0 (33)
                     (39)Stiffness-based beam-column with 2 integration points
                    (33)28 −− |
                              Flexibility -based beam-column with 5 integration points
 30 −− |
\begin{array}{ccc} 31 & \text{---} & \text{o} & (6) \\ 32 & \text{---} & | & \\ 33 & \text{---} & \text{o} & (0) \end{array}Stiffness-based beam-column with 2 integration points
\begin{array}{c} 33 \\ 34 \end{array} -- o (0)
34 −− Zero-Length and zero-Length section elements (bottom bar slip and shear deformation)<br>35 −− - 0 (0) (Fixed support)
            \Box \circ (0) (Fixed support)
36<br>37<br>3837 −− ∗∗∗∗∗∗∗∗∗∗∗∗∗∗∗∗∗∗∗∗∗∗∗∗∗∗∗∗∗∗∗∗∗∗∗∗∗∗∗∗∗∗∗∗∗∗∗∗∗∗∗∗∗∗∗∗∗∗∗∗∗∗∗∗∗∗∗∗∗∗∗
 38 −− Column : other floor<br>39 −− o (48)
 40 −− | E l a s t i c s t i f f n e s s −ba s ed beam−column
41 −− o ( 4 3 . 5 )
32 −− 2ero−Cength and zero−Length section<br>41 −− c (48.5)<br>41 −− c (43.5)<br>42 −− c 2ero−Length and zero−Length section elements (top bar slip and shear deformation)<br>43 −− c (43.5)
                     (43.5)44 −− | Stiffness-based beam-column with 2 integration points<br>45 -− o (37.5)
 46 −− |
                              Flexibility -based beam-column with 5 integration points
 48 −− |
 49 −− o (10.5)<br>50 −− | Stiffness-based beam-column with 2 integration points<br>51 −− o (4.5)
 52 −− Zero−Length and z e ro−Length s e c t i o n e l em e n t s ( bottom ba r s l i p and s h e a r d e f o rm a ti o n )
53 −− o ( 4 . 5 )
54 −− | E l a s t i c s t i f f n e s s −ba s ed beam−column
                     (0)continues and the control of the control of the control of the control of the control of the control of the control of the control of the control of the control of the control of the control of the control of the control o
96 \frac{\text{nbmnod}}{\text{c 11en}} = \frac{8}{43.5};<br>98 \frac{\text{c 11en}}{\text{c 01en}} = 48;
 98 colen = 48;<br>99 bmlen = 70;
100 \text{ cl} \text{mod} = \{0, 0, 6, 33, 39, 39, 43.5\};<br>
101 \text{ cond} = \{0, 4.5, 4.5, 10.5, 37.5, 43.5, 43.5, 43\};<br>
102 \text{ bmod} = \{0, 3, 3, 15, 55, 67, 67, 70\};103 bmaddWeight = 3
104 bmaddMass = bmaddWeight / g
```

```
\begin{array}{lllllllll} \text{105} & \text{---} & \text{---} & \text{110 −− −−−−−−−−−−−−−<br>
111 n Ip e las = 1;<br>
112 n Ip stif = 3;<br>
113 n Ip flex = 5;
 114 −− −−−−−−−−−−−−
115 f l e x p a ram s = {1000 ,1 e−6}
116 −− $$$ END o f node and e l em e n t i n f o rm a t i o n $$$
117 −− ∗∗∗∗∗∗∗∗∗∗∗∗∗∗∗∗∗∗∗∗∗∗∗∗∗∗∗∗∗∗∗∗∗∗∗∗∗∗∗∗∗∗∗∗∗∗∗∗∗∗∗∗∗∗∗∗∗∗∗∗∗∗∗∗∗∗∗∗∗∗∗
                 -- Set nodes and elements
118<br>119
\begin{array}{c} 120 \\ 121 \\ 122 \end{array}\left.\begin{array}{lcl} 121 & \text{nodes} &=& \{\}\\ 122 & \text{elements} &=& \{\}\end{array}\right.123 −− −−−−−−−−−−−−
124 funct ion nodename ( bay , f l o o r )
125 return s t r i n g . fo rma t ( ' n o d e %d %d ' , bay , f l o o r )
126 end
 127 −− −−−−−−−−−−−−
128 funct ion columnnodename ( bay , f l o o r , s u b s e c t i o n )
129 i f ( s u b s e c t i o n == 1 and f l o o r > 1 ) then
130 −− r e t u r n columnnodename ( bay , f l o o r −1 , nocnod )
 131 if (floor == 2) then<br>132 return columnnodename (bay, floor −1, n1cnod)<br>else
133<br>
134 else return columnnodename (bay, floor −1, nocnod)<br>
135 end
\begin{array}{c|c}\n 135 \\
 136 \\
 137\n\end{array} end<br>
else<br>
etu
                              else
137 return string.format ('colnode %d %d %d', bay, floor, subsection)<br>138 end
\begin{array}{c|c}\n 138 \\
 139\n \end{array} end
\begin{array}{|c|c|}\n 139 & \text{end} \\
 \hline\n 140 & \text{---} \\
 \end{array}140 -− --------------<br>141 function beamnodename(bay,floor,subsection)<br>142 function 1 nodes re-use the column nodes
141 function beamnodename (bay, floor<br>
142 -- section 1 nodes re-use<br>
if (subsection == 1) then<br>
144 return columnnodename
144 return columnnodename (bay, floor, 1)<br>145 else<br>return string format ('beamnode_%d_
                               e l s e
146 return string.format ('beamnode %d_%d_%d', bay, floor, subsection)
\begin{array}{c|c}\n 147 \\
 148\n\end{array} end
              end
 \frac{110}{149}\frac{150}{151}151\begin{bmatrix} -\text{create} & \text{ductile} & \text{column node coordinates} \ 152 & \text{ncold} = (\text{nbay} + 1)/2; \end{bmatrix}<br>
152 for colbay = 1, ncold do<br>
for colbay = 1, ncold do<br>
for colfloor = 1, nflrs do<br>
for x = (\text{colbay} - 1)*\text{bmlen}<br>
156 modeyfirst = clond<br>
157 modeyfiigher = con
 158 −− c r e a t e node s
159 i f ( c o l f l o o r ==1) then
160 bottomnode = columnnodename ( co l bay , c o l f l o o r , 1 )
161 f o r k=1 , n1cnod do
 \begin{array}{ccc} 162 & \text{for } k=1, \text{not} \text{ mod } 0 & 0 \ 162 & \text{mass of } k & \text{mass of } k \end{array}<br>
\begin{array}{ccc} 162 & \text{mass of } k & \text{mass of } k \end{array}163<br>164 cu rnode = { columnnodename (colbay , colfloor ,k), x,y, 'mass', masscd1, masscd1, 0.1∗masscd1 }<br>165 cu rnode = { columnnodename (colbay , colfloor ,k), x,y, 'mass', masscd1, masscd1, 0.1∗masscd1 }
166 end<br>167 else
                                             else
168 bottomnode = columnnodename (colbay, colfloor -1, nocnod)<br>169 for k=2, nocnod do
169 for k=2, nocnod do<br>
170 y = c11e<br>
171 masscdo = cono
 y = cllen + colen * (colfloor -2) + nodeyhigher[k]<br>171 masscdo = conodmass[k]<br>172 curnode = { columnnodename (colbay , colfloor ,k), x,y, 'mass', masscdo, masscdo, 0.1*masscdo }<br>table.insert(nodes , curnode)
\begin{array}{ccc} 174 & & & \text{end} \\ 175 & & & \text{end} \\ 176 & & & \text{end} \\ 176 & & & \text{end}175 end
176 −− f i g u r e ou t s e c t i o n names
177 b a r s l i p s e c t i o n f = ' BSColDFSection '
178 b a r s l i p s p r i n g f = 'BSColDFSS '
179 co l um n s e c t i o n = ' Co lD Sec t ion '
180 b a r s l i p s p r i n g = ' BSColDSS '
181 b a r s l i p s e c t i o n = ' BSColDSection '
182 c o l u m n r i g i d s e c t i o n = ' C o lR i g i d S e c t i o n '
183 i f ( c o l f l o o r ==1) then
\begin{array}{c} 184 \overline{)} \\ 184 \overline{)} \\ 185 \end{array} node1 = columnnodename (colbay , colfloor , 1)
 185<br>
186<br>
187<br>
188<br>
188<br>
188<br>
188<br>
188<br>
188<br>
188<br>
188<br>
188<br>
188<br>
188<br>
188<br>
188<br>
188<br>
186<br>
186<br>
186<br>
186<br>
186<br>
186<br>
186<br>
186<br>
186<br>
186<br>
186<br>
186<br>
186<br>
186<br>
186191 −− D e f i n e e l em e n t s
192 b a r s l i p b o t t om = { s t r i n g . fo rma t ( ' co l um nb s b %d %d ' , co l bay , c o l f l o o r ) , ' I n t e r f a c eE l em e n t2D ' , node1 , node2 ,
193 { { b a r s l i p s p r i n g f , { 1 , 0 , 0} } } ,{ { b a r s l i p s e c t i o n f } } , {0 ,1 ,0} ,{ −1 ,0 ,0} }
194 p l a s t i c c o l um n 1 = { s t r i n g . fo rma t ( ' co l um n p l 1 %d %d ' , co l bay , c o l f l o o r ) , ' StiffnessBa sed2DBeamCo lumn ' ,
195 node2 , node3 , { co l um n s e c t i o n , n I p s t i f } }
196 f l e x co l um n = { s t r i n g . fo rma t ( ' c o l um n f l x %d %d ' , co l bay , c o l f l o o r ) , ' F l ex i b i l i tyBa s ed2DB eamCo l um n ' ,
197 node3 , node4 , { co l um n s e c t i o n , n I p f l e x } , f l e x p a ram s }
198 p l a s t i c c o l um n 2 = { s t r i n g . fo rma t ( ' co l um n p l 2 %d %d ' , co l bay , c o l f l o o r ) , ' StiffnessBa sed2DBeamCo lumn ' ,
199 node4 , node5 , { co l um n s e c t i o n , n I p s t i f } }
200 b a r s l i p t o p = { s t r i n g . fo rma t ( ' co l um n b s t %d %d ' , co l bay , c o l f l o o r ) , ' I n t e r f a c eE l em e n t2D ' , node5 , node6 ,
201 { { b a r s l i p s p r i n g , { 1 , 0 , 0} } } , { { b a r s l i p s e c t i o n } } , {0 ,1 ,0} ,{ −1 ,0 ,0} }
202 r i g i d c o l um n t o p = { s t r i n g . fo rma t ( ' co l um n r d t %d %d ' , co l bay , c o l f l o o r ) , ' StiffnessBa sed2DB eamCol umn ' ,
203 node6 , node7 , { c o l um n r i g i d s e c t i o n , n I p e l a s } }
204 t a b l e . i n s e r t ( e l em e n t s , b a r s l i p b o t t om )
205 t a b l e . i n s e r t ( e l em e n t s , p l a s t i c c o l um n 1 )
206 t a b l e . i n s e r t ( e l em e n t s , f l e x co l um n )
207 t a b l e . i n s e r t ( e l em e n t s , p l a s t i c c o l um n 2 )
208 t a b l e . i n s e r t ( e l em e n t s , b a r s l i p t o p )
209 t a b l e . i n s e r t ( e l em e n t s , r i g i d c o l um n t o p )
\begin{array}{c|c}\n\text{210} \\
\text{211}\n\end{array} else
                                             if (c \text{ o} 1f 1 \text{ o} 0 r = 2 then
```

```
212 node1 = columnnodename (colbay, colfloor -1, n1cnod)<br>213
\begin{array}{c|c} 213 \ 214 \ 215 \end{array} e l s e l s e l s e l s e l s e l s e l s e l s e l s e l s e l s e l s e l s e l s e l s e l s e l s e l s e l s e l s e l s e l s e l s e l s e l s e l s e l s e l s e l s e l s e l s e l 
                                                                        \text{node1 = column nodename (colbay, colfloor -1, nocnod)}215 end<br>216 end
\begin{array}{rcl}\n & \text{node2} & = \text{columnnodename (colbay, colfloor, 2)} \\
 & \text{node3} & = \text{columnnodename (colbay, colfloor, 3)}\n\end{array}\begin{array}{ll} \text{218} & \text{node43} = \text{columnodename} \ (\text{colbay\,}, \text{colflow}, 3) \ \text{node44} = \text{columnnodename} \ (\text{colbay\,}, \text{colflow}, 4) \ \text{node55} = \text{columnnodename} \ (\text{colbay, colfloor, 5}) \ \text{node66} = \text{columnnodename} \ (\text{colbay, colfloor, 6}) \ \text{node7} = \text{columnodename} \ (\text{colbay, colfloor, 7}) \ \text{node7} = \text{columnodename} \ (\text{colbay, colfloor, 7}) \end{array}222<br>node8 = columnnodename (colbay, colfloor, 8)<br>-- Define elements
 \begin{tabular}{l|c|c} \multicolumn{4}{c}{224} & \multicolumn{4}{c}{\bf - Define element}\\ \hline 224 & \multicolumn{4}{c}{\bf right element}\\ \hline 225 & \multicolumn{4}{c}{\bf right element}\\ \hline 226 & \multicolumn{4}{c}{\bf right character} & \multicolumn{4}{c}{\bf right character} & \multicolumn{4}{c}{\bf right character} & \multicolumn{4}{c}{\bf right character} & \multicolumn{4}{c}{\bf right character} & \multicolumn{4}{c}{\bf right character} & \multicolumn{4}{c}{\bf right character} & \multicolumn{4}{c}{\bf right character} & \multicolumn{4}{243 table.insert(elements, barsliptop)<br>244 table.insert(elements, rigidcolumntop)
\frac{244}{245}\begin{array}{c|c}\n 246 \\
 \hline\n 247 \\
 \hline\n \end{array} end
               end
\frac{248}{249}249 -- create shear critical column node coordinates<br>
250 for collay = ncold +1, nbays+1 do<br>
251 for colfloor = 1, nflrs do<br>
x = (colbay -1)*bmlen<br>
modeyfirst = cluod<br>
nodeyfigher = conod<br>
composity = conod
 255 −− create nodes<br>256 if (colfloor==1) then
257 bottomnode = columnnodename (colbay, colfloor, 1)<br>258 for k=1 plened de
258 for k=1, n1 cnod do \frac{1}{259} \frac{1}{259} \frac{1}{259} \frac{1}{259}259 y = n o d e y f i r s t [ k ]
260 masscnd1 = c1nodmass [ k ]
261 cu rnode = { columnnodename ( co l bay , c o l f l o o r , k ) , x , y , ' mass ' , masscnd1 , masscnd1 , 0 . 1∗ masscnd1 }
262 t a b l e . i n s e r t ( nodes , cu rnode )
                                                          end
\begin{array}{c|c}\n 264 \\
 \hline\n 265\n \end{array} e l s e
265 bottomnode = columnnodename (colbay, colfloor -1, nocnod)<br>266 for k=2, nocnod do
 266 for k=2,nocnod do<br>267 y = c1len + colen * (colfloor −2) + nodeyhigher [k]<br>268 masscndo = conodmass [k]
 269 curnode = { columnnodename(colbay ,colfloor ,k), x,y, 'mass', masscndo, masscndo, 0.1∗masscndo }<br>270 table .insert(nodes ,curnode)
\begin{array}{c|c}\n 271 & \text{end}\n\end{array}\begin{array}{c|c}\n 272 \\
 \hline\n 273\n \end{array} end
 273 −− figure out section names<br>274 barslipsectionf = 'BSColNDFSection'<br>barslipspringf = 'BSColNDFSS'
276 columnsection = 'ColNDSection<br>277 barslipspering = 'BSColNDSS'<br>278 barslipsection = 'BSColNDSection'<br>279 columnigidsection = 'ColRigidSection'<br>columnigidsection = 'ColRigidSection'
 277 barslipspring = 'BSColNDSS'<br>278 barslipsection = 'BSColNDSection'<br>279 columnrigidsection = 'ColRigidSection'<br>if (colfloor==1) then
 {\small \begin{tabular}{ll} 281 & node1 = columnnodename\ (colbay,\ colfloor\ 1) \\ 282 & node2 = columnnodename\ (colbay,\ colfloor\ 2) \\ 283 & node3 = columnnodename\ (colbay,\ colfloor\ 3) \\ 284 & node4 = columnnodename\ (colbay,\ colfloor\ 4) \\ 285 & node4 = columnnodename\ (colbay,\ colfloor\ 4) \\ 286 & node5 = columnnodename\ (colbay,\ colfloor\ 6) \\ 287 & node7 = columnnodename\ (colbay,\ colfloor\ 6) \\ 287 & node7 = columnnodename\ (colbay,\ colfloor\ 6) \\ \end{tabular}}288 −− D e f i n e e l em e n t s
289 b a r s l i p b o t t om = { s t r i n g . fo rma t ( ' co l um nb s b %d %d ' , co l bay , c o l f l o o r ) , ' I n t e r f a c eE l em e n t2D ' ,
290 node1 , node2 , { { b a r s l i p s p r i n g f , { 1 , 0 , 0} } } , { { b a r s l i p s e c t i o n f } } , {0 ,1 ,0} ,{ −1 ,0 ,0} }
291 p l a s t i c c o l um n 1 = { s t r i n g . fo rma t ( ' co l um n p l 1 %d %d ' , co l bay , c o l f l o o r ) , ' StiffnessBa sed2DBeamCo lumn ' ,
292 node2 , node3 , { co l um n s e c t i o n , n I p s t i f } }
293 f l e x co l um n = { s t r i n g . fo rma t ( ' c o l um n f l x %d %d ' , co l bay , c o l f l o o r ) , ' F l ex i b i l i tyBa s ed2DB eamCo l um n ' ,
294 node3 , node4 , { co l um n s e c t i o n , n I p f l e x } , f l e x p a ram s }
295 p l a s t i c c o l um n 2 = { s t r i n g . fo rma t ( ' co l um n p l 2 %d %d ' , co l bay , c o l f l o o r ) , ' StiffnessBa sed2DBeamCo lumn ' ,
296 node4 , node5 , { co l um n s e c t i o n , n I p s t i f } }
297 b a r s l i p t o p = { s t r i n g . fo rma t ( ' co l um n b s t %d %d ' , co l bay , c o l f l o o r ) , ' I n t e r f a c eE l em e n t2D ' , node5 , node6 ,
298 { { b a r s l i p s p r i n g , { 1 , 0 , 0} } } , { { b a r s l i p s e c t i o n } } , {0 ,1 ,0} ,{ −1 ,0 ,0} }
299 r i g i d c o l um n t o p = { s t r i n g . fo rma t ( ' co l um n r d t %d %d ' , co l bay , c o l f l o o r ) , ' StiffnessBa sed2DB eamCol umn ' ,
300 node6 , node7 , { c o l um n r i g i d s e c t i o n , n I p e l a s } }
301 t a b l e . i n s e r t ( e l em e n t s , b a r s l i p b o t t om )
302 t a b l e . i n s e r t ( e l em e n t s , p l a s t i c c o l um n 1 )
303 t a b l e . i n s e r t ( e l em e n t s , f l e x co l um n )
304 t a b l e . i n s e r t ( e l em e n t s , p l a s t i c c o l um n 2 )
305 t a b l e . i n s e r t ( e l em e n t s , b a r s l i p t o p )
306 t a b l e . i n s e r t ( e l em e n t s , r i g i d c o l um n t o p )
307 else<br>308 if (colfloor
 308 if (colfloor == 2) then<br>309 node1 = columnnodename (colbay, colfloor −1, n1cnod)<br>310 else
 311 node1 = columnnodename (colbay, colfloor −1, nocnod)<br>312 end
\begin{array}{lll} \text{312} & \text{513} \\ \text{314} & \text{node2 = columnnodename (colbay, colfloor, 2) \\ \text{node3 = columnnodename (colbay, colfloor, 3) \end{array}\begin{array}{ll} \text{314} & \text{node3} & = \text{columnnodename (colbay, colfloor, 3)} \ \text{node4} & = \text{columnnodename (colbay, colfloor, 4)} \ \text{node6} & = \text{columnnodename (colbay, colfloor, 5)} \ \text{node6} & = \text{columnnodename (colbay, colfloor, 6)} \end{array}318 node7 = columnnodename (colbay , colfloor , 7)
```
319 node8 = columnnodename ( co l bay , c o l f l o o r , 8 ) 320 −− D e f i n e e l em e n t s 321 r i g i d co l um n b o t tom = { s t r i n g . fo rma t ( ' co l um n rdb %d %d ' , co l bay , c o l f l o o r ) , ' StiffnessBas ed2DBeamCo lumn ' , 322 node1 , node2 , { c o l um n r i g i d s e c t i o n , n I p e l a s } } 323 b a r s l i p b o t t om = { s t r i n g . fo rma t ( ' co l um nb s b %d %d ' , co l bay , c o l f l o o r ) , ' I n t e r f a c eE l em e n t2D ' , 324 node2 , node3 , { { b a r s l i p s p r i n g , { 1 , 0 , 0} } } , { { b a r s l i p s e c t i o n } } , {0 ,1 ,0} ,{ −1 ,0 ,0} } 325 p l a s t i c c o l um n 1 = { s t r i n g . fo rma t ( ' co l um n p l 1 %d %d ' , co l bay , c o l f l o o r ) , ' StiffnessBa sed2DB eamCo lumn ' , 326 node3 , node4 , { co l um n s e c t i o n , n I p s t i f } } 327 f l e x co l um n = { s t r i n g . fo rma t ( ' c o l um n f l x %d %d ' , co l bay , c o l f l o o r ) , ' F l ex i b i l i tyBa s ed2DB eamCo l umn ' , 328 node4 , node5 , { co l um n s e c t i o n , n I p f l e x } , f l e x p a ram s } 329 p l a s t i c c o l um n 2 = { s t r i n g . fo rma t ( ' co l um n p l 2 %d %d ' , co l bay , c o l f l o o r ) , ' StiffnessBa sed2DB eamCo lumn ' , 330 node5 , node6 , { co l um n s e c t i o n , n I p s t i f } } 331 b a r s l i p t o p = { s t r i n g . fo rma t ( ' co l um n b s t %d %d ' , co l bay , c o l f l o o r ) , ' I n t e r f a c eE l em e n t2D ' , node6 , node7 , 332 { { b a r s l i p s p r i n g , { 1 , 0 , 0} } } , { { b a r s l i p s e c t i o n } } , {0 ,1 ,0} ,{ −1 ,0 ,0} } 333 r i g i d c o l um n t o p = { s t r i n g . fo rma t ( ' co l um n r d t %d %d ' , co l bay , c o l f l o o r ) , ' StiffnessBas ed2DBeamCo lumn ' , 334 node7 , node8 , { c o l um n r i g i d s e c t i o n , n I p e l a s } } 335 t a b l e . i n s e r t ( e l em e n t s , r i g i d co l um n b o t tom ) 336 t a b l e . i n s e r t ( e l em e n t s , b a r s l i p b o t t om ) 337 t a b l e . i n s e r t ( e l em e n t s , p l a s t i c c o l um n 1 ) 338 t a b l e . i n s e r t ( e l em e n t s , f l e x co l um n ) 339 t a b l e . i n s e r t ( e l em e n t s , p l a s t i c c o l um n 2 ) 340 t a b l e . i n s e r t ( e l em e n t s , b a r s l i p t o p ) 341 t a b l e . i n s e r t ( e l em e n t s , r i g i d c o l um n t o p ) 342 end 343 end  $\begin{array}{c|c} 343 & \text{end} \\ 344 & \text{end} \end{array}$ 345<br>346 346 -- create beam node coordinates<br>
348 for beamhay = 1, nbays do<br>
348 for beamfloor = 2, nflrs+1 do<br>
349 -- cllen+colen\*(beamfloor-2)<br>
350 -- create nodes<br>
for k=2,nbmnod-1 do  $\begin{array}{lllll} \text{352} & \text{x} & = (\text{beam}\text{bay}-1)*\text{bmlen} + \text{bmod} \ [\text{k}] \\ \text{353} & \text{mass}\text{bm} = \text{bmmod} \ \text{max}\{ \text{k} \} \\ & \text{154} & \text{155} & \text{156} & \text{166} \\ & \text{176} & \text{187} & \text{176} & \text{188} \\ & \text{188} & \text{188} & \text{188} & \text{188} \\ \text{188} & \text{188} & \text{188} & \text{1$  $\begin{tabular}{ll} \textbf{356} & \textbf{end} \\ \textbf{357} & \textbf{--} \textbf{figure out section names} \\ \textbf{358} & \textbf{beamsection} & \textbf{== 'BeanSection '} \\ \textbf{359} & \textbf{barsilpsection} & \textbf{= 'BBean之ection'} \\ \textbf{360} & \textbf{barsilpsection} & \textbf{= 'BSBRemRigidSection'} \\ \textbf{361} & \textbf{barsilpspring is} & \textbf{= 'BSBRemRigidSection'} \\ \textbf{362} & \textbf{barsilpspring} & \textbf{= 'BSBRemS'} \\ \text$ 368 node6 = beamnodename (beambay, beamfloor, 6)<br>369 node7 = beamnodename (beambay, beamfloor, 7) 370<br>
node8 = beamnodenname (beamhay+i, beamfloor, 1)<br>
irgidbeamleft = {siring format (beamhai/26d-%d-', beamhay, beamfloor);<br>
irgidbeamleft = {siring format (beamhai/26d-%d-', beambay, beamfloor);<br>
barsilpleft = {siring fo  $\begin{array}{r} 396 \ 397 \end{array}$  end 397 −− ∗∗∗∗∗∗∗∗∗∗∗∗∗∗∗∗∗∗∗∗∗∗∗∗∗∗∗∗∗∗∗∗∗∗∗∗∗∗∗∗∗∗∗∗∗∗∗∗∗∗∗∗∗∗∗∗∗∗∗∗∗∗∗∗∗∗∗∗∗∗∗ Set section properties 399 −−  $\frac{400}{401}$  $\begin{array}{|l|l|l|} \hline 401 & \text{all sections} &= \{ \\ 402 & \text{---} & \text{---} \end{array}$ 402 −− −−−−−−−−−−−− 403 ' Co lD Sec t ion ' , ' F i be r ' , 404 −− Tag , Area , y−l o c , z−l o c 405 { ' ColDCover ' , 5 . 1 , 2 . 5 7 5 , 0 , 406 ' ColDCover ' , 5 . 1 , −2.575 , 0 , 407 ' ColDCover ' , 0 . 9 1 3 7 5 , 1 . 8 8 1 2 5 , 0 , 408 ' ColDCover ' , 0 . 9 1 3 7 5 , 1 . 3 4 3 7 5 , 0 , 409  $' \text{ColDCover}'$ , 0.91375, 0.80625, 0<br>410  $' \text{ColDCover}'$ , 0.91375, 0.26875, 0 410 'ColDCover' , 0.91375 , 0.26875 , 0 ,<br>411 'ColDCover' , 0.91375 , -0.26875 , 0<br> $\frac{1}{2}$  'ColDCover' , 0.91375 , -0.80625 , 0 + ColDCover ', 0.91375 , −0.26875 , 0<br>
+ ColDCover ', 0.91375 , −0.80625 , 0<br>
+ 0.91375 , −0.80625 , 0 412 / ColDCover ' , 0.91375 , −0.80625 , 0<br>413 / ColDCover ' , 0.91375 , −1.34375 , 0 413 ' ColDCover' , 0.91375 , −1.34375 , 0<br>414 ' ColDCover' , 0.91375 , −1.88125 , 0<br>415 ' ColDCore' , 2.31125 , 1.88125 , 0 414 ' ColDCover ' , 0.91375 , −1.88125 , 0 ,<br>415 ' ColDCore ' , 2.31125 , 1.88125 , 0 ,<br>416 ' ColDCore ' , 2.31125 , 0.80625 , 0 ,<br>417 ' ColDCore ' , 2.31125 , 0.80625 , 0 , 418  $\begin{array}{ccccccccc}\n1.818 & .2.01 \text{DCore} & . & 2.31125 & . & 0.26875 & . & 0 & . \\
1.419 & .2.01 \text{DCore} & . & 2.31125 & . & -0.26875 & . & 0\n\end{array}$ +19 'ColDCore' , 2.31125 , −0.26875 , 0<br>420 'ColDCore' , 2.31125 , −0.80625 , 0 420 'ColDCore' , 2.31125 , −0.80625 , 0<br>421 'ColDCore' , 2.31125 , −1.34375 , 0  $\begin{array}{ccccccccc}\n 421 & & ^{\circ}\text{ColDCore} & , & 2.31125 & , & -1.34375 & , & 0 \\
 & & ^{\circ}\text{ColDCore} & , & 2.31125 & , & -1.88125 & , & 0\n \end{array}$ 422 'ColDCore' , 2.31125 , -1.88125 ,<br>423 'ColDSteel' , 0.147 , 2.15 , 0<br>424 'ColDSteel' , 0.098 , 0 , 0 , 0<br>425 'ColDSteel' , 0.047 , -2.15 , 0 423 'ColDSteel' , 0.147 , 2.15 , 0 ,<br>424 'ColDSteel' , 0.098 , 0 , 0 ,  $\begin{array}{ccccccccc}\n\text{Co1D3} \text{tree1} & , & 0.098 & , & 0 & , & 0 & , \\
\text{Co1D3} \text{tree1}' & , & 0.147 & , & -2.15 & , & 0 & \};\n\end{array}$ 

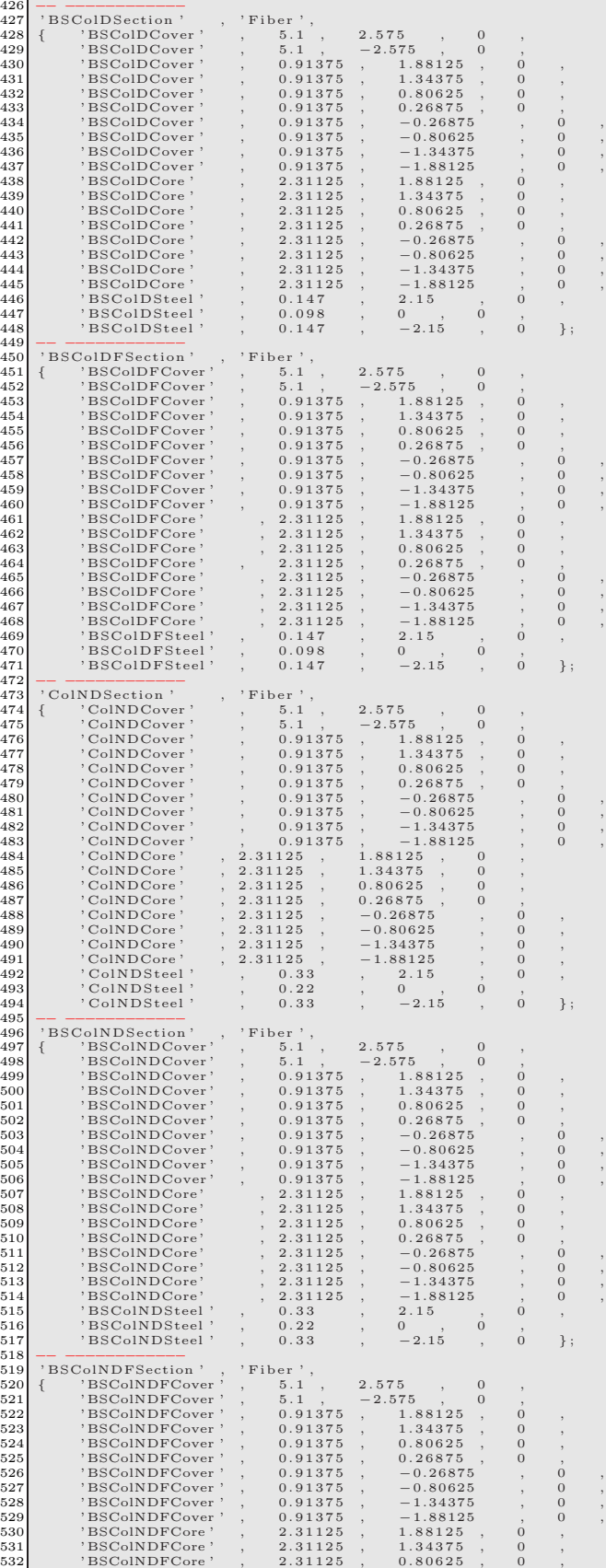

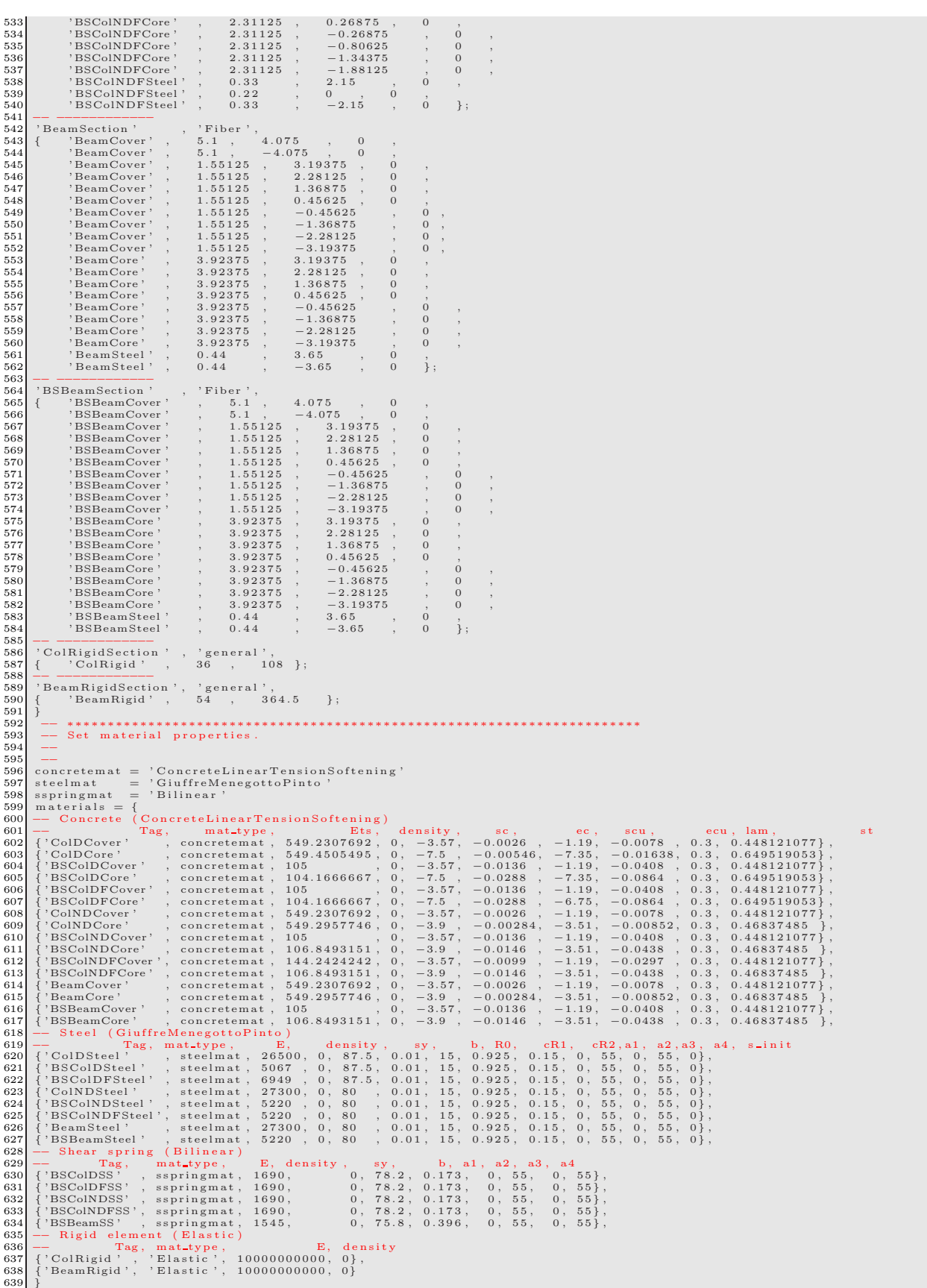

640 −− ∗∗∗∗∗∗∗∗∗∗∗∗∗∗∗∗∗∗∗∗∗∗∗∗∗∗∗∗∗∗∗∗∗∗∗∗∗∗∗∗∗∗∗∗∗∗∗∗∗∗∗∗∗∗∗∗∗∗∗∗∗∗∗∗∗∗∗∗∗∗∗ 641 function dumptable (x)<br>  $642$  local result = '{'<br>
643 for i,v in ipairs (x) do<br>  $645$  if (type (v) == 'table ') then<br>  $645$  result = result ... dumptable (v) 646 else result = result .. v .. ', '<br>648 end<br>649 end  $\begin{array}{c} 650 \\ 650 \\ 651 \end{array}$  return result .. '}\n'  $\begin{array}{c|c} 653 & \mathbf{end} \\ 652 & \mathbf{---} \end{array}$ 652 −− −−−−−−−−−−−− 653 −−p r i n t ( dumptable ( node s ) ) 654 −−print (dumptable (elements ))<br>655 −−print (dumptable (materials )) 656 −−p r i n t ( dumptable ( a l l s e c t i o n s ) ) 657 −− ∗∗∗∗∗∗∗∗∗∗∗∗∗∗∗∗∗∗∗∗∗∗∗∗∗∗∗∗∗∗∗∗∗∗∗∗∗∗∗∗∗∗∗∗∗∗∗∗∗∗∗∗∗∗∗∗∗∗∗∗∗∗∗∗∗∗∗∗∗∗∗ 658 −− P r e f a c e ndim and ndo fpn ( ndim : d im en s ion , ndo fpn : number o f d e g r e e s o f f reedom p e r node ) 659 model = StructureModel(2,3)<br>660 −− Assign all input data to Mercury<br>661| model:addNodes(nodes) 662 model: addMaterials (materials)<br>663 model: addSections (allsections) 664 model : addE l em en ts ( e l em e n t s ) 665 −− ∗∗∗∗∗∗∗∗∗∗∗∗∗∗∗∗∗∗∗∗∗∗∗∗∗∗∗∗∗∗∗∗∗∗∗∗∗∗∗∗∗∗∗∗∗∗∗∗∗∗∗∗∗∗∗∗∗∗∗∗∗∗∗∗∗∗∗∗∗∗∗ 666 −− c o n s t r a i n bottom node s 667 f o r bay=1 , nbays+1 do 668 model : co n s t ra i nN o d e ( columnnodename ( bay , 1 , 1 ) , 1 , 1 , 1 ) 669 end 670 −− ∗∗∗∗∗∗∗∗∗∗∗∗∗∗∗∗∗∗∗∗∗∗∗∗∗∗∗∗∗∗∗∗∗∗∗∗∗∗∗∗∗∗∗∗∗∗∗∗∗∗∗∗∗∗∗∗∗∗∗∗∗∗∗∗∗∗∗∗∗∗∗ 671 s o l v e r = N o n l i n e a r S o l v e r (" i n i t i a l s t i f f n e s s " , { d i s p l a c e m e n t d e l t a t o l e r a n c e=1e −5 , i t e r a t i o n s =100000}) 672 −− ∗∗∗∗∗∗∗∗∗∗∗∗∗∗∗∗∗∗∗∗∗∗∗∗∗∗∗∗∗∗∗∗∗∗∗∗∗∗∗∗∗∗∗∗∗∗∗∗∗∗∗∗∗∗∗∗∗∗∗∗∗∗∗∗∗∗∗∗∗∗∗ 673 −− M o n i to r i n g node number 674 node06 = columnnodename ( 1 , 1 , 6 ) ; 675 node13 = columnnodename ( 1 , 2 , 7 ) 676 node20 = columnnodename ( 1 , 3 , 7 ) 677 node07 = columnnodename ( 1 , 1 , 7 ) 678 node14 = columnnodename ( 1 , 2 , 8 ) 679 node21 = columnnodename ( 1 , 3 , 8 ) 680 node48 = columnnodename ( 3 , 1 , 6 ) 681 node49 = columnnodename ( 3 , 1 , 7 ) 682 node01 = columnnodename  $(1,1,1)$ <br>683 node22 = columnnodename  $(2,1,1)$ <br>684 node43 = columnnodename  $(3,1,1)$ <br>685 node64 = columnnodename  $(4,1,1)$ 686 −− ∗∗∗∗∗∗∗∗∗∗∗∗∗∗∗∗∗∗∗∗∗∗∗∗∗∗∗∗∗∗∗∗∗∗∗∗∗∗∗∗∗∗∗∗∗∗∗∗∗∗∗∗∗∗∗∗∗∗∗∗∗∗∗∗∗∗∗∗∗∗∗ 688<br>
disp\_06-13-20 = {}<br>
disp\_06-13-20 = {\text{ disp\_06-13-20 dx10}<br>
dx10, dy106, dx106 = model: nodeDisplacements (node08)<br>
dx10, dy106, dx106 = model: nodeDisplacements (node20)<br>
dx20, dy20, dz20 = model: nodeDisplacem 702<br>
disp\_07-14-21 = {}<br>
disp\_07-14-21 = {\text{mation disp<br>
dx07, dy07, dz07 = model: nodeDisplacements (node07)<br>
dx14, dy14, dz14 = model: nodeDisplacements (node14)<br>
706<br>
dx14, dy21, dz21 = model: nodeDisplacements (no 717 disp 48 49 =  $\{\}$ <br>718 function disp3pertime(timestep) 719 dx48, dy48, dz48 = model: nodeDisplacements (node48)<br>
720 dx49, dy49, dz49 = model: nodeDisplacements (node49)<br>
721 table . insert (disp\_48\_49, dy48)<br>
722 table . insert (disp\_48\_49, dy48)<br>
723 table . insert (disp\_48 727 end  $\frac{728}{729}$  =−<br> $\frac{128}{729}$  react = {} 730 react = {}<br>
react = {1} function reactpertime (timestep)<br>
731 fx01, fy01, fz01 = model: nodeRestoringForces(node01)<br>
732 fx22, fy22, fz22 = model: nodeRestoringForces(node22)<br>
733 fx43, fy43, fz43 = model: nodeRestori 739 table.insert(react, fy22)<br>
141 table.insert(react, fz22)<br>
1412 table.insert(react, fx43)<br>
1423 table.insert(react, fy43)<br>
143 table.insert(react, fz43)<br>
1445 table.insert(react, fx64)<br>
145 table.insert(react, fy64)<br>
14

```
747 print (timestep);
                  748 end
748<br>749<br>750
750 −− ∗∗∗∗∗∗∗∗∗∗∗∗∗∗∗∗∗∗∗∗∗∗∗∗∗∗∗∗∗∗∗∗∗∗∗∗∗∗∗∗∗∗∗∗∗∗∗∗∗∗∗∗∗∗∗∗∗∗∗∗∗∗∗∗∗∗∗∗∗∗∗
751 earthquakeloading = LoadDescription ()<br>752 accelamp = 1.0*g752| accelamp = 1.0∗g<br>753| earthquakeloading:addLoad({'groundmotion ',earthquakefile .. ',dt=0.005', 1,accelamp})
 754 −− ∗∗∗∗∗∗∗∗∗∗∗∗∗∗∗∗∗∗∗∗∗∗∗∗∗∗∗∗∗∗∗∗∗∗∗∗∗∗∗∗∗∗∗∗∗∗
755 −−t r a n s i e n t a n a l y s i s = D y nam i cA na l y s i s (" hht " , model , s o l v e r , ea r t h q u a k e l o a d i n g ,
756 −−[ [ dt , a l pha , be ta , gamma ] ] 0 . 0 0 5 , a l pha , be ta , gamma )
757 t r a n s i e n t a n a l y s i s = D y nam i cA na l y s i s (" h y b r i d h h t " , model , s o l v e r , ea r t h q u a k e l o a d i n g ,
758 −−[ [ dt , a l pha , be ta , gamma , i t e r a t i o n ] ] 0 . 0 0 5 , a l pha , be ta , gamma , 1 0 )
759 model : s e t R a y l e i g h C o e f f i c i e n t s (1 . 1 7 7 0 5 0 0 8 8 7 3 0 3 6 0 3 , 0 .0 0 1 5 9 9 2 0 1 4 9 7 9 6 9 6 3 9 2 )
 760 −− ∗∗∗∗∗∗∗∗∗∗∗∗∗∗∗∗∗∗∗∗∗∗∗∗∗∗∗∗∗∗∗∗∗∗∗∗∗∗∗∗∗∗∗∗∗∗
761 t r a n s i e n t a n a l y s i s : a d d c a l l b a c k ( d i s p 1 p e r t im e , " t im e s t e p " )
762 t r a n s i e n t a n a l y s i s : a d d c a l l b a c k ( d i s p 2 p e r t im e , " t im e s t e p " )
763 t r a n s i e n t a n a l y s i s : a d d c a l l b a c k ( d i s p 3 p e r t im e , " t im e s t e p " )
764 t r a n s i e n t a n a l y s i s : a d d c a l l b a c k ( r e a c t p e r t im e , " t im e s t e p " )
765 −− ∗∗∗∗∗∗∗∗∗∗∗∗∗∗∗∗∗∗∗∗∗∗∗∗∗∗∗∗∗∗∗∗∗∗∗∗∗∗∗∗∗∗∗∗∗∗
 766 −−transientanalysis : solve (15281)<br>767 transientanalysis : solve (152810)
 768 −− ∗∗∗∗∗∗∗∗∗∗∗∗∗∗∗∗∗∗∗∗∗∗∗∗∗∗∗∗∗∗∗∗∗∗∗∗∗∗∗∗∗∗∗∗∗∗∗∗∗∗∗∗∗∗∗∗
769 −− S e t ou tpu t f i l e
770 funct ion w r i t e d a t a 6 ( x , fname )
771 l o c a l f = a s s e r t ( i o . open ( fname , 'w ' ) )
772 l o c a l w r i t e n l = 0
773 f o r i , v i n i p a i r s ( x ) do
774 f : w r i t e ( v , " " )
775 w r i t e n l = w r i t e n l + 1
776 −− l e n g t h o f row s i z e : w r i t e n l
777 i f ( w r i t e n l > 5 ) then
778 w r i t e n l = 0
779 f : w r i t e ("\ n " )
780 end
\begin{array}{c|c}\n 780 & \text{end} \\
 \hline\n 781 & \text{end} \\
 \begin{array}{c}\n 782 & \text{f}:\text{close} \\
 \end{array}\begin{array}{c} 782 \ 783 \ \end{array} f : close ( )
\begin{array}{c|c} 783 \\ 784 \end{array} end
 784 −− −−−−−−−−−−
785 funct ion w r i t e d a t a 9 ( x , fname )
786 l o c a l f = a s s e r t ( i o . open ( fname , 'w ' ) )
787 l o c a l w r i t e n l = 0
788 f o r i , v i n i p a i r s ( x ) do
789 f : w r i t e ( v , " " )
790 w r i t e n l = w r i t e n l + 1
791 −− l e n g t h o f row s i z e : w r i t e n l
792 i f ( w r i t e n l > 8 ) then
793 w r i t e n l = 0
794 f : w r i t e ("\ n " )
795 end
\begin{array}{ccc} 792 \ 793 \ 794 \ 795 \ 796 \ 796 \ 797 \end{array} \quad \quad \begin{array}{c} \textbf{end} \ \textbf{end}\begin{array}{c|c} 797 & \text{f : close ()} \\ \hline 798 & \text{end} \end{array}\begin{array}{c} 798 \\ 799 \end{array} end
 799 −− −−−−−−−−−−
800 funct ion w r i t e d a t a 1 2 ( x , fname )
801 l o c a l f = a s s e r t ( i o . open ( fname , 'w ' ) )
802 l o c a l w r i t e n l = 0
803 f o r i , v i n i p a i r s ( x ) do
804 f : w r i t e ( v , " " )
805 w r i t e n l = w r i t e n l + 1
806 −− l e n g t h o f row s i z e : w r i t e n l
807 i f ( w r i t e n l > 1 1 ) then
808 w r i t e n l = 0
809 f : w r i t e ("\ n " )
810 end
\begin{array}{c|cc}\n 810 & \text{end}\n & 812 & \text{f.c.}\n 813 & \text{end}\n \end{array}f : close()\begin{array}{c|c}\n 813 \overline{\smash)314} & \textbf{end} \\
 814 & \textbf{end}814 −− ∗∗∗∗∗∗∗∗∗∗∗∗∗∗∗∗∗∗∗∗∗∗∗∗∗∗∗∗∗∗∗∗∗∗∗∗∗∗∗∗∗∗∗∗∗∗∗∗∗∗∗∗∗∗∗∗
815 −−w r i t e d a t a 9 ( d i s p 0 6 1 3 2 0 , ' E x 2 9HHT 0 6 1 3 2 0 d i s p l . dat ' )
816 −−w r i t e d a t a 9 ( d i s p 0 7 1 4 2 1 , ' E x 2 9HHT 0 7 1 4 2 1 d i s p l . dat ' )
817 −−w r i t e d a t a 6 ( d i s p 4 8 4 9 , ' Ex29HHT 48 49 d i s p l . dat ' )
818 −−w r i t e d a t a 1 2 ( r e a c t , ' E x 2 9HHT 0 1 2 2 4 3 6 4 r ea c t . dat ' )
819<br>820821 writedata9 (disp_06-13-20 , 'Ex29Shing_06-13-20-displ.dat ')<br>821 writedata9 (disp_07-14-21 ,'Ex29Shing_07-14-21-displ.dat ')<br>822 writedata6 (disp_48-49 ,'Ex29Shing_48-49-displ.dat ')<br>823 -------------------------------
```
Fig. [17](#page-52-0) shows the comparison for Mercury C++ and OpenSees.

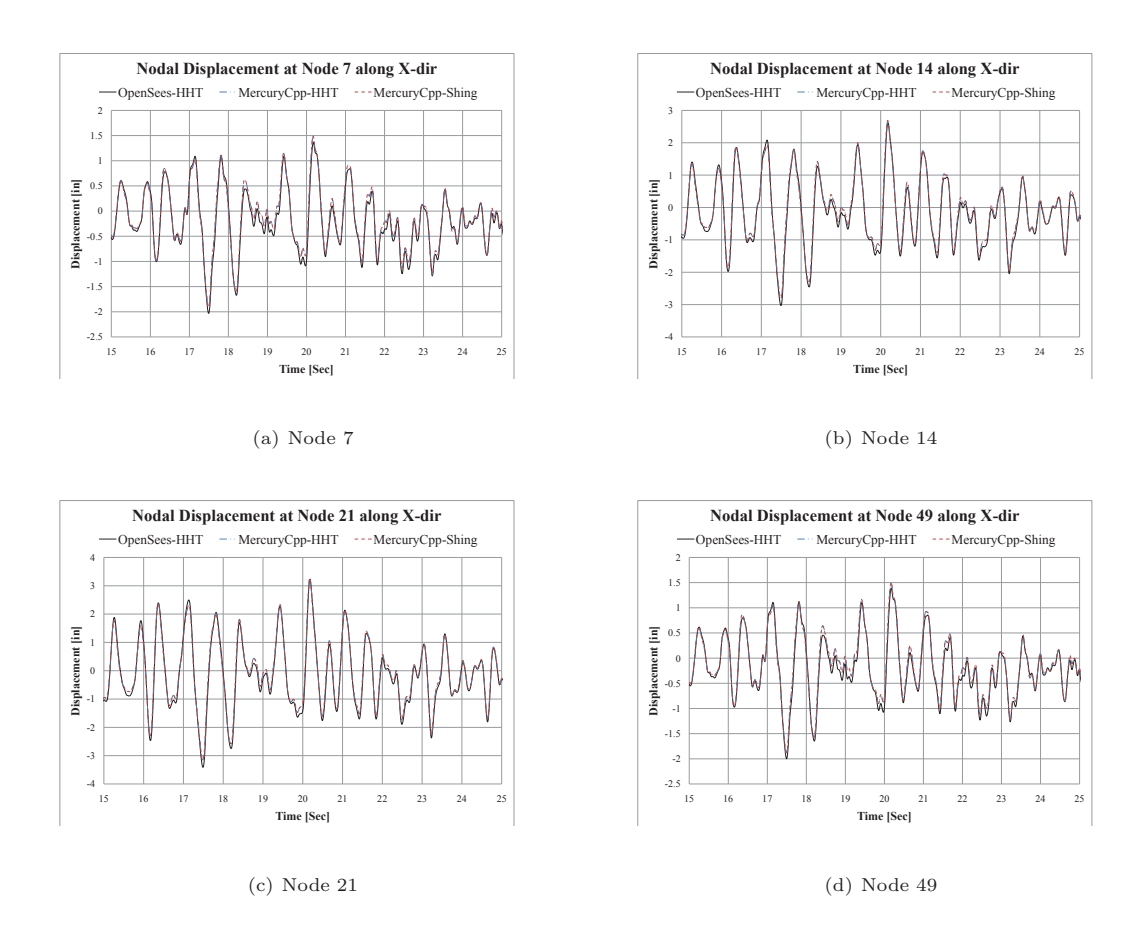

<span id="page-52-0"></span>Figure 17: The comparison of displacement along X-dir at each node for Mercury C++ and OpenSees